## Government of Karnataka Department of Collegiate & Technical Education JSS POLYTECHNIC FOR THE DIFFERENTLY ABLED (AUTONOMOUS)

 (Aided by the Govt. of Karnataka and Approved by AICTE, New Delhi) MYSURU – 570 006

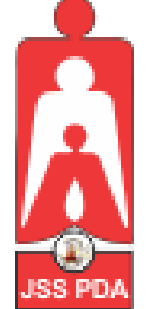

# **C-21 CURRICULUM AND SCHEME OF EXAMINATION**

# UNDER SEMESTER SYSTEM BASED ON CHOICE-BASED CREDIT SYSTEM (CBCS)

Placed before Polytechnic Academic Board Meeting held on 22-10-2022 for Approval

# FOURTH SEMESTER

# **PROGRAM NAME:**

# **DIPLOMA IN COMMERCIAL PRACTICE**

**PROGRAM CODE: 25**

**W.E.F. 2022-2023**

# *SCHEME OF STUDIES & EXAMINATION AND COURSEWISE DETAILS & CONTENTS*

# **DIPLOMA IN COMMERCIAL PRACTICE (C-21)**

# **FOURTH SEMESTER**

**W.E.F. 2022-23**

#### **JSS POLYTECHNIC FOR THE DIFFERENTLY ABLED, MYSURU** *CURRICULUM STRUCTURE IV Semester Scheme of Studies-Diploma in Commercial Practice [C-21]*

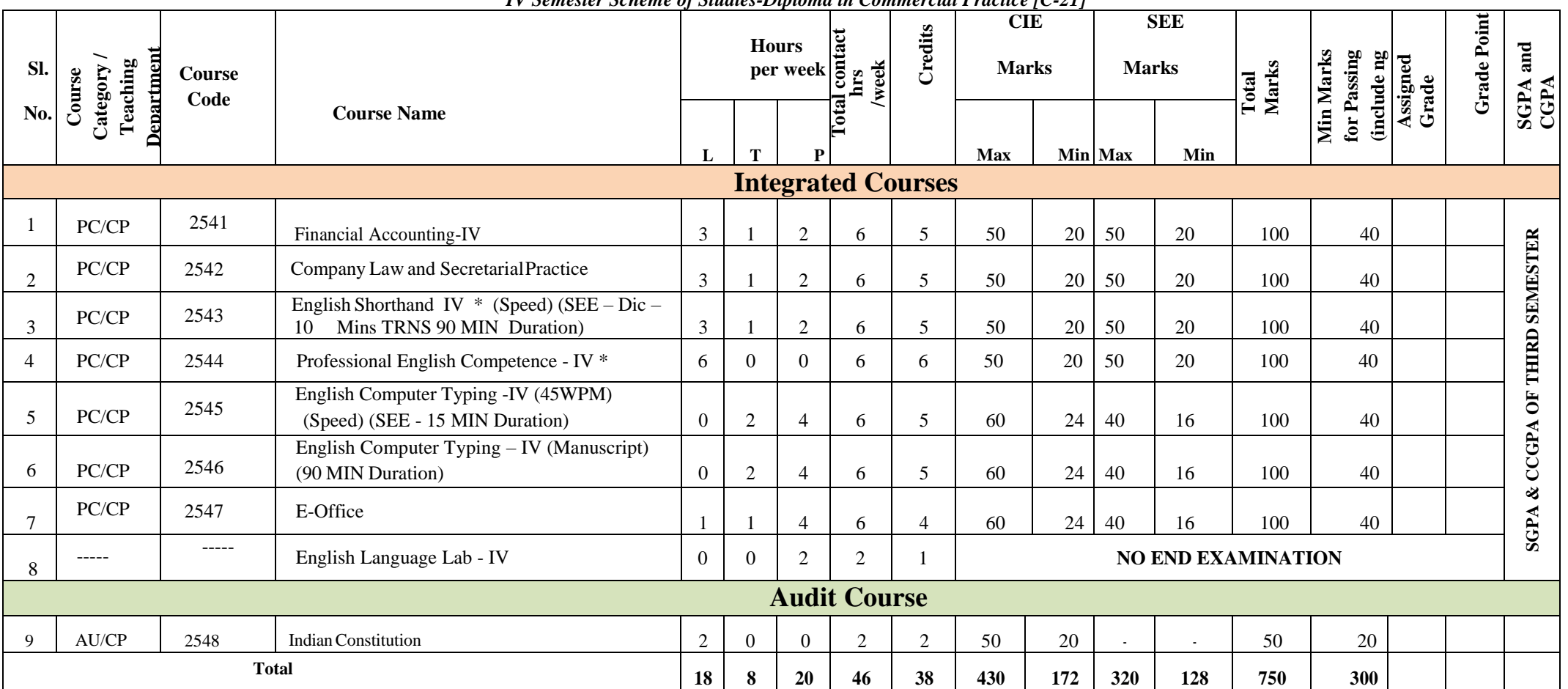

\*PC: Programme Core: AU-Audi t Course:: L:Lecture:: T: Tutorial : P: Practice. CP: Commercial Practice

1. AU/CP - IndianConstitution Courses are treated as Audit Course.

2. Theory course Semester End Examination (SEE) is conducted for 100 marks (3 Hrs duration)

3. Practical course CIE and SEE is conducted for 100 marks (3 hrs duration)

4. \*Courses 3 & 4 are Optional/Elective. The student can opt for any one course.

5. ECT Courses are treated as Practical Courses for Examination purpose and the Scheme of examination with allocation of time is given in the syllabus.

6. In the Course Code (Example 2541) of the Program, The First Digit indicates the Programme No, Second Digit indicates the no of revision of the curriculum. Third Digit indicates the semester and Fourth Digit indicates Course Serial No.

7. English Language Lab – Evaluation to be done through Class Performance, Assignment and Activity. Records to be maintained in the Department.

# **GOVERNMENT OF KARNATAKA DEPARTMENT OF COLLEGIATE AND TECHNICAL EDUCATION JSS POLYTECHNIC FOR THE DIFFERENTLY ABLED (AUTONOMOUS)**

#### **Programme: DIPLOMA IN COMMERCIAL PRACTICE**

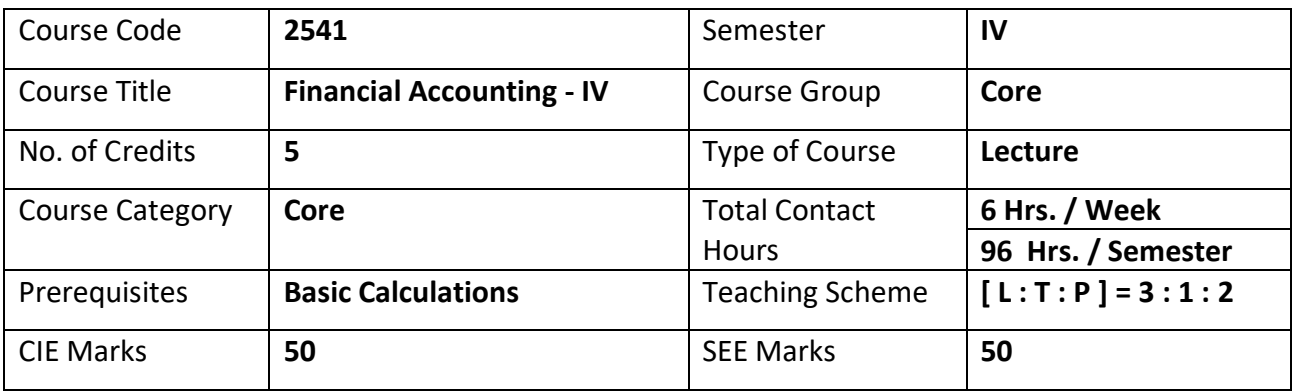

#### **1. COURSE SKILL SET**

The students shall be able to:

- 1. To understand the basic concepts of Department account.
- 2. Learn the journal entries and Ledger accounts in the book of Consignor and Consignee
- 3. Execute the Hire Purchase Transactions.
- 4. Learn to Prepare Royalty Chart
- 5. To Understand to prepare receipts and Payments account and Income and

Expenditure account

### **2. COURSE OUTCOMES:**

At the end of the course, students will be able to

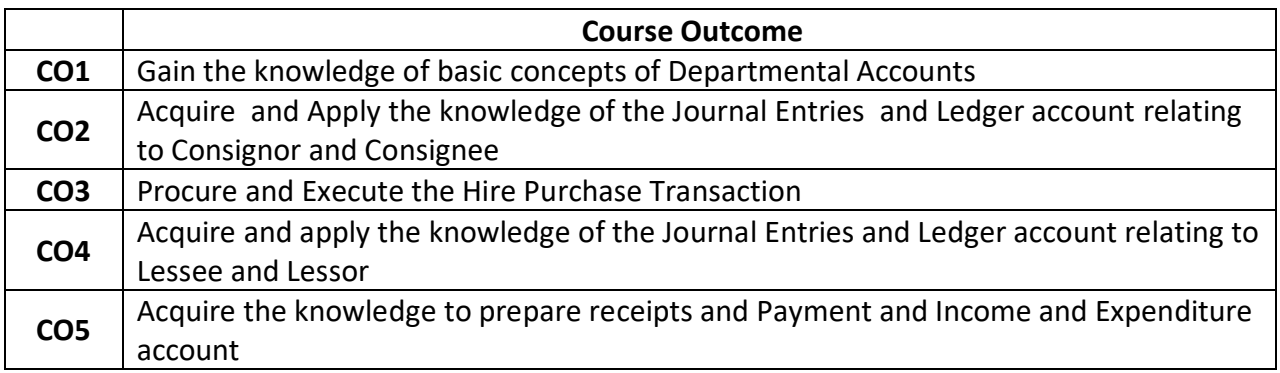

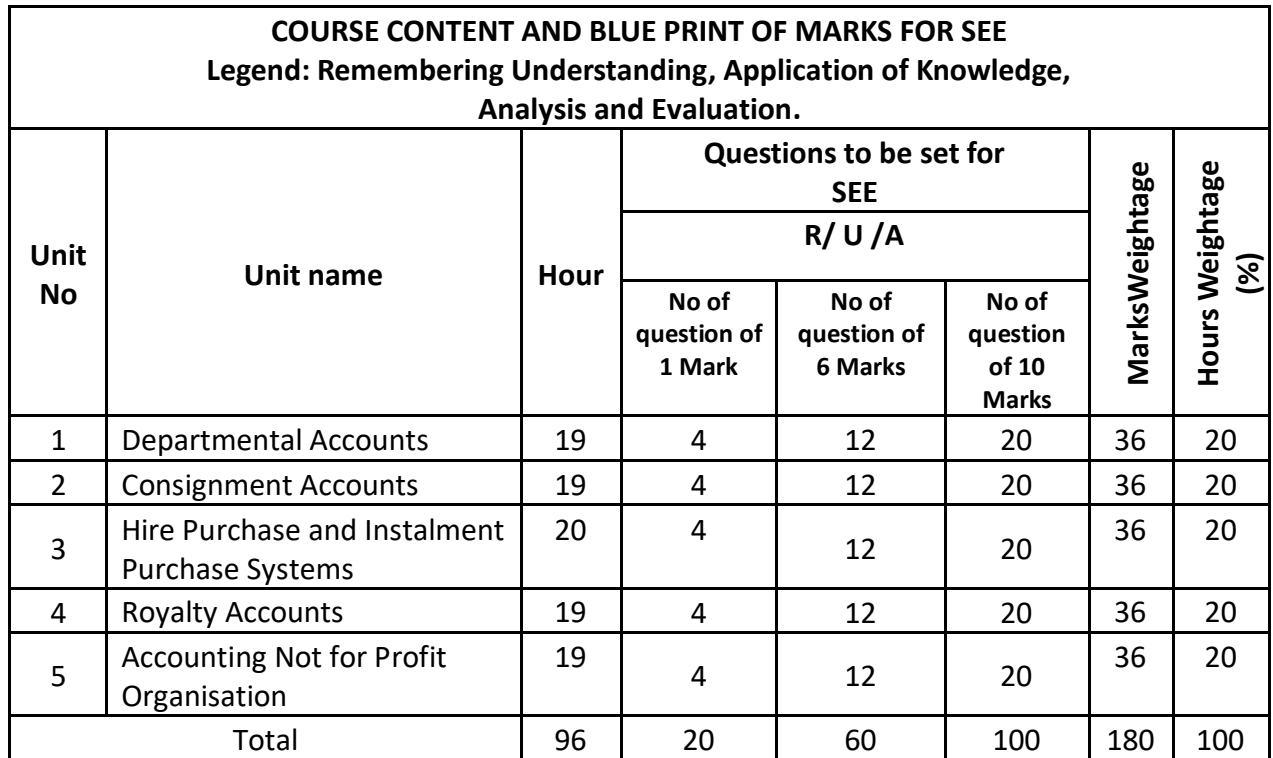

## **3. COURSE CONTENT OUTLINE WITH TEACHING HOURS AND MARK FOR SEE**

## **4. DETAILS OF COURSE CONTENT**

The following topics / subtopics is to be taught and accessed in order to develop Unit Skill Sets for achieving CO to attain identified skill sets:

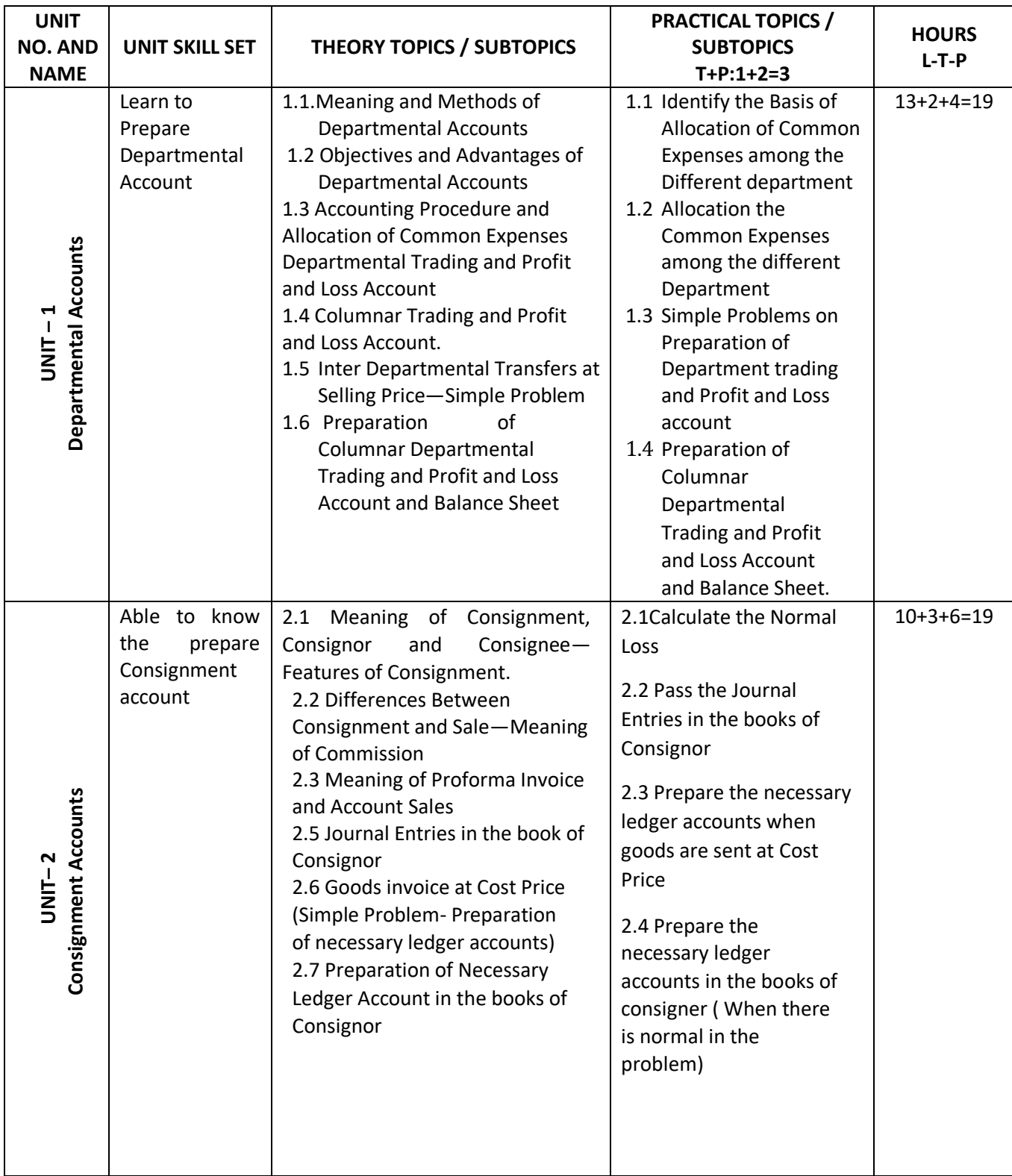

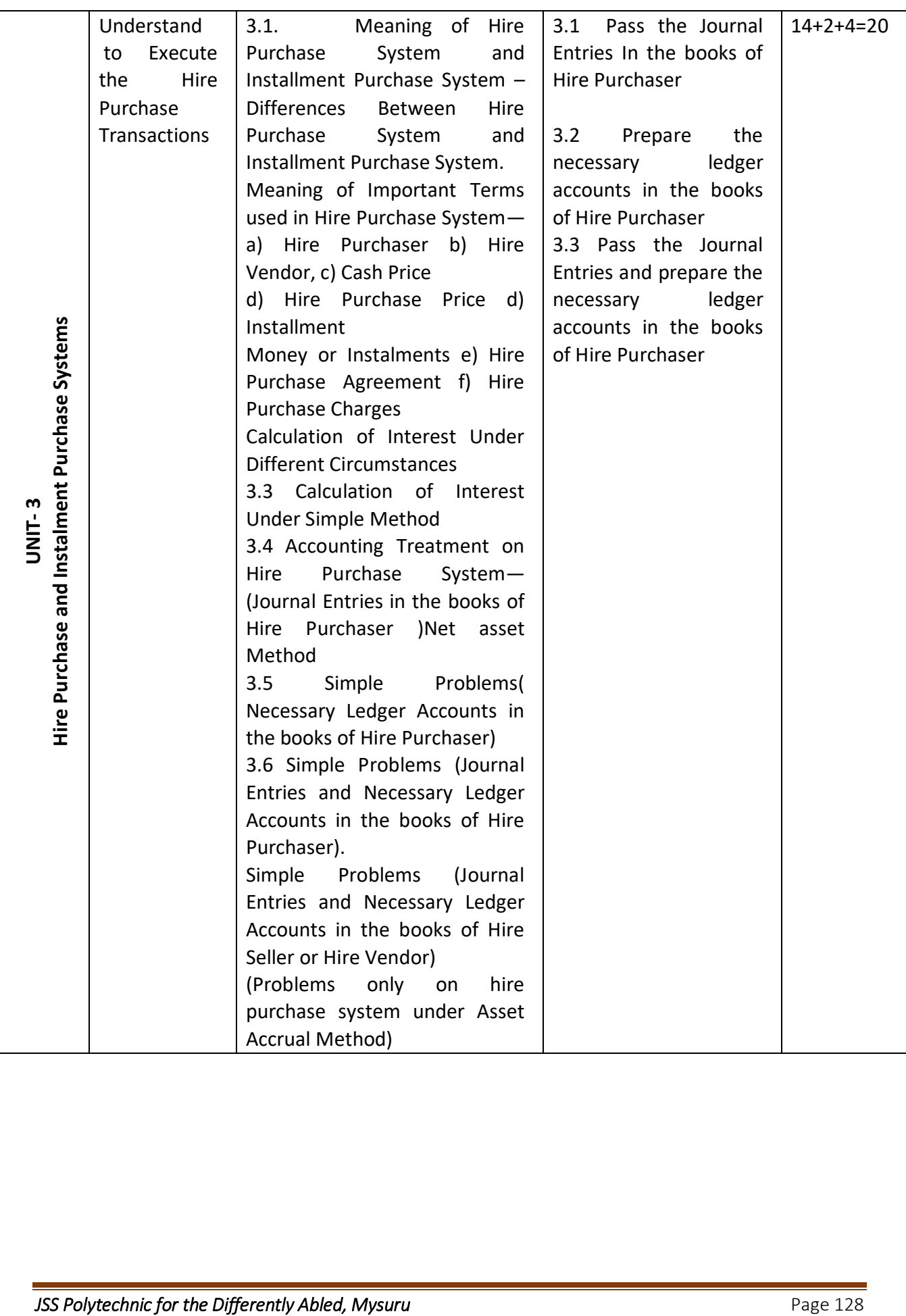

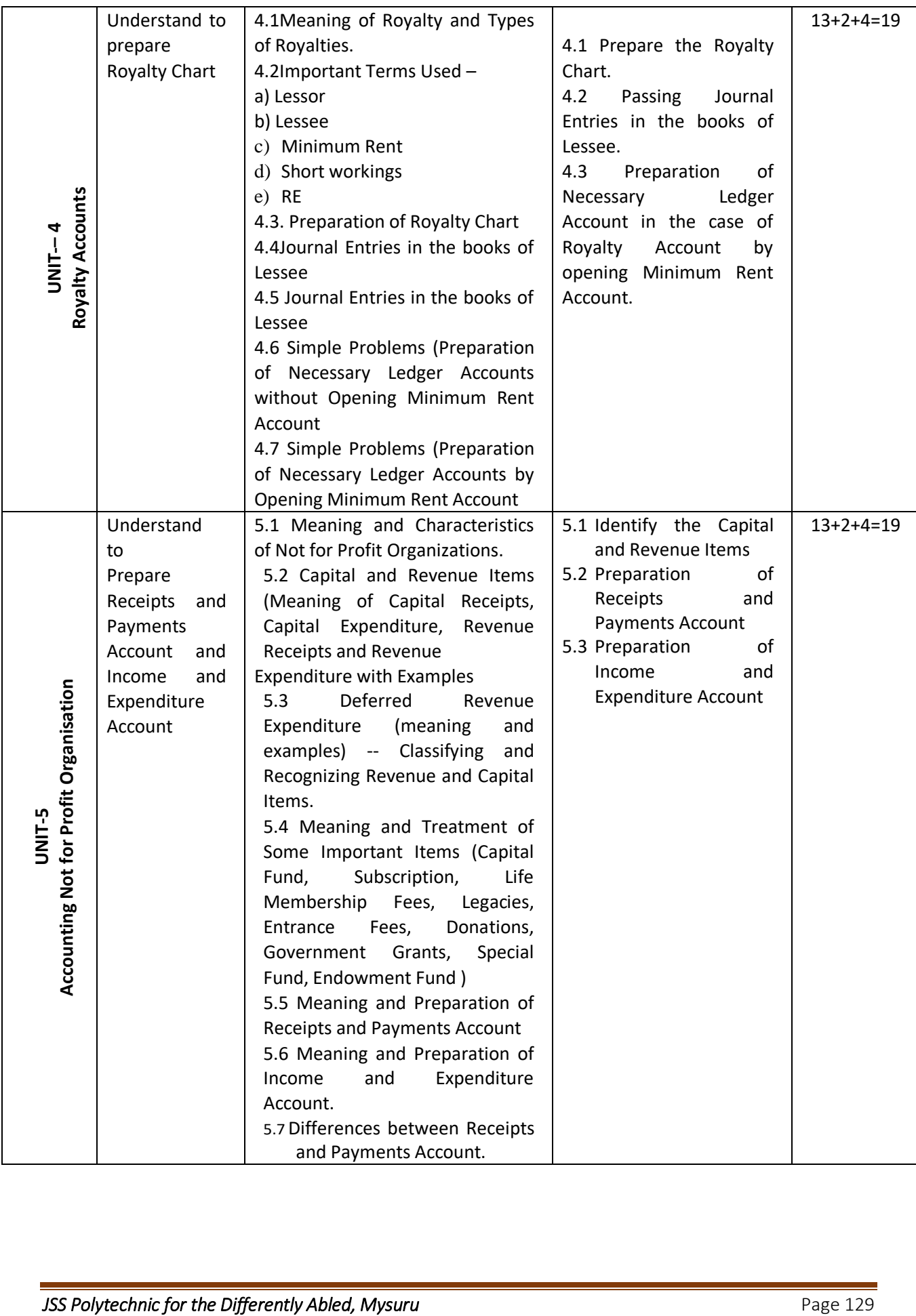

### **5. MAPPING OF CO WITH PO**

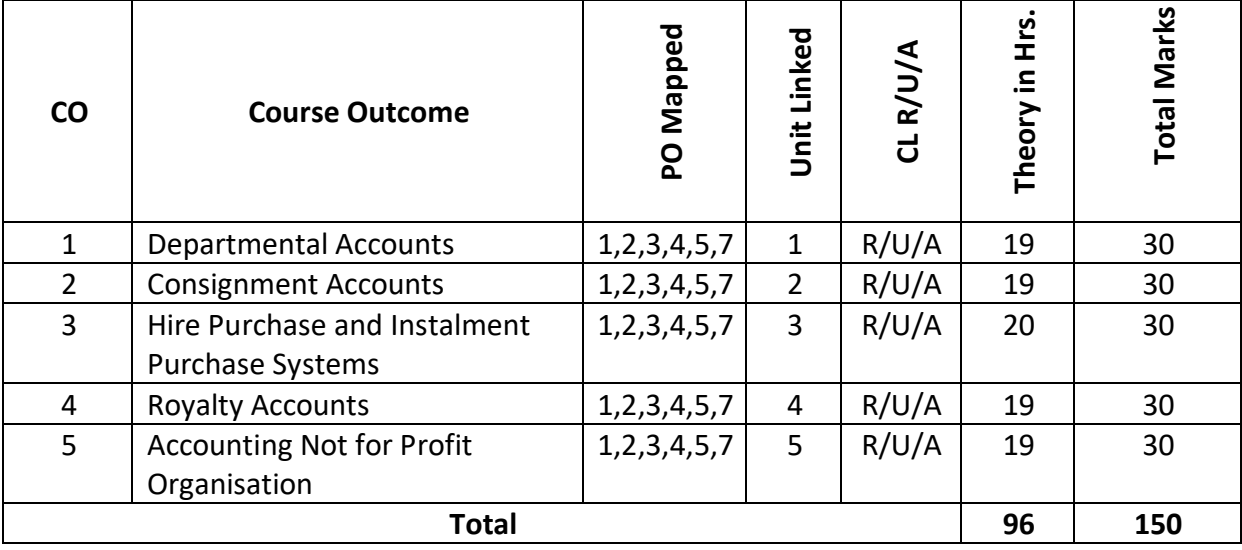

## **6. LEVELS OF CO, PO AND PSO MAPPING**

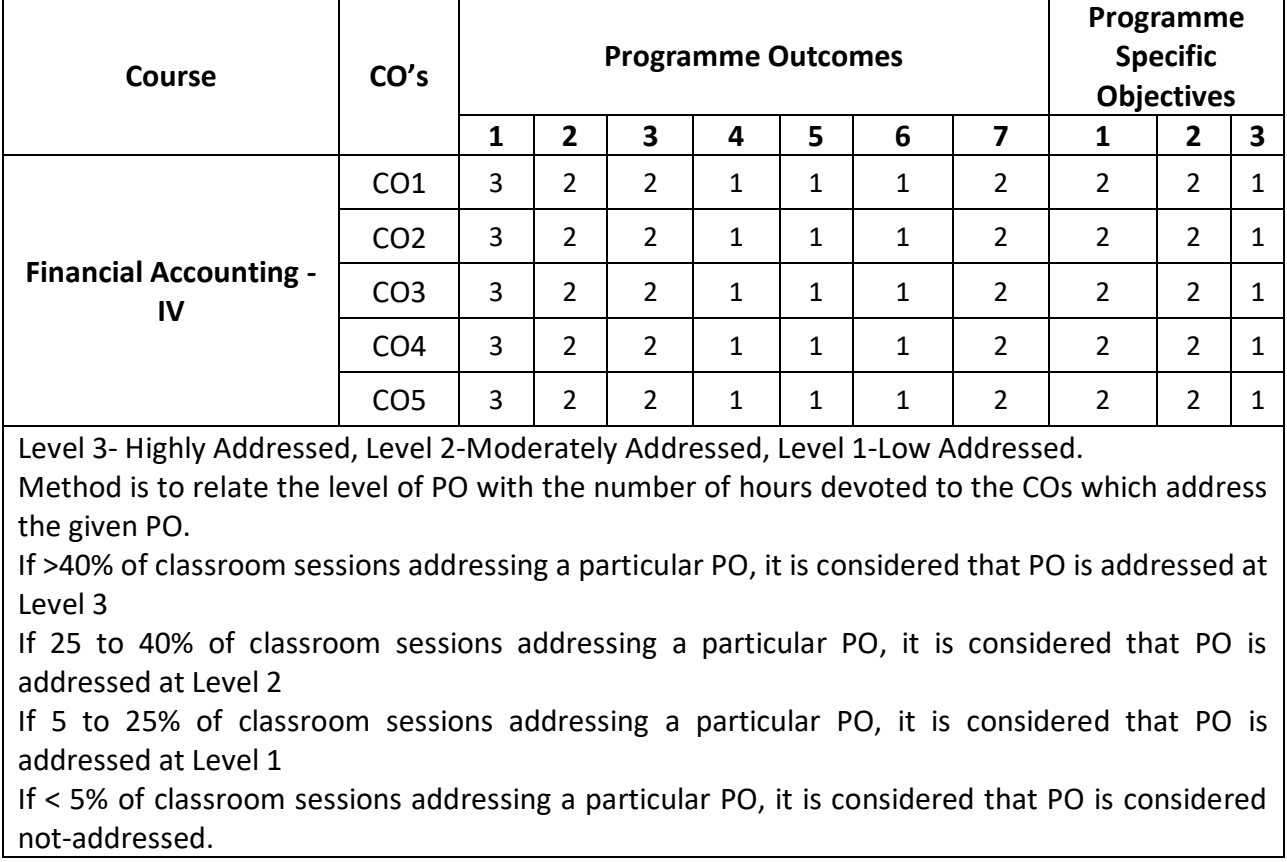

## **7. INSTRUCTIONAL STRATEGY**

There are various strategies that can be adopted by the teachers today related to the course outcomes.

- $\triangleright$  Teachers are suggested to do demonstration of subject in the class room for enhance the learning.
- $\triangleright$  Teachers can involve the students in the group discussions by which they can come out with their innovative thinking.
- $\triangleright$  Teachers conducting the guest lectures, workshops and seminars by involving the experts of the subjects make the students to get more knowledge exposure.
- $\triangleright$  Teachers provide case studies that can provide the necessary platform to communicate and collaborate about a situation that is concerned.
- $\triangleright$  Teachers need to take the students on industrial visits to get them exposure on working environment.
- $\triangleright$  By providing the course materials in soft copy, large font size Print outs and Braille Printouts it helps to the students to revise the contains in depth.
- $\triangleright$  Providing the E-books links students can understand the contents in depth.
- $\triangleright$  To understand the concepts in depth the YouTube Links are been Provide for the repetitive purpose and easy access.

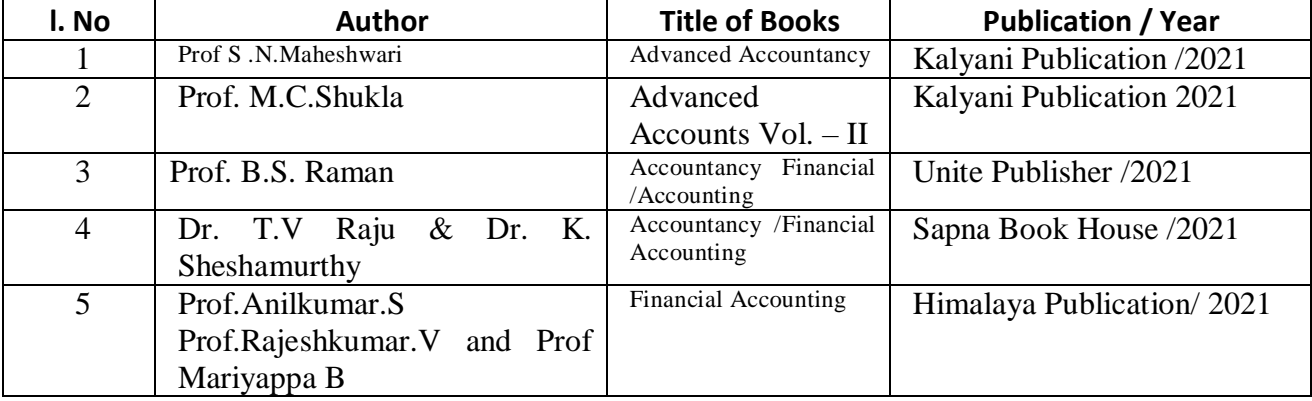

#### **8. SUGGESTED LEARNING RESOURCES:**

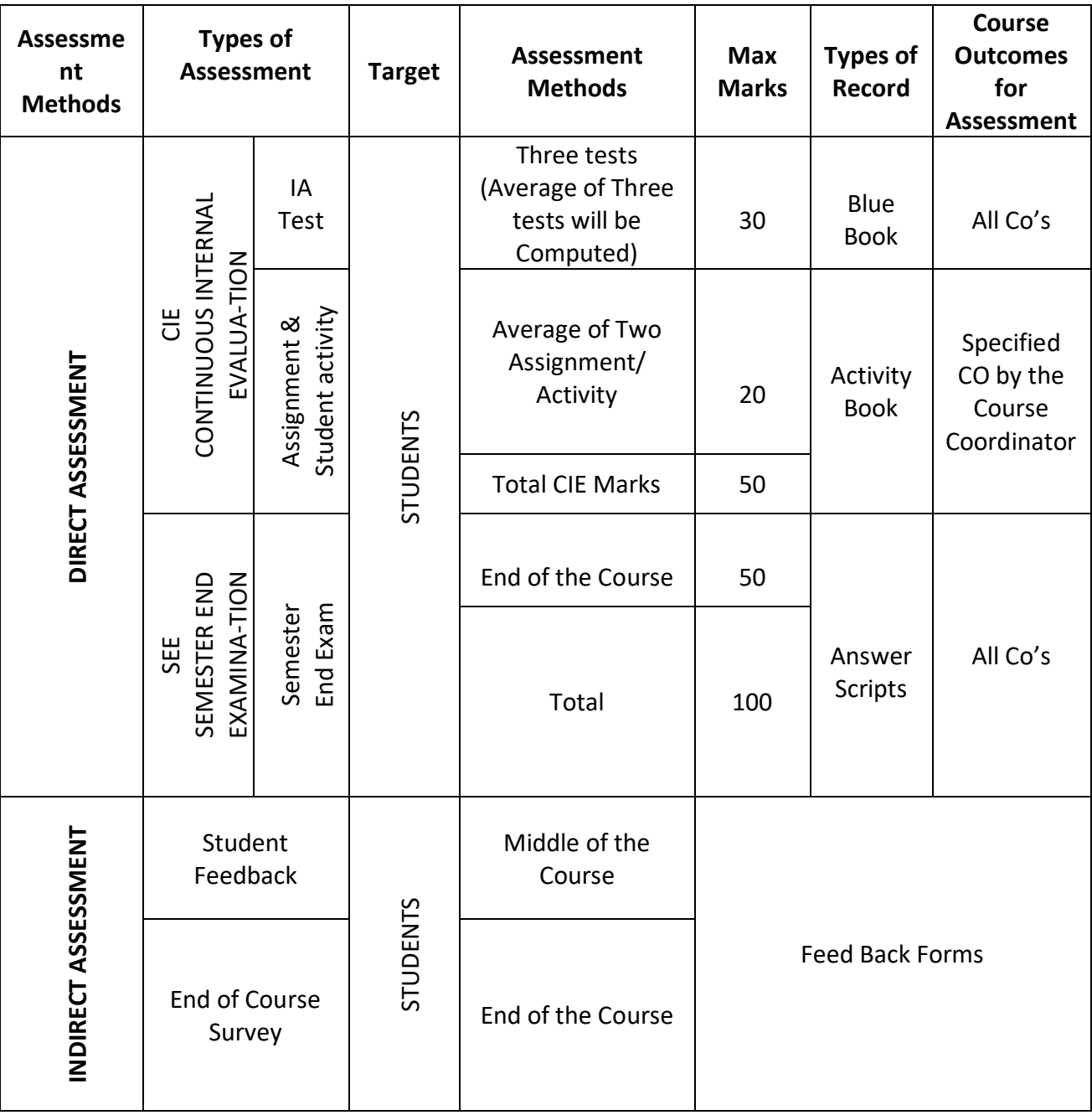

## **9. COURSE ASSESSMENT AND EVALUATION CHART**

#### **10. COURSE ASSESSMENT SUMMARY**

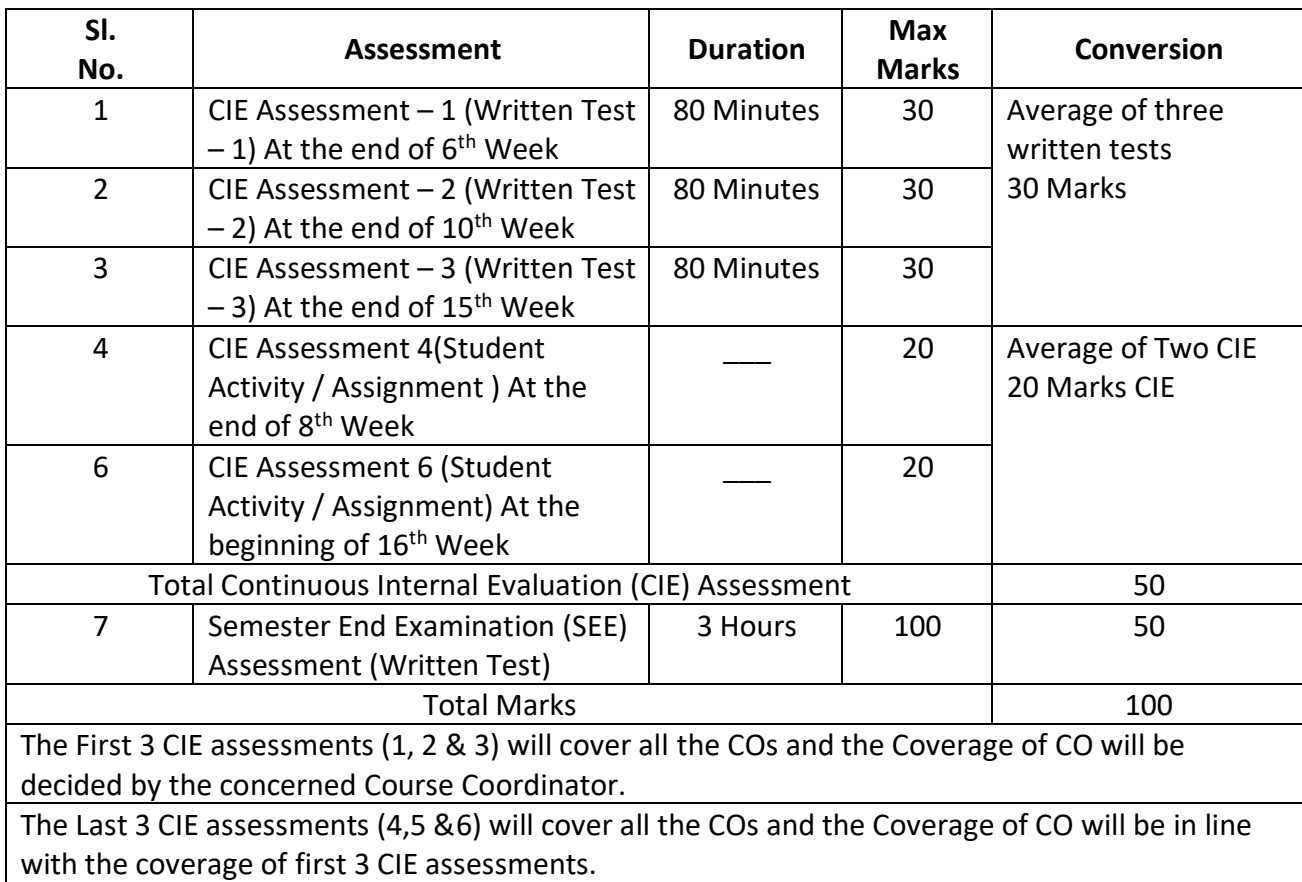

### **Note:**

- 1. SEE (Semester End Examination) is conducted for 100 Marks theory courses for a time duration of 3 Hours.
- 2. Three CIE (written test), each of 30 marks for a time duration of 80 minutes shall be conducted. Also, three CIE (student activity or assignment) each of 20 marks shall be conducted. Any fraction at any stage during evaluation will be rounded off to the next higher digit
- 3. Assessment of assignment and student activity is evaluated through appropriate rubrics by the respective course coordinator. The secured mark in each case is rounded off to the next higher digit.

### **11. DETAILED COURSE CONTENTS**

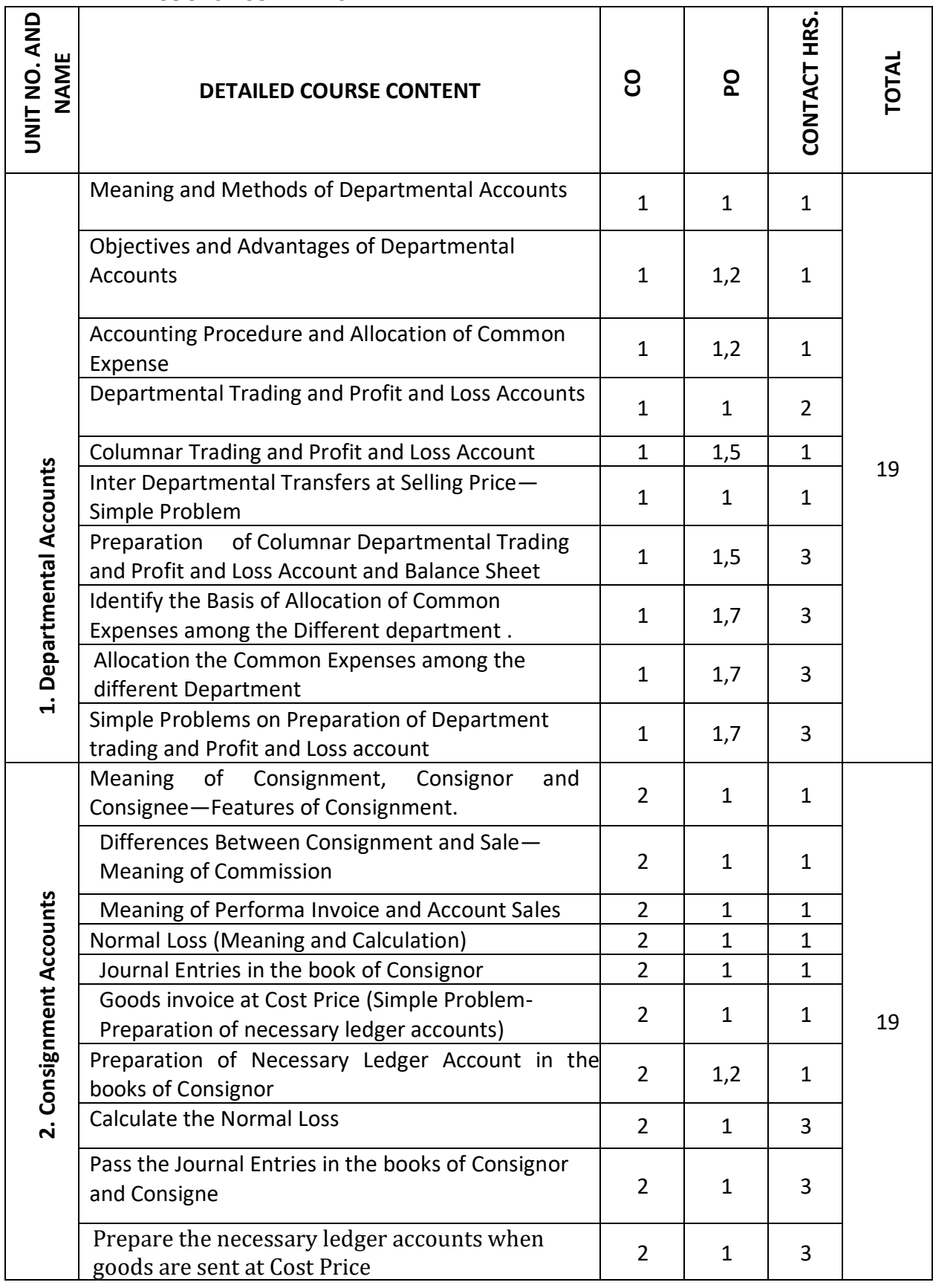

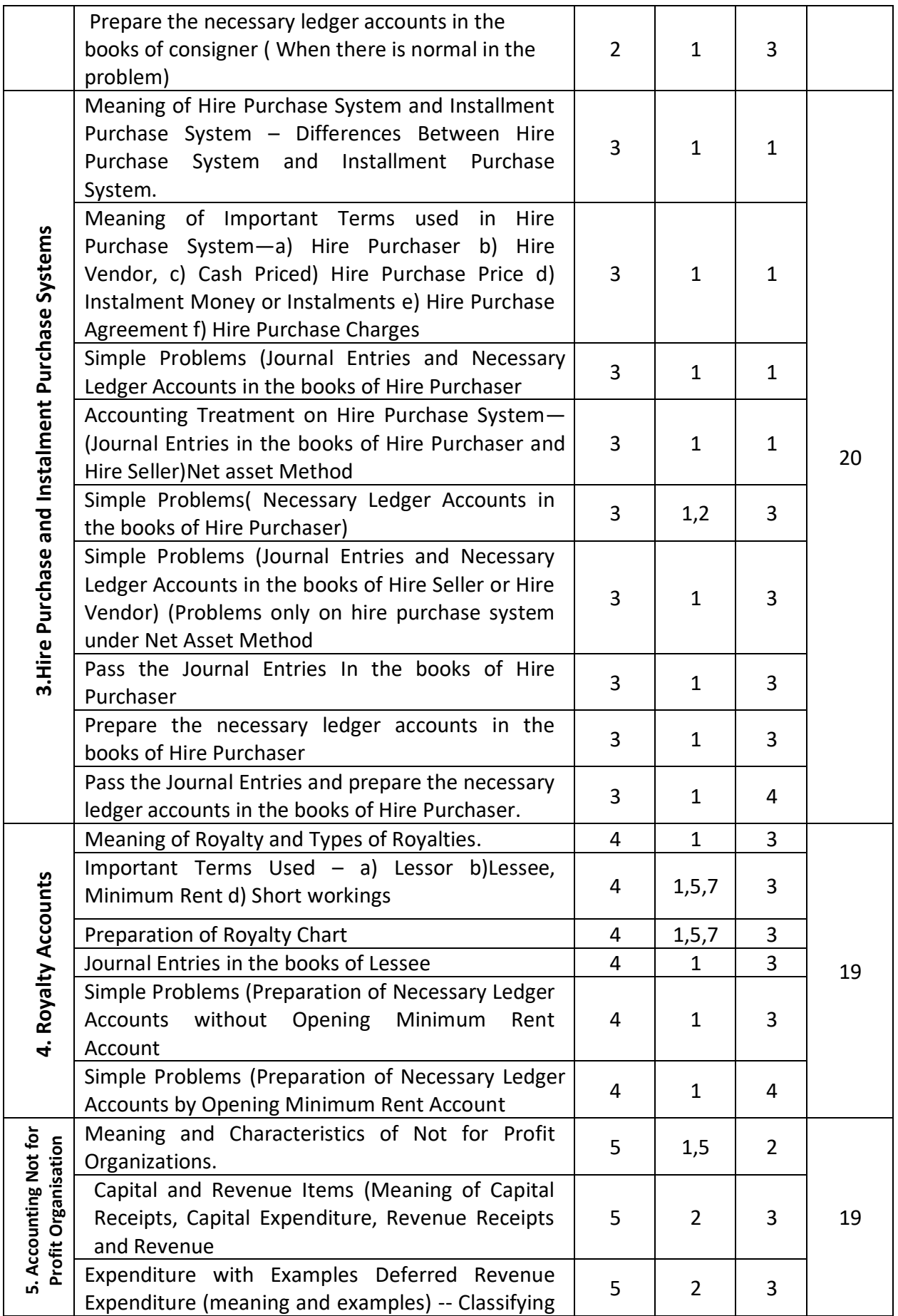

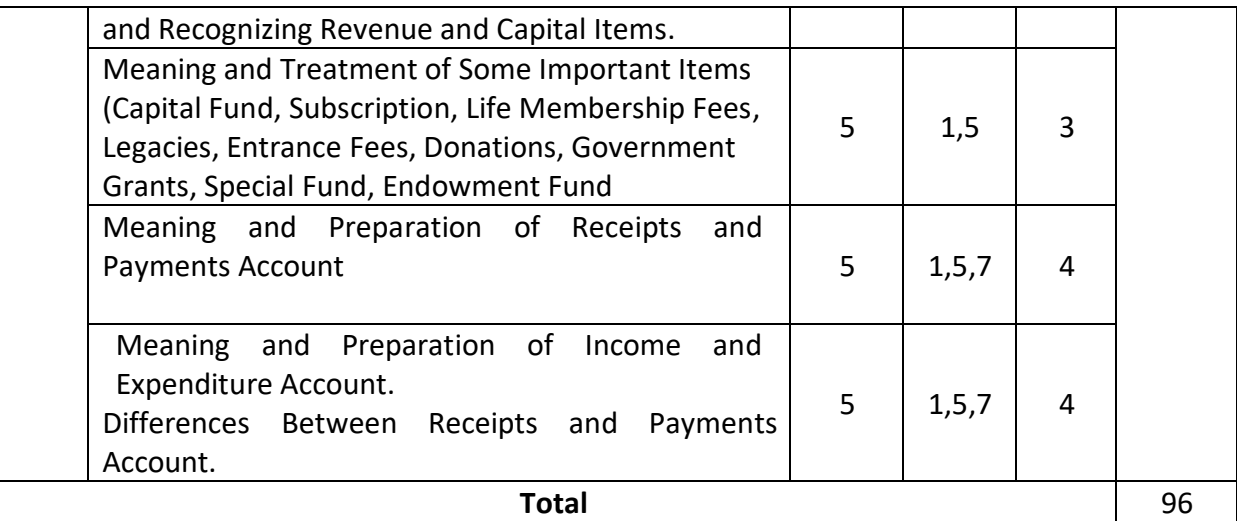

## **12. RUBRICS FOR ACTIVITY**

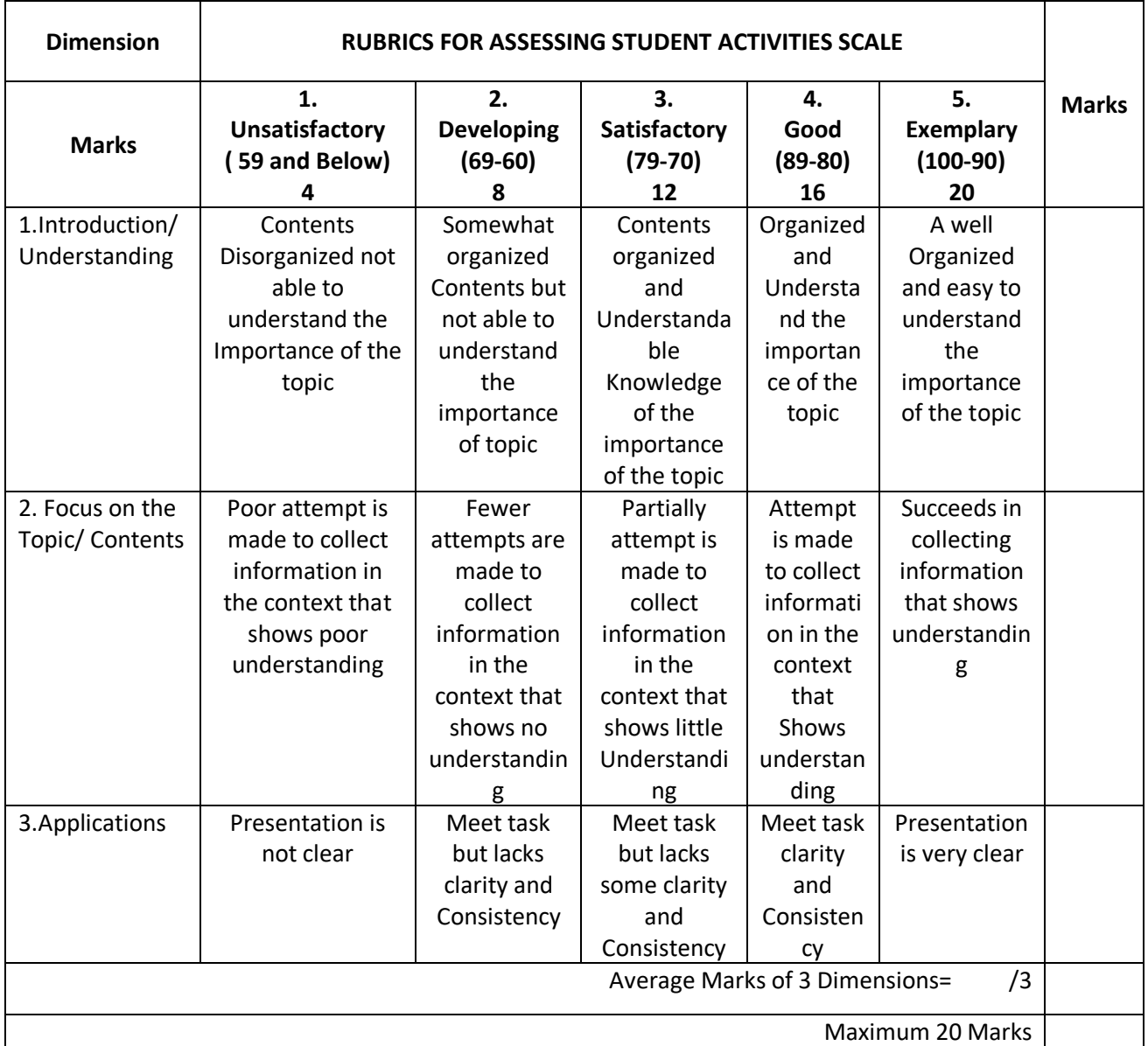

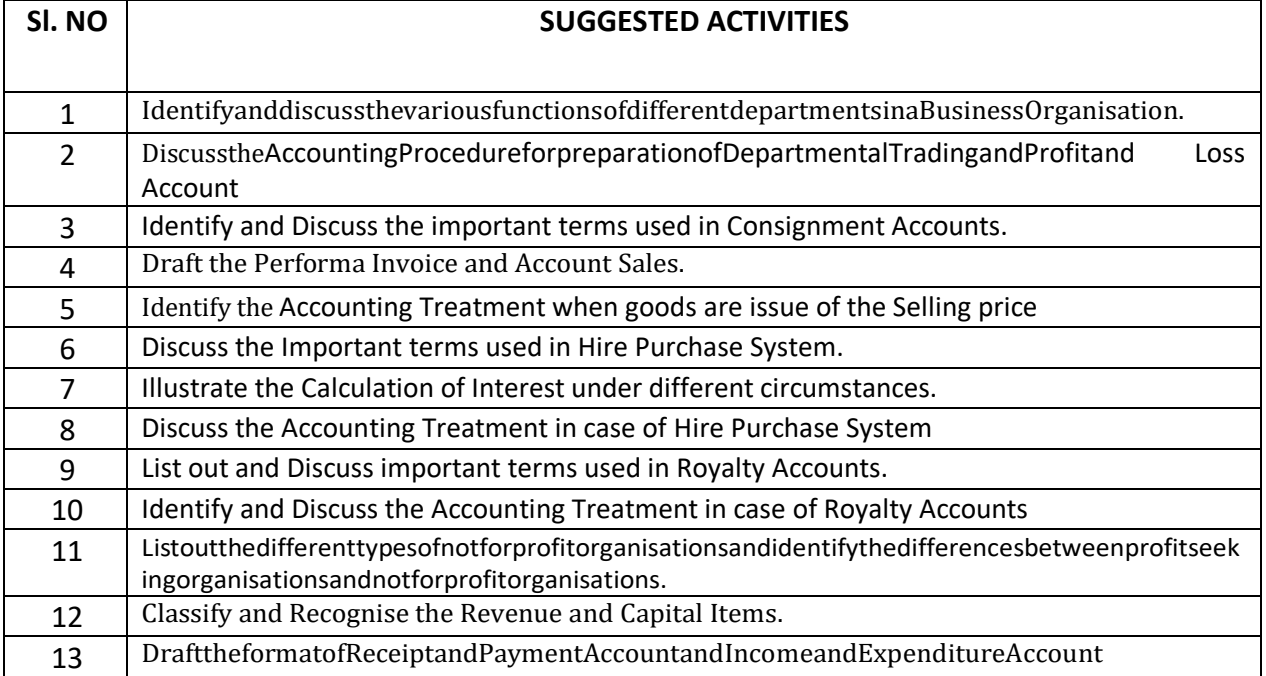

## **13. SUGGESTED LIST OF STUDENTS ACTIVITYS FOR CIE**

## **14. MODEL QUESTION PAPER FOR SEE**

### **IC: 210 Code: 2531**

## **FOURTH SEMESTER DIPLOMA EXAMINATIONS, NOV/DEC 20**

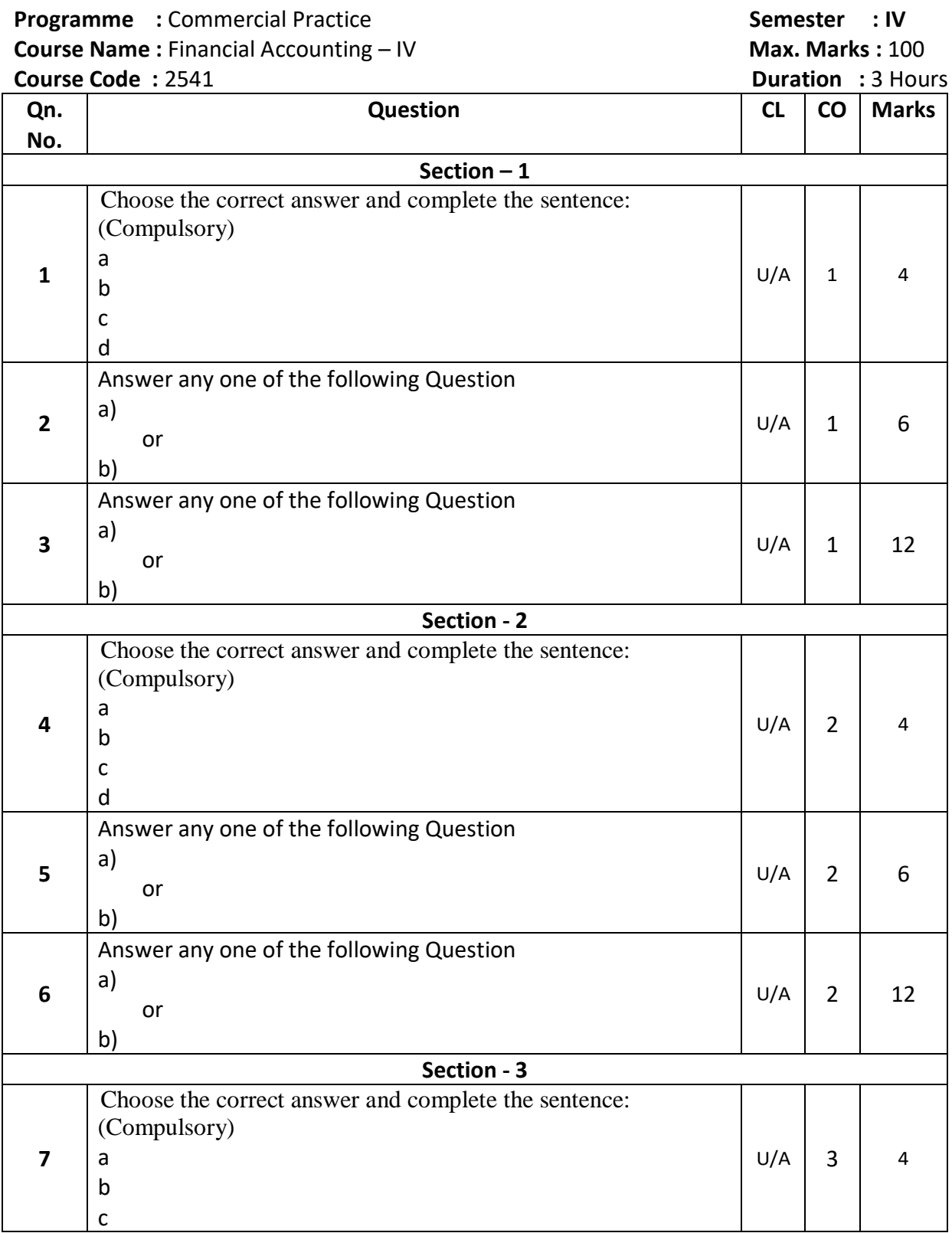

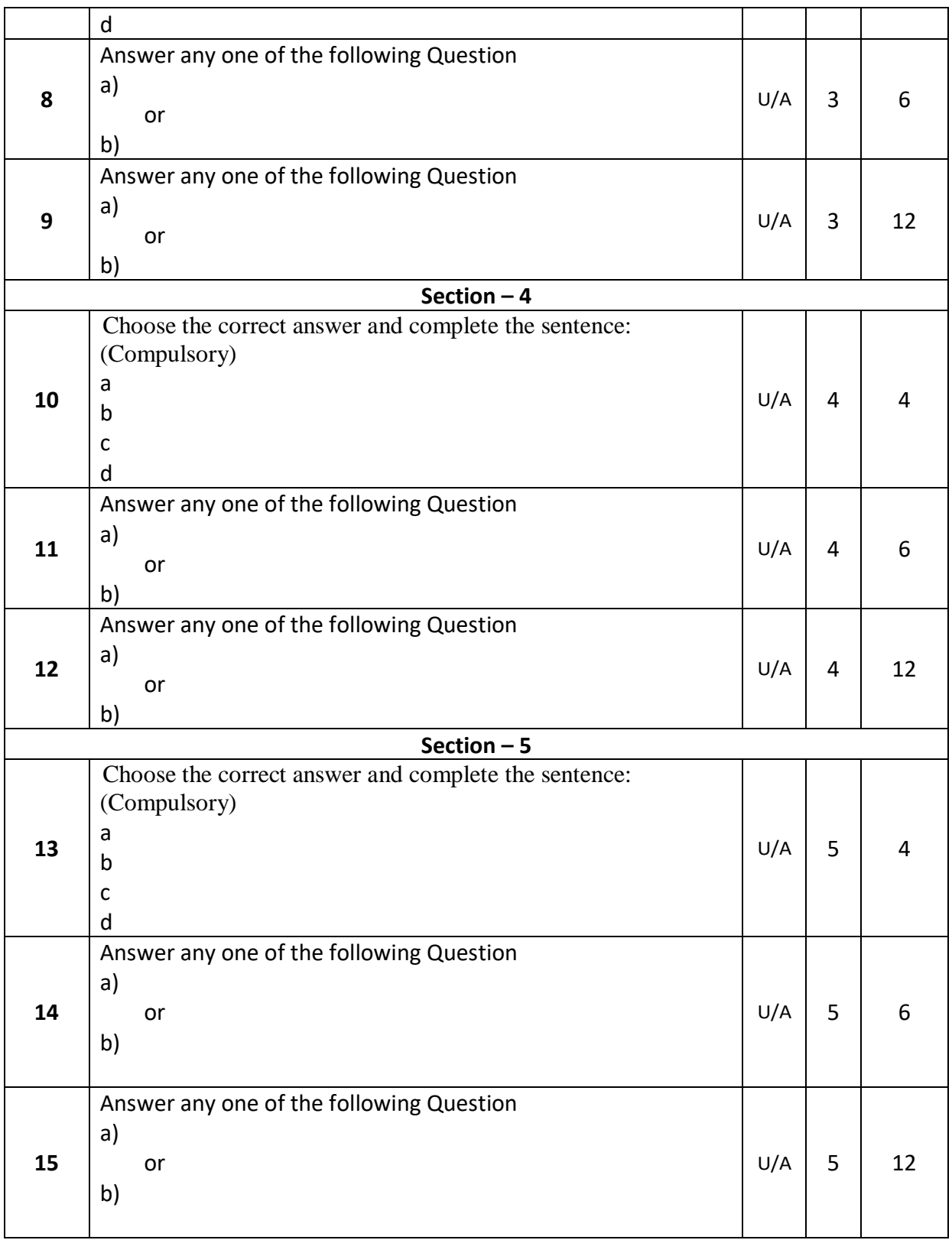

## **GOVERNMENT OF KARNATAKA DEPARTMENT OF COLLEGIATE AND TECHNICAL EDUCATION JSS POLYTECHNIC FOR THE DIFFERENTLY ABLED AUTONOMOUS)**

## **PROGRAM: DIPLOMA IN COMMERCIAL PRACTICE**

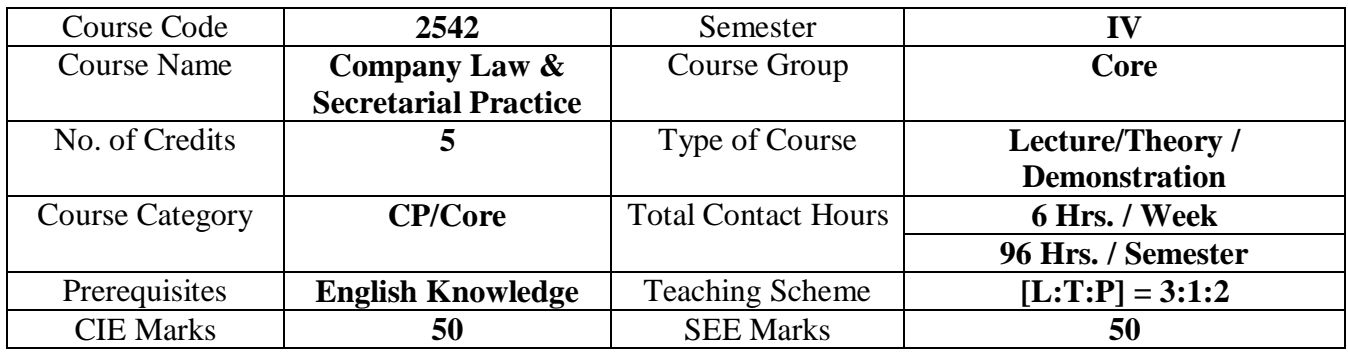

## **1. COURSE SKILL SET**

At the end of the course, the students will be able to acquire the following skills:

- 1. To know and understand the Company Secretary's Qualifications, Duties and Responsibilities, Rights and Powers etc.
- 2. To Analyse and apply the provisions of Company Law in the Formation of a Company.
- 3. To Apply the Companies Act Provisions in Management of Companies.
- 4. To Apply the Provisions related to Company Law in conducting Company Meetings according to the Principles.
- 5. To Apply the Provisions related to Company Law in conducting Company Meetings.
- 6. To Apply the Provisions relating to Winding-up of the Company.

## **2. COURSE OUTCOMES**

At the end of the course, students will be able to

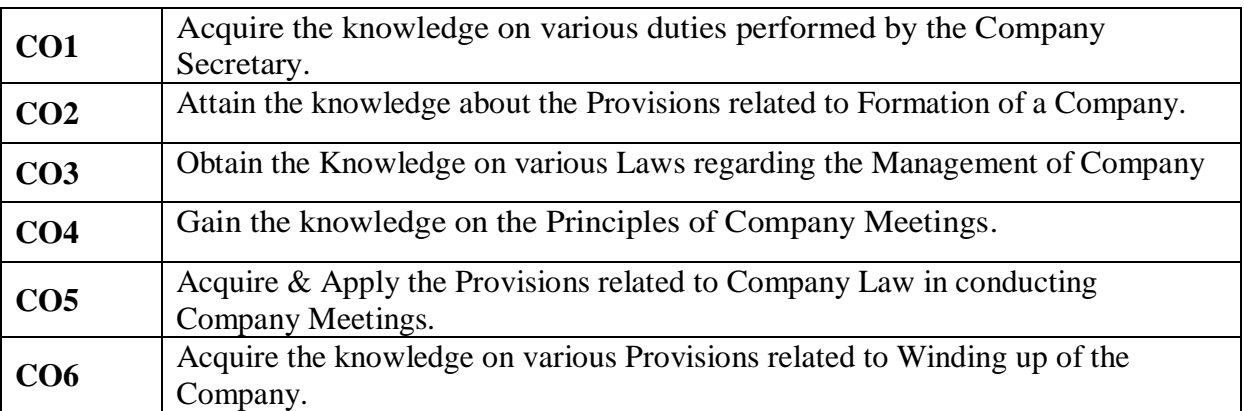

## **3. DETAILS OF COURSE CONTENT**

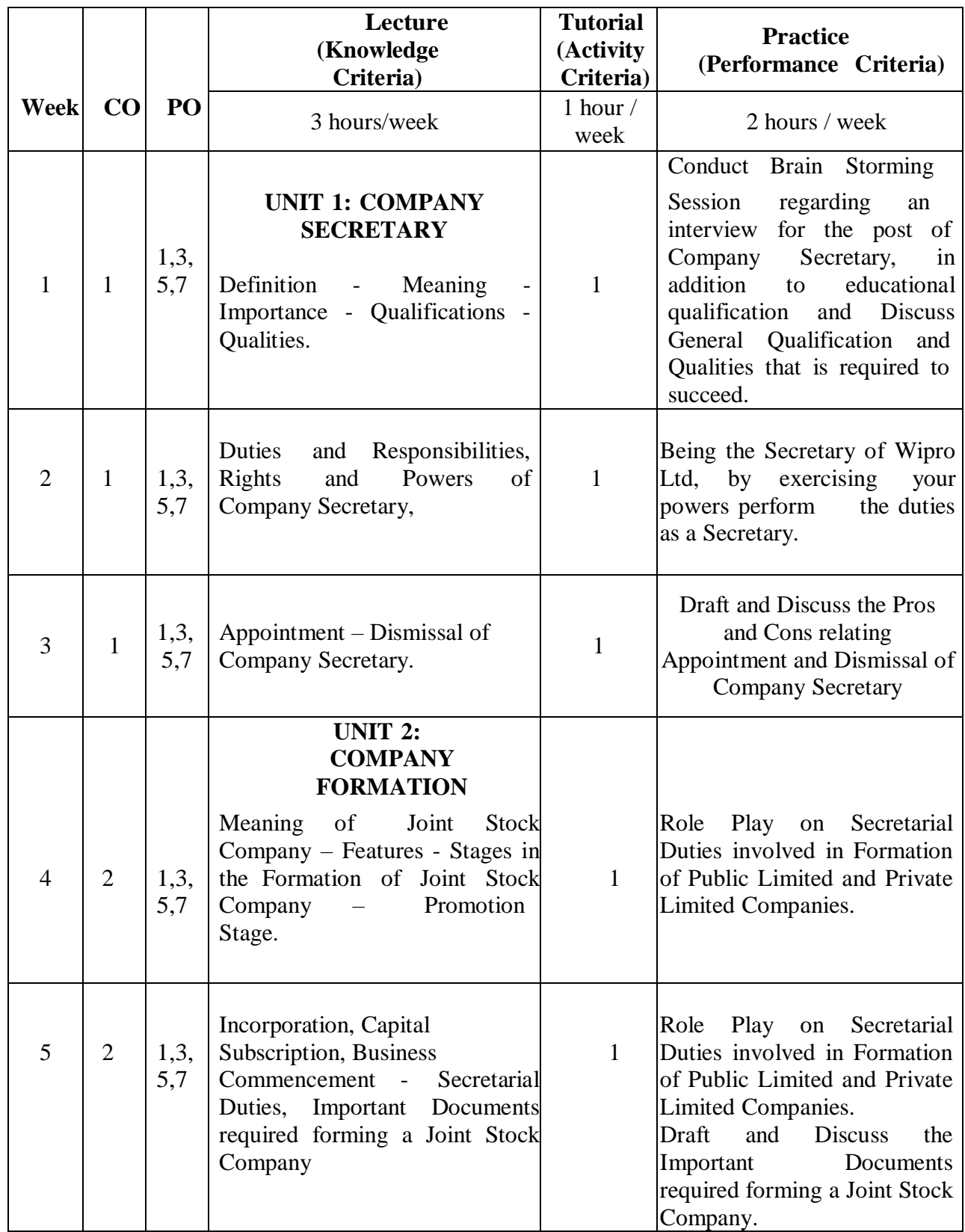

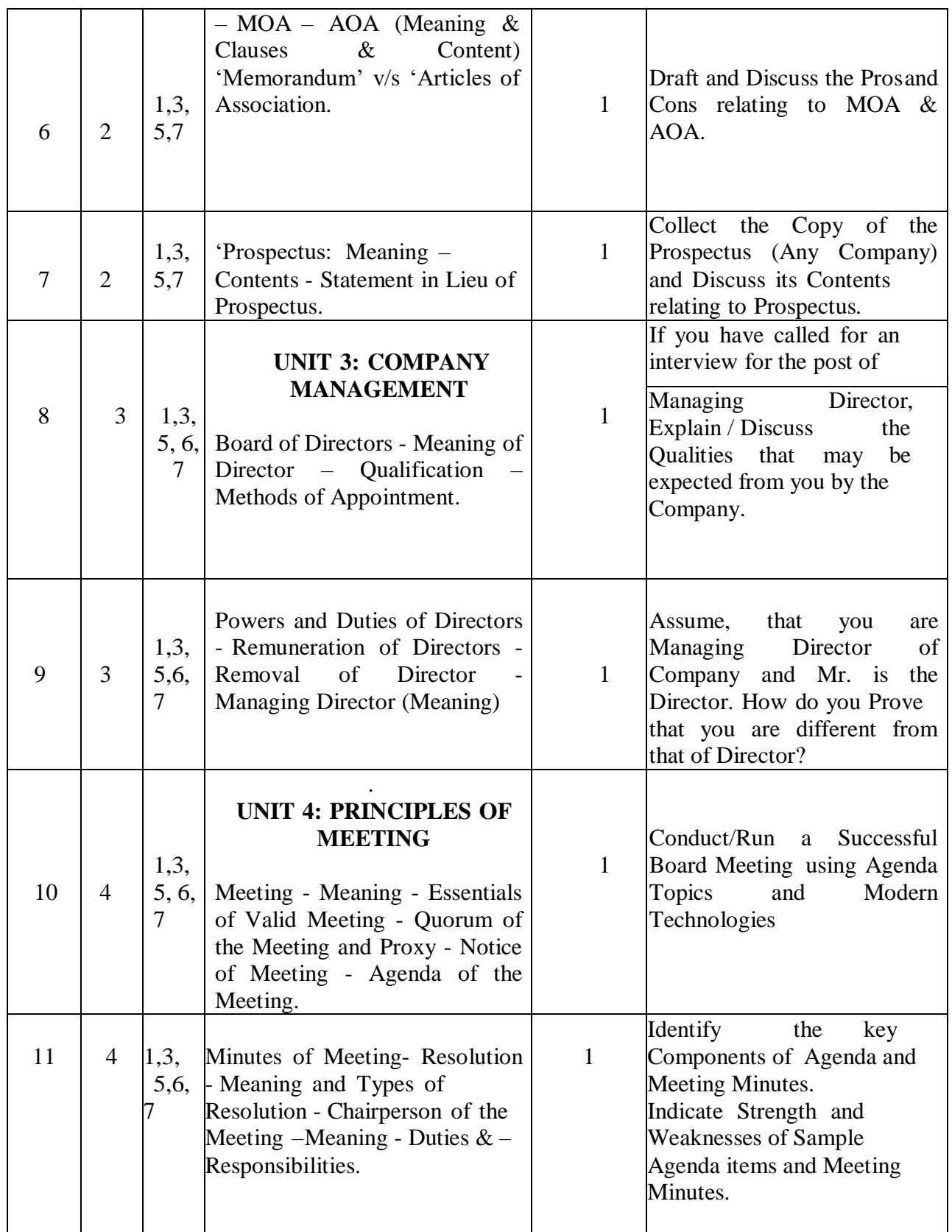

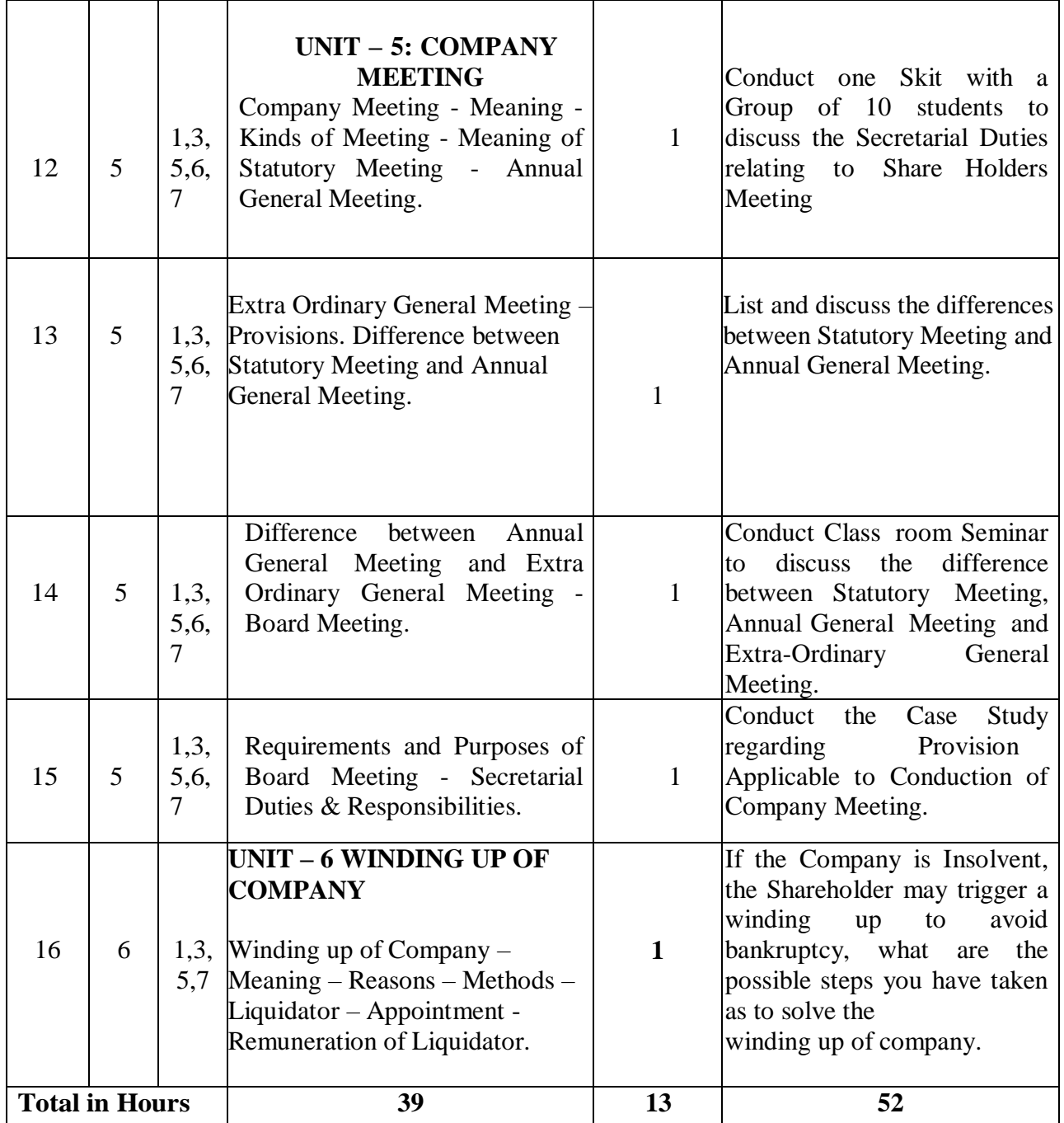

TABLE-1: SUGGESTIVE ACTIVITIES FOR TUTORIALS (The List is only shared as an Example and not inclusive of all possible activities of the course. Students and Faculty are encouraged to choose activities that are relevant to the topic and on the availability of such resources at their institution.)

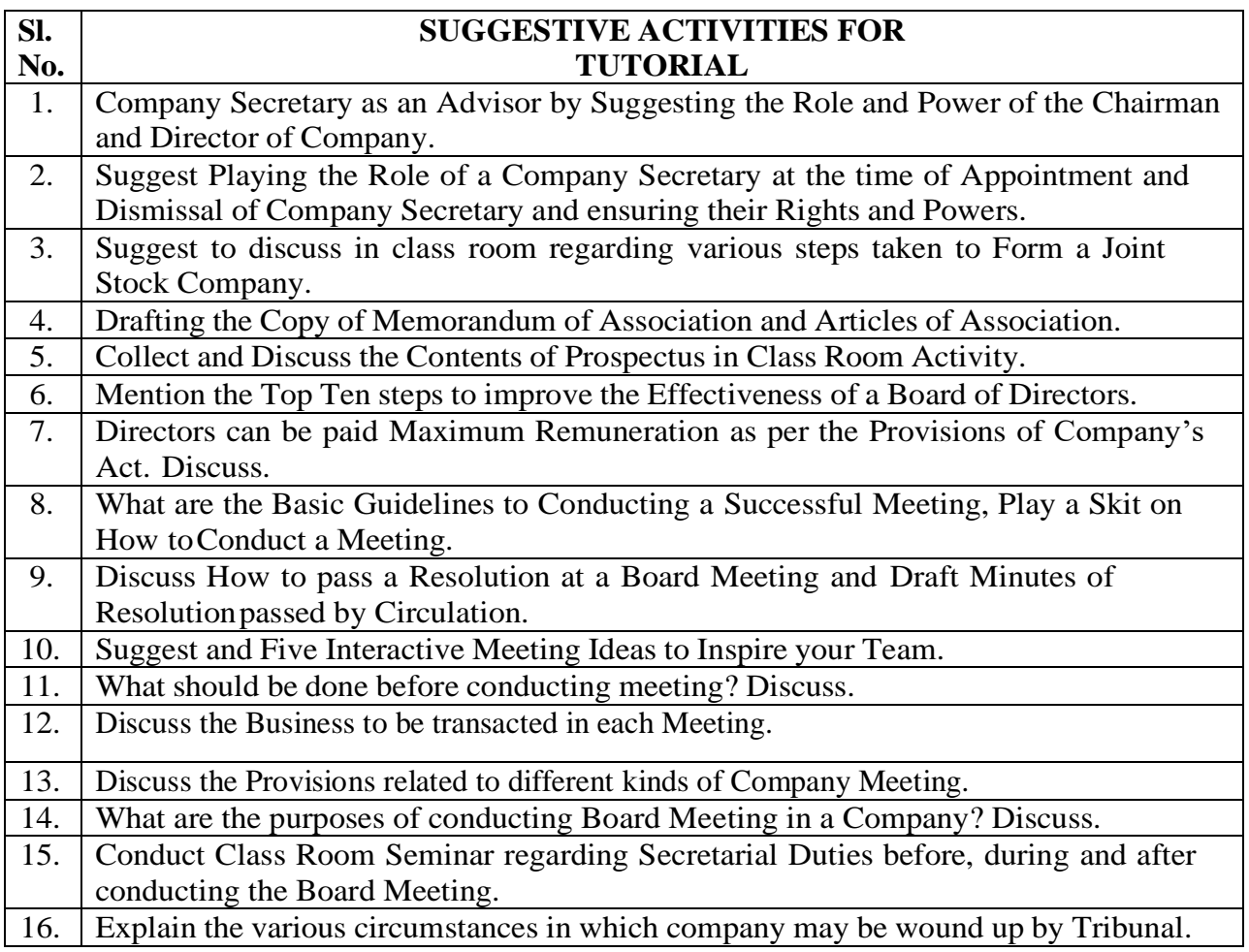

## **COURSE CONTENT OUTLINE WITH TEACHING HOURS AND MARKS FOR SEE**

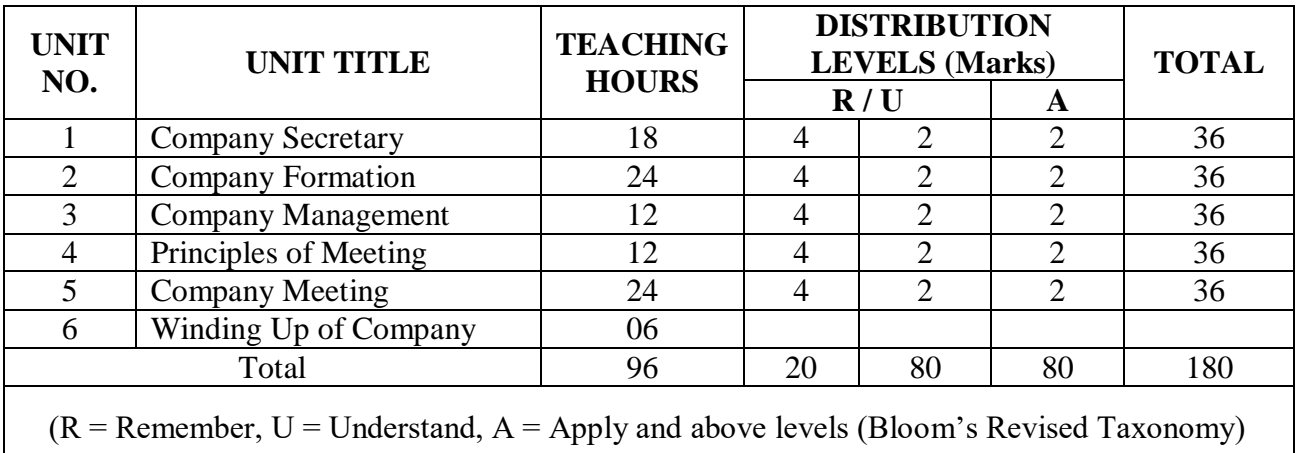

## **5. MAPPING OF CO WITH PO**

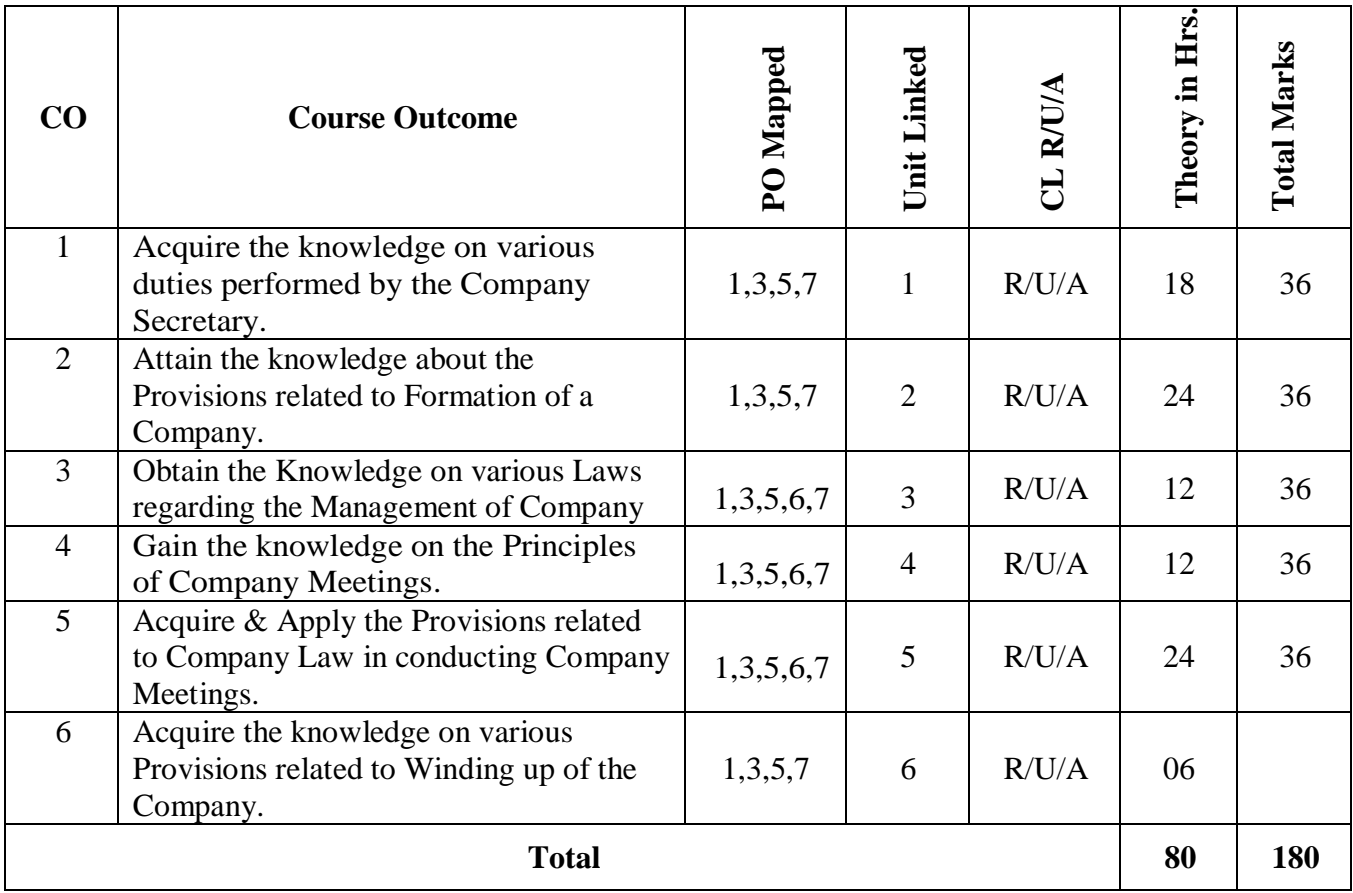

## **6. LEVELS OF CO AND PO MAPPING**

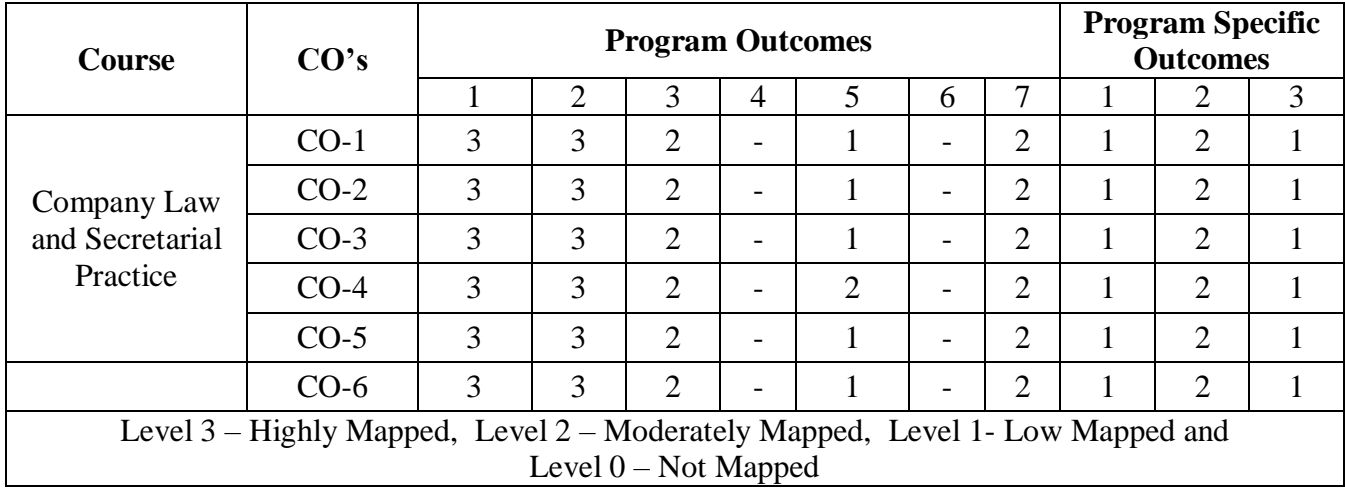

## **7. INSTRUCTIONAL STRATEGY**

Teachers may adopt the following or any related strategies to accelerate the attainment of the various Course Outcomes.

- 1. Using Sign Language for Communication in class room since most of the students are Hearing Impaired in nature.
- 2. Use of Indian Sign Language and American Sign Language related to course words and General Communication.
- 3. Encouraging Students to attend interactive sessions, Group Discussions, Guest Lectures, Workshops, Industrial Visits, Activities, MCQ/ Quiz, Assignment, Open Book Test, and Co curricular activities etc. to facilitate students for learning.
- 4. Providing the Course Materials in soft and/or Hard copy makes easy for the students to grasp the contents easily and quickly.
- 5. Enhancing lessons with visuals for Differently Abled Students OH, HI, and PVI to make them self visual learners
- 6. Use of Audio Visual Techniques like PPT, Videos, animation or E books, slide shows, pictures will help the Differently Abled Students to maximum extent.
- 7. Using Signed English, Cued Speech and more finger spelling for Hearing Impaired Students to clarify differences between sign language and Printed English.
- 8. Encouraging Peer Learning among students to understand course contents effectively in class room and Laboratory.

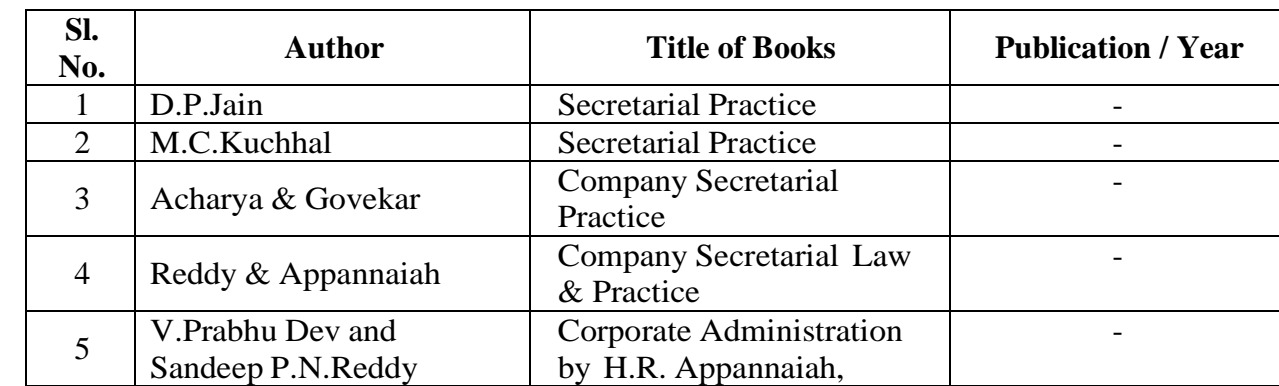

## **8. SUGGESTED LEARNING RESOURCES:**

## **COURSE ASSESSMENT AND EVALUATION CHART**

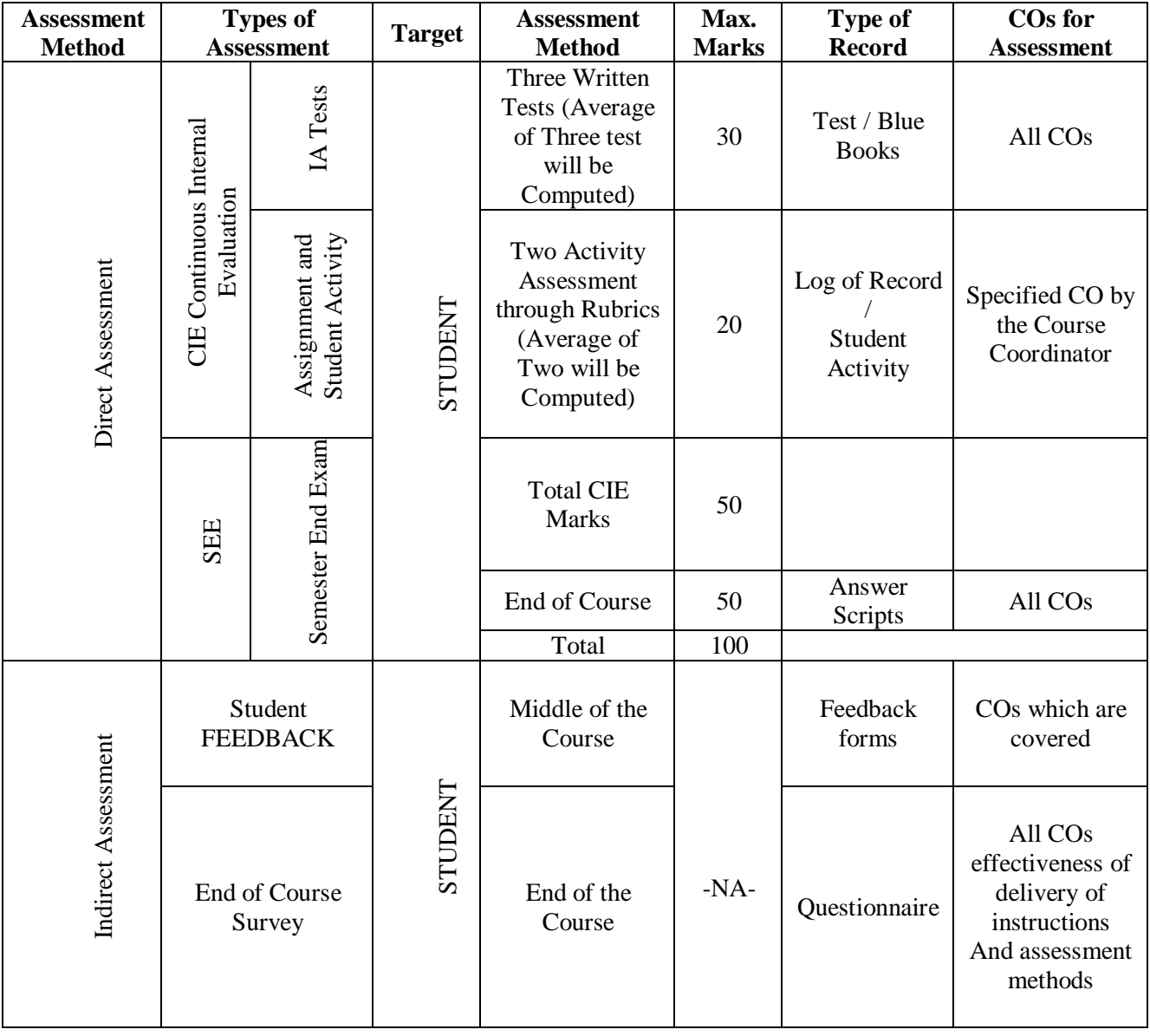

### **10 . COURSE ASSESSMENT SUMMARY**

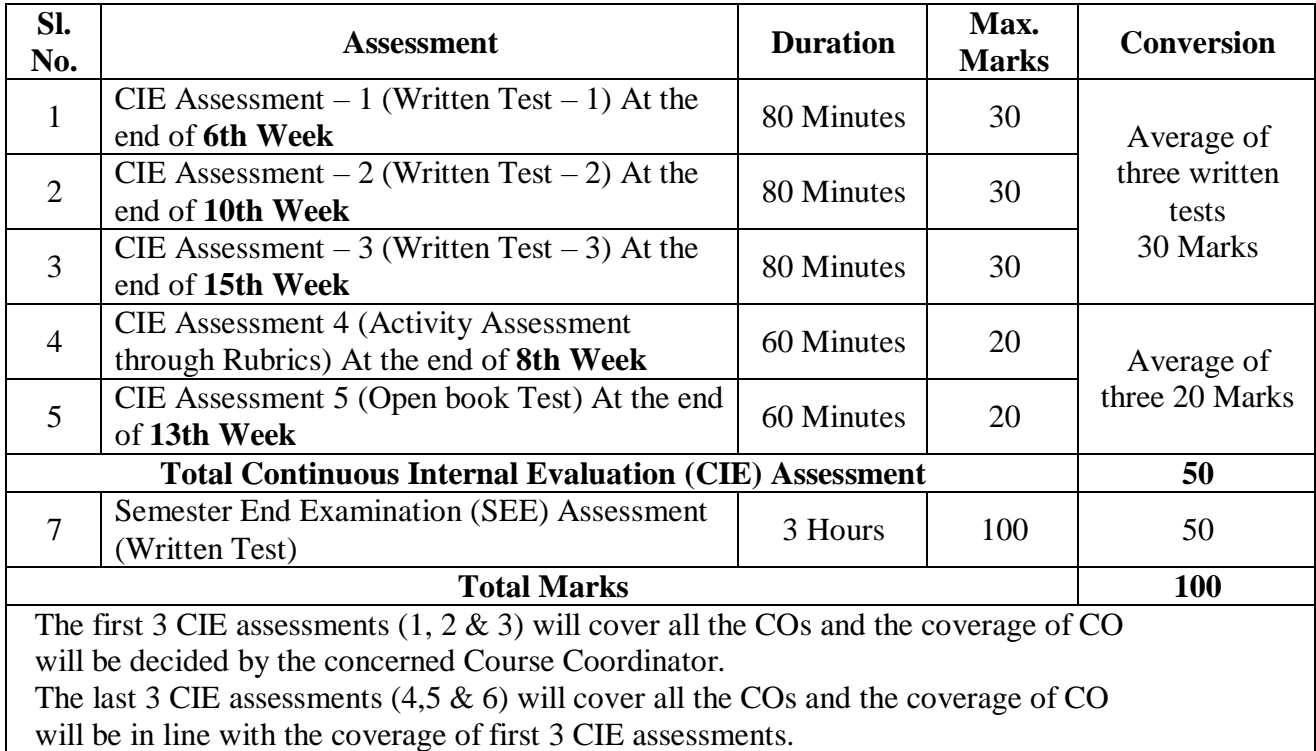

#### **Note:**

1. SEE (Semester End Examination) is conducted for 100 Marks theory courses for a time duration of Hours.

- 2. Three CIE (written test), each of 30 marks for a time duration of 80 minutes shall be conducted. Also, three CIE (MCQ or Quiz/Open book test/student activity or assignment) each of 20 marks for the time duration of 60 minutes shall be conducted. Any fraction at any stage during evaluation will be rounded off to the next higher digit.
- 3. Assessment of assignment and student activity is evaluated through appropriate rubrics by the respective course coordinator. The secured mark in each case is rounded off to the next higher digit.

## **11. DETAILED COURSE CONTENTS**

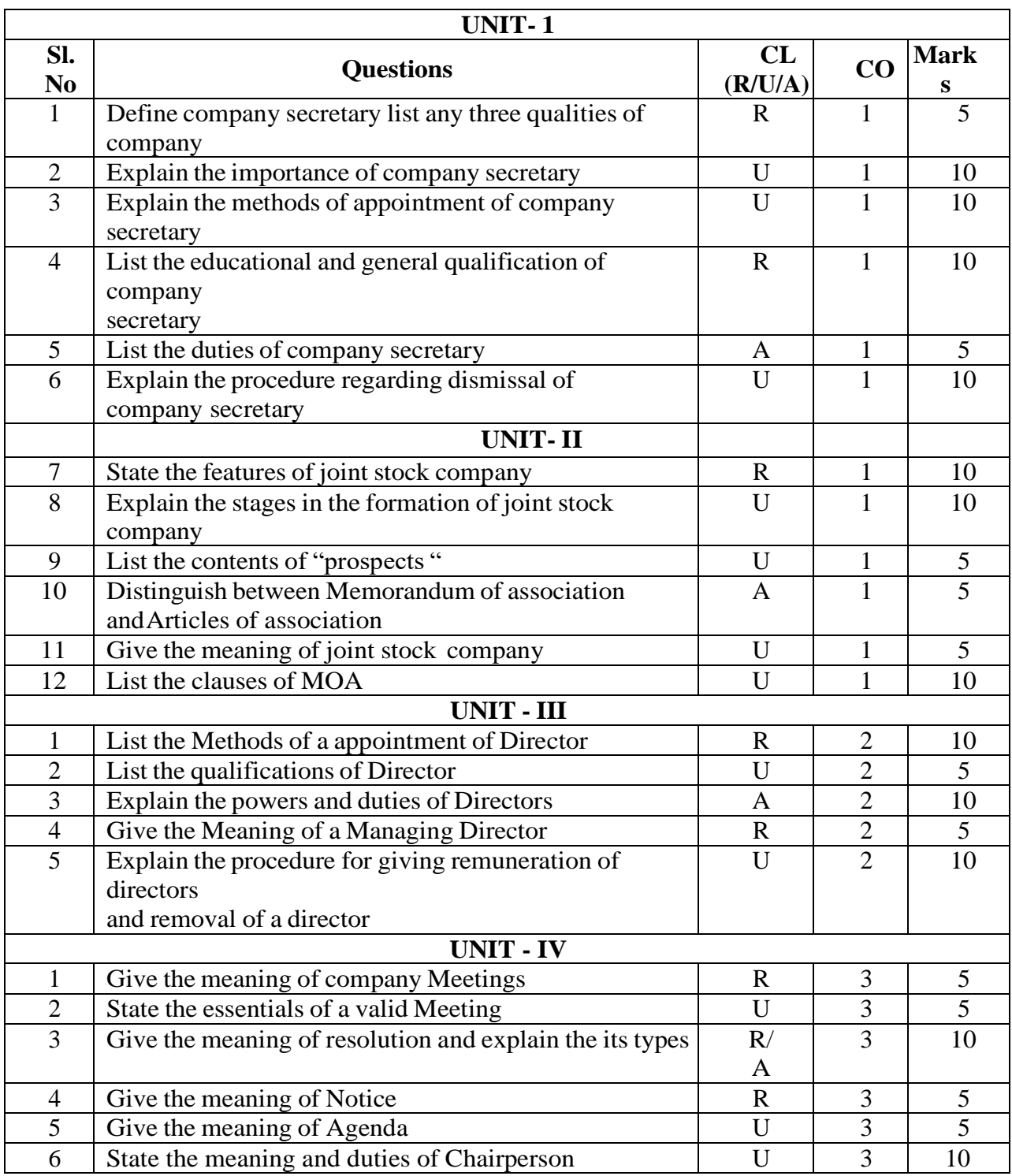

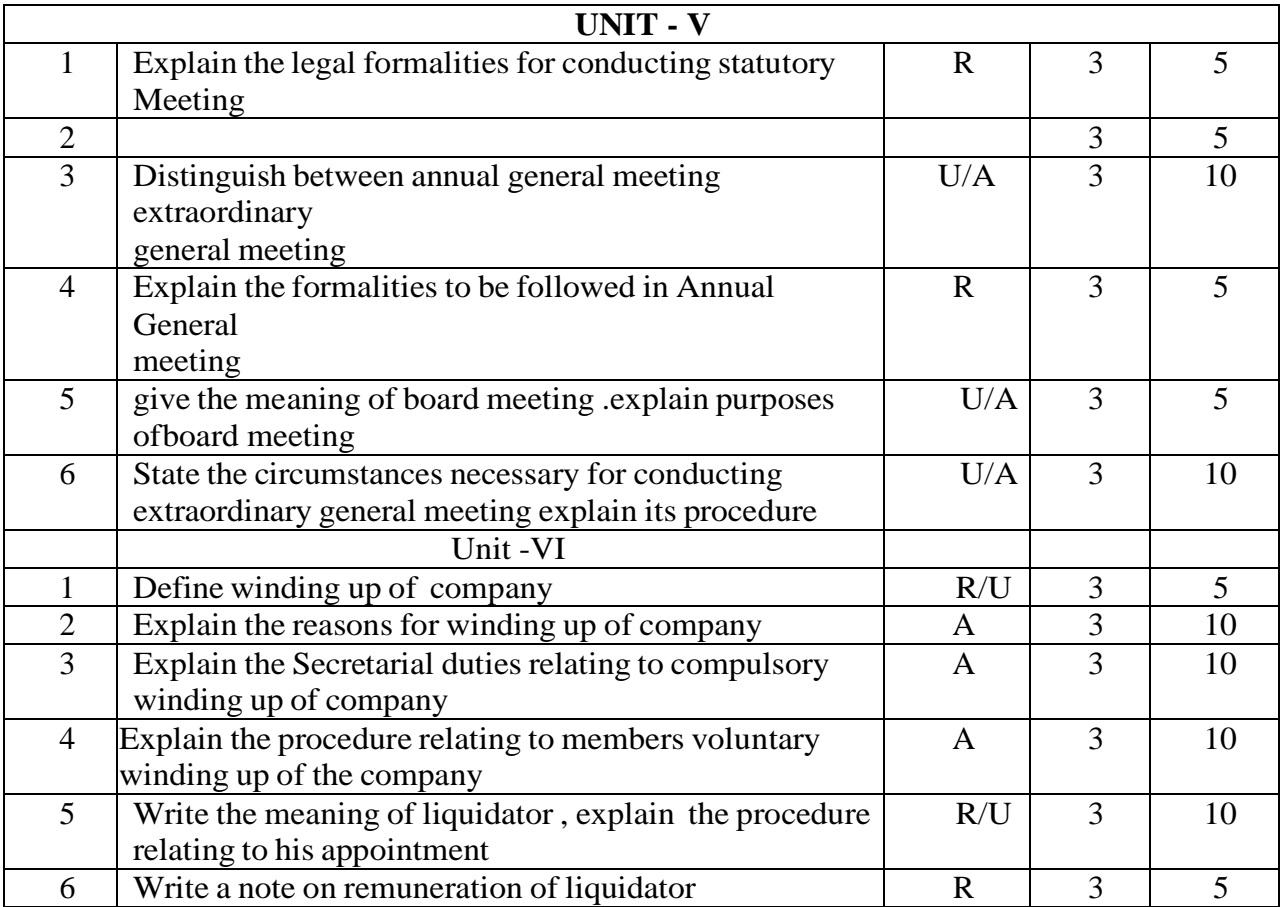

## **12. Example only:**

## **MODEL OF RUBRICS / CRITERIA FOR ASSESSING STUDENT**

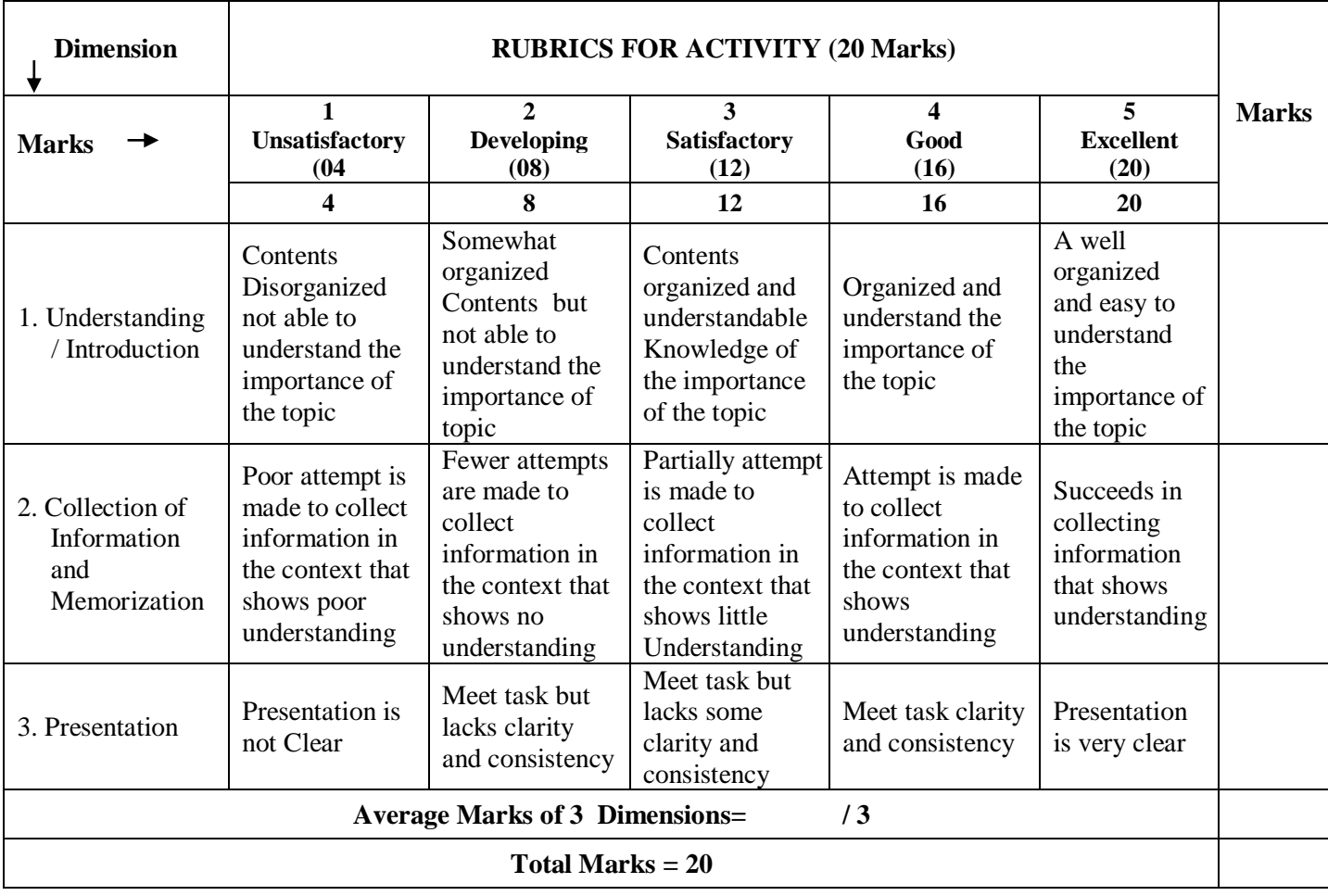

## **14. MODEL QUESTION PAPER FOR CIE AND SEE**

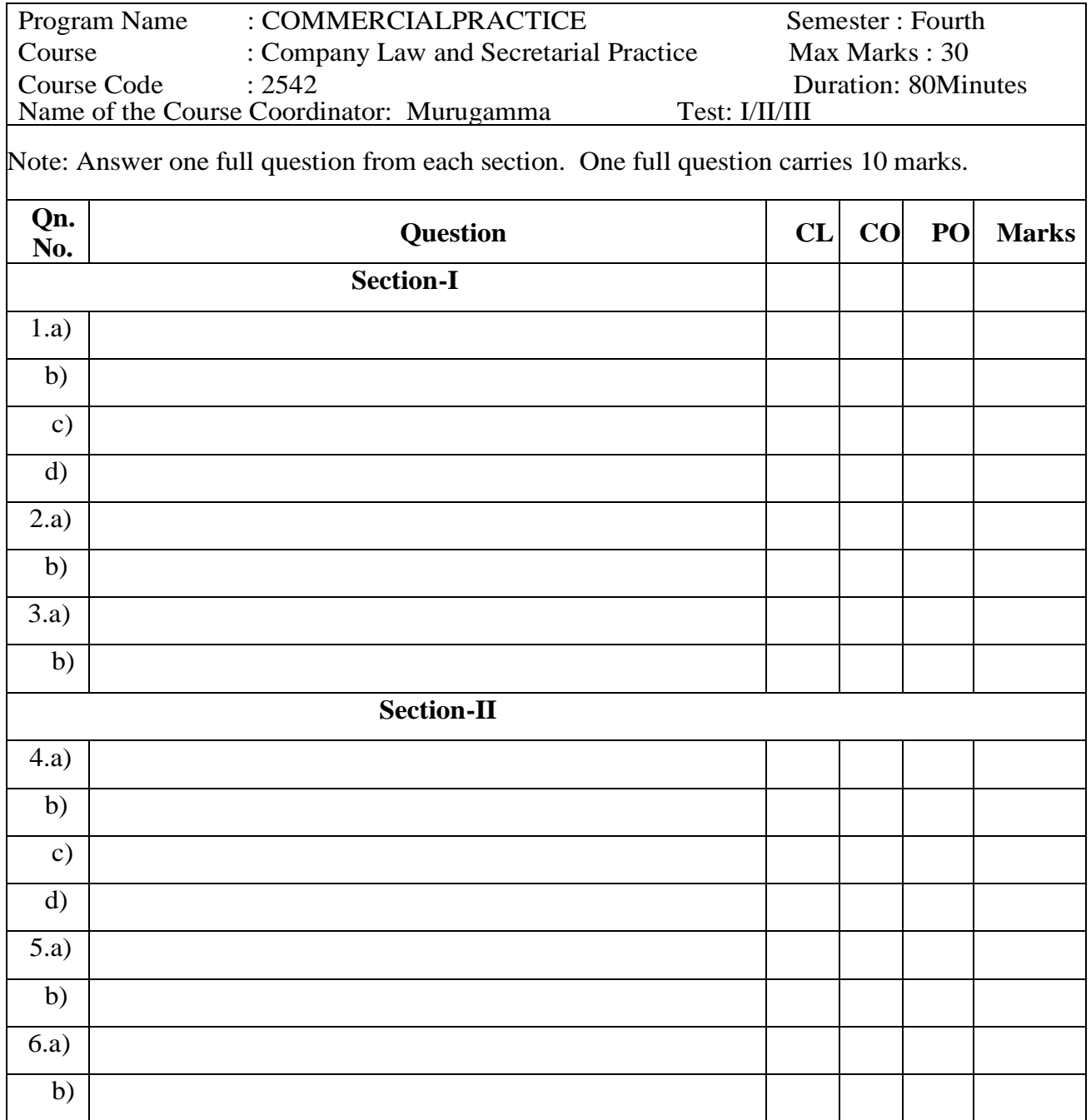

## **MODEL QUESTION PAPER SEMESTER END EXAMINATION**

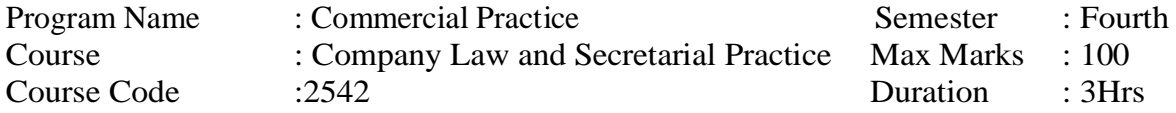

#### **Instructions to the Candidate:**

Answer one full question from each section.Onefullquestioncarries20marks.

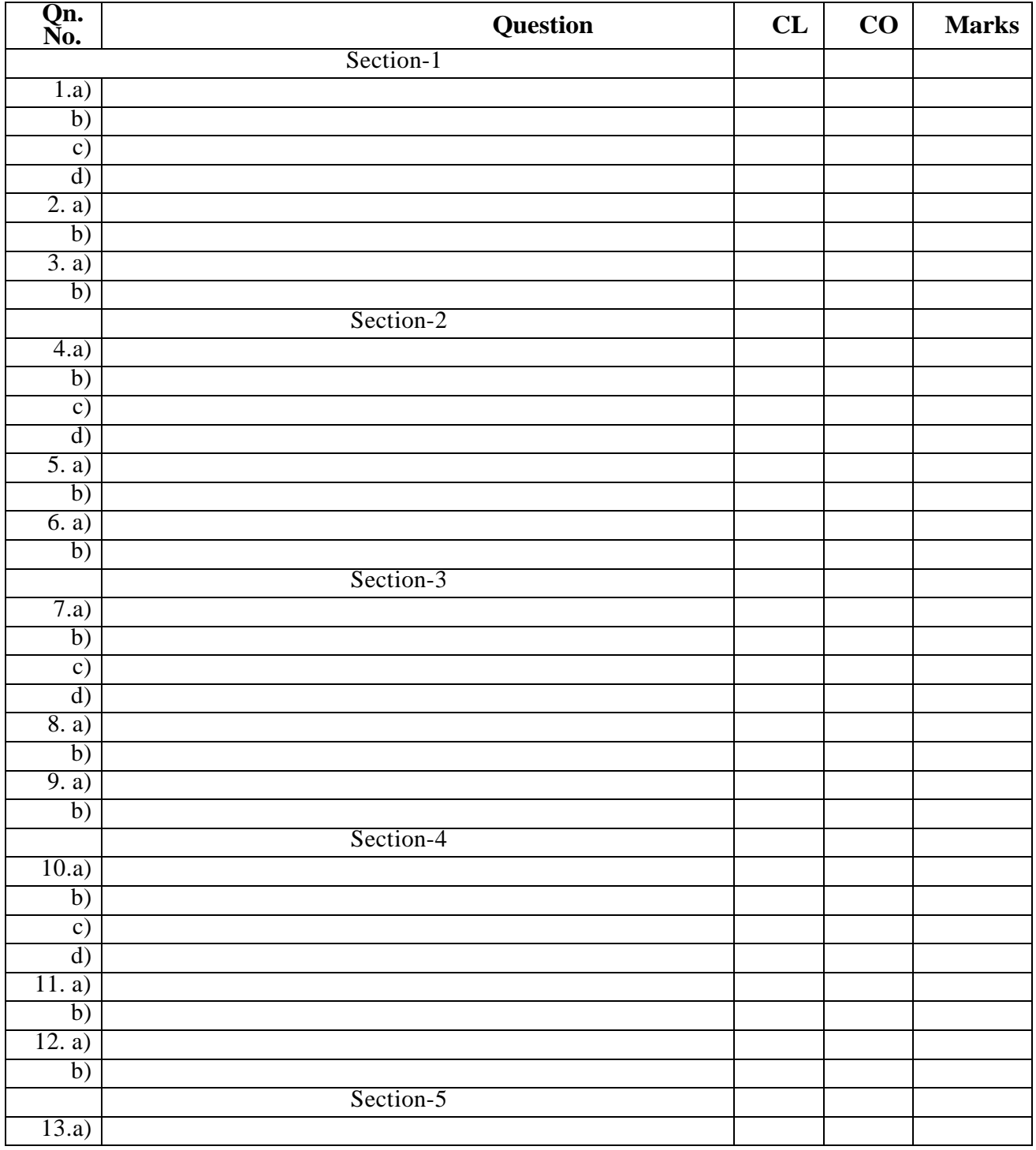

# *C -21 Curriculum 2022-23 Commercial Practice*

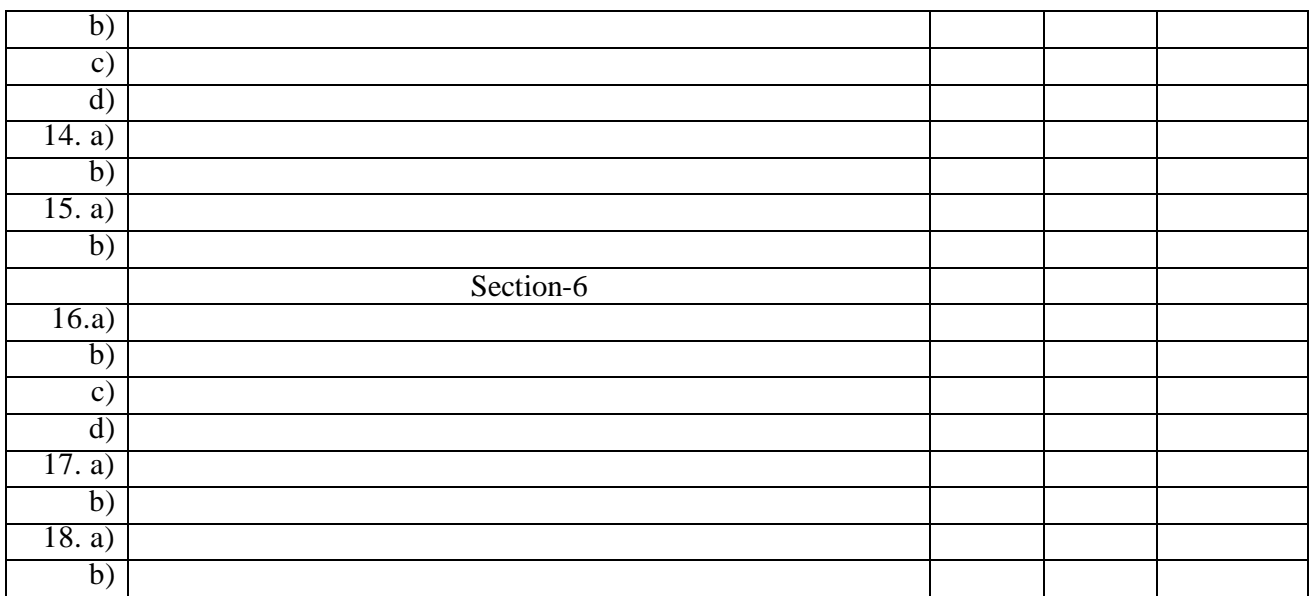

# **MODEL QUESTION BANK**

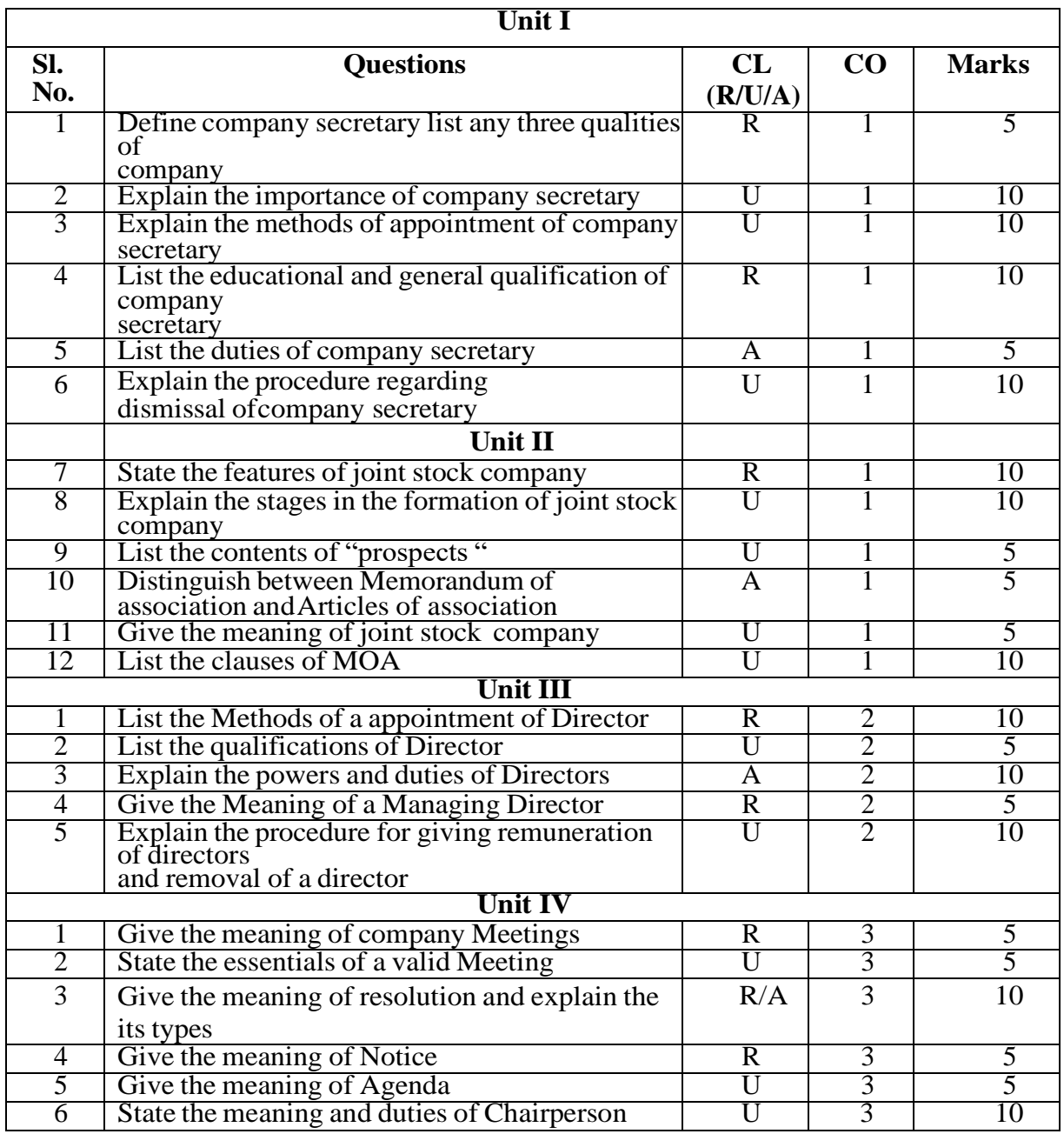

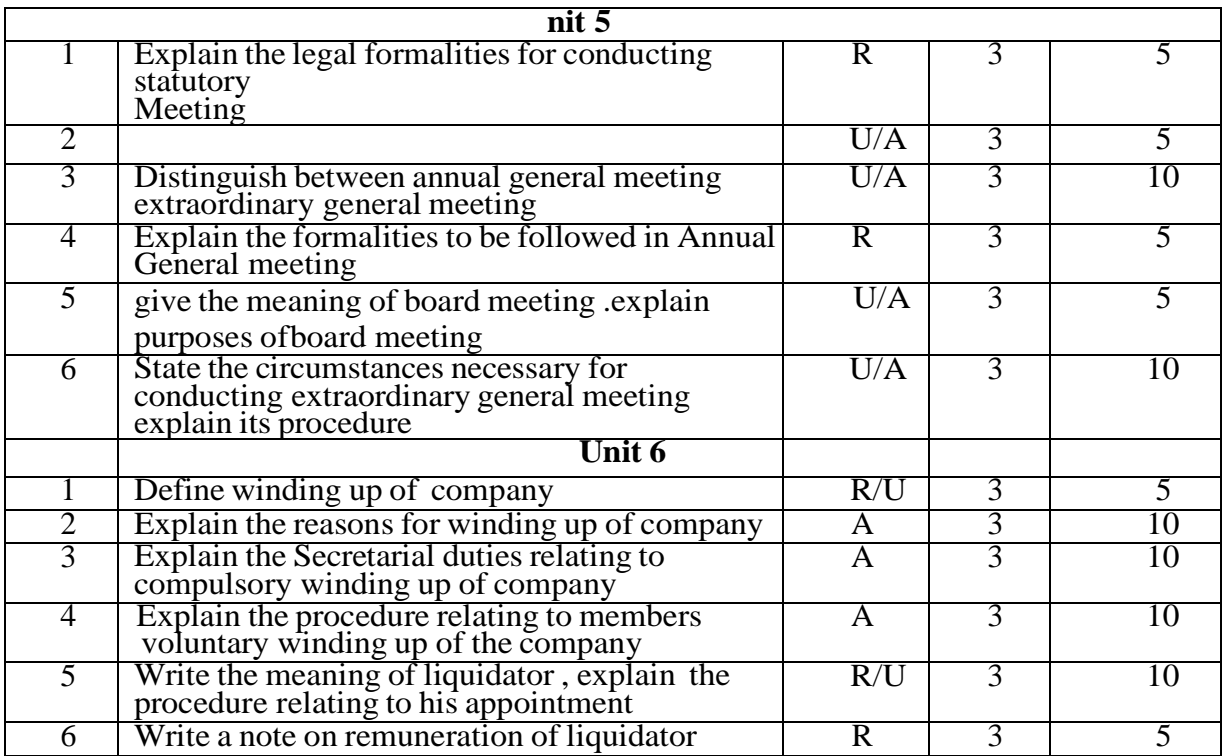

#### **GOVERNMENT OF KARNATAKA DEPARTMENT OF COLLEGIATE AND TECHNICAL EDUCATION JSS POLYTECHNIC FOR THE DIFFERENTLY ABLED (AUTONOMOUS), MYSURU – 570006**

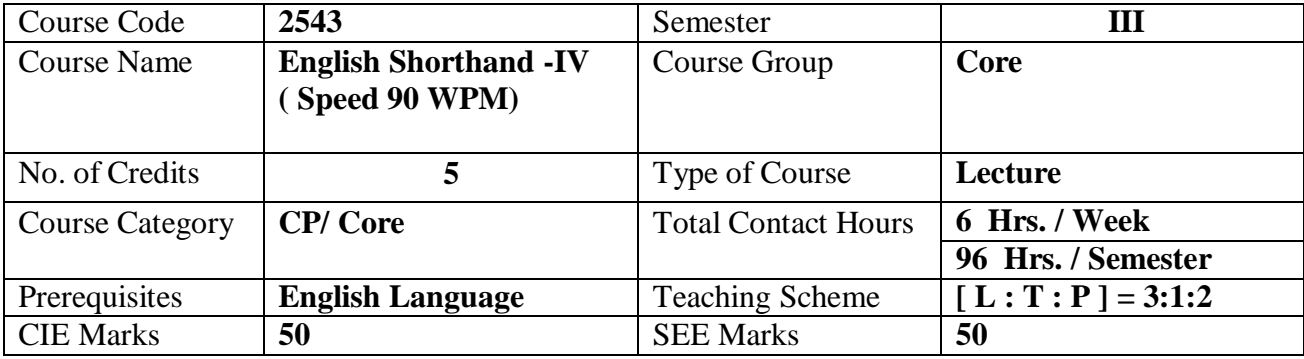

#### **PROGRAM: DIPLOMA IN COMMERCIAL PRACTICE**

**Prerequisite**: Knowledge of Basic English, Principles of Pitman Shorthand and Taking dictation in Shorthand at the rate of 60 wpm.

## **COURSE SKILL SET / OBJECTIVES :**

The students shall be able to:

- 1. Develop the ability to take down the dictation in pitmanic style of shorthand on varied topics such as Company annual reports, Budget speeches, Business speeches, speeches made by the Presidents, the Prime Ministers, the Cabinet Ministers, the Governors, the Speakers, the Vice Chancellers,and other Dignitaries on various occasions at the rate of 90 WPM.
- 2. Develop the ability to transcribe shorthand notes taken at the rate of 90 WPM into longhand perfectly.
- 3. Develop the ability to read printed or written shorthand script with ease and accuracy.
- 4. Develop the communication skills and language proficiency.
- 5. Improve spelling, punctuation, paragraphing and grammar.

In brief, the object is to train shorthand writers to prepare them for drafting skills and to work as Stenographers, Reporters, PersonalAssistants, Private Secretaries and Correspondents.

#### **1. COURSE OUTCOMES**

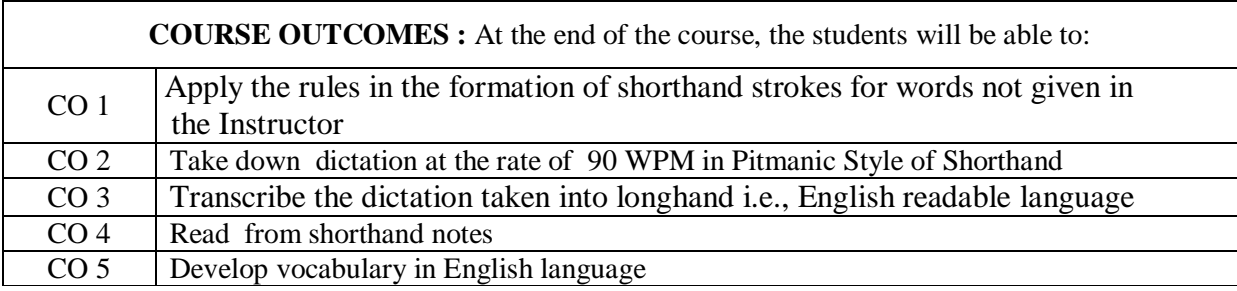
# **2. COURSE CONTENT OUTLINE WITH TEACHING HOURS AND MARKS FOR SEE**

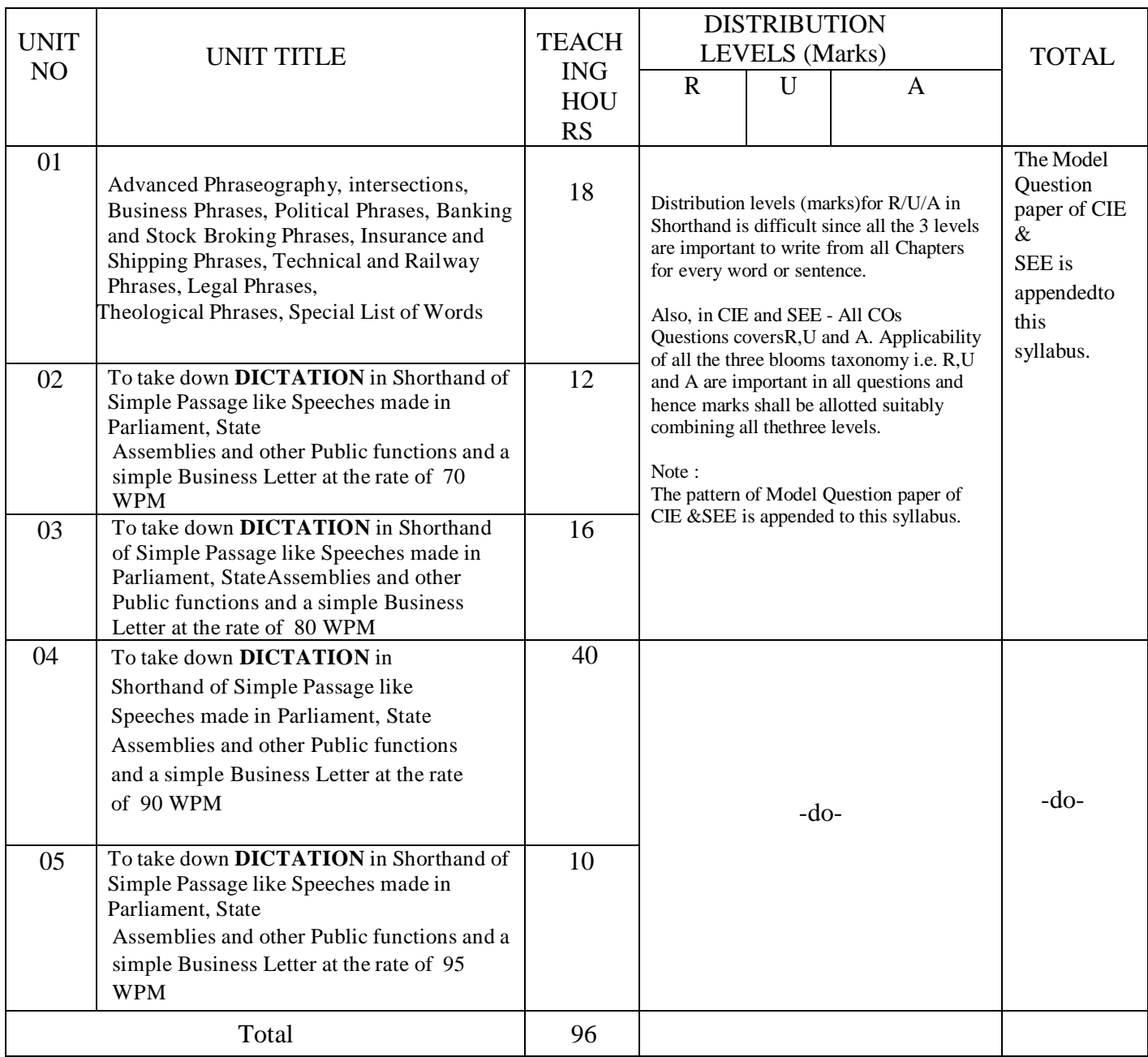

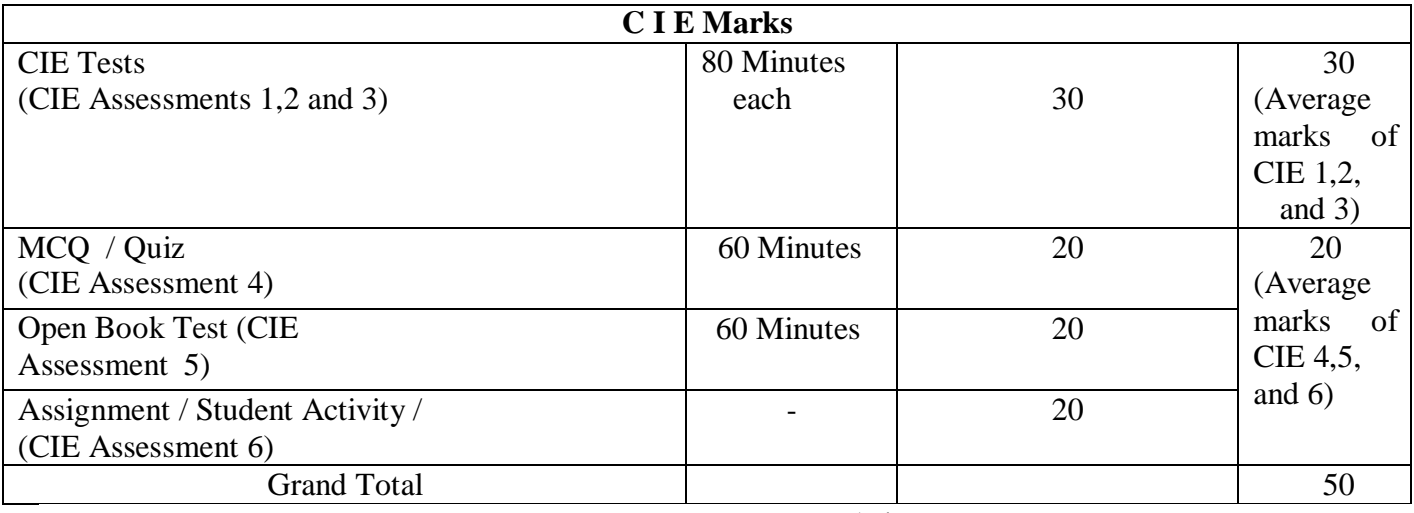

 $(R =$  Remember,  $U =$  Understand,  $A =$  Apply and above levels (Bloom's Revised Taxonomy)

#### **References:**

- 1. "Pitman Shorthand Instructor and Key" published by Wheelers/Pearson
- 2. "Speed Builder Series Publication by Nagarajmurthy Y.S.
- 3. "High School English Grammar and Composition" by Wren & Martin, revised by N. D. V. Prasada Rao, published by S. Chand & Co. Private Ltd., New Delhi, and "Key toHigh School English Grammar and Composition."
- 4. "English Grammar" by Pink & Thomas.
- 5. "Revisionary Exercises" published by National Shorthand School (Books), Visakhapatnam (A.P.), supported by three Audio Dictation CDs.
- 6. Practicing of dictations from the previous examination papers.

# **3. DETAILS OF COURSE CONTENT**

The following topics / subtopics is to be taught and accessed in order to develop Unit Skill Sets for achieving CO to attain identified skill sets:

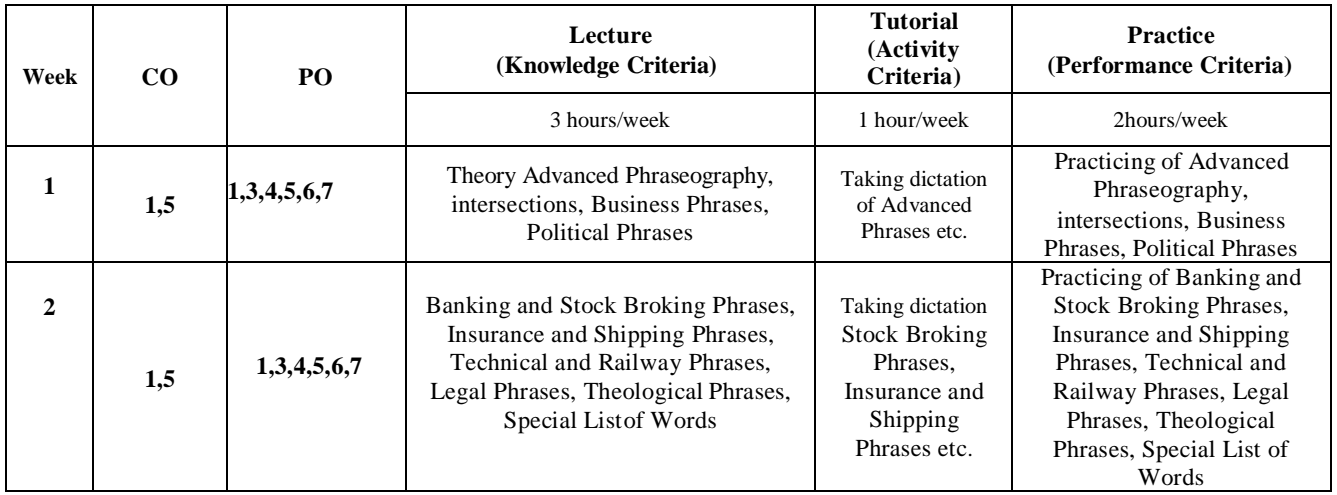

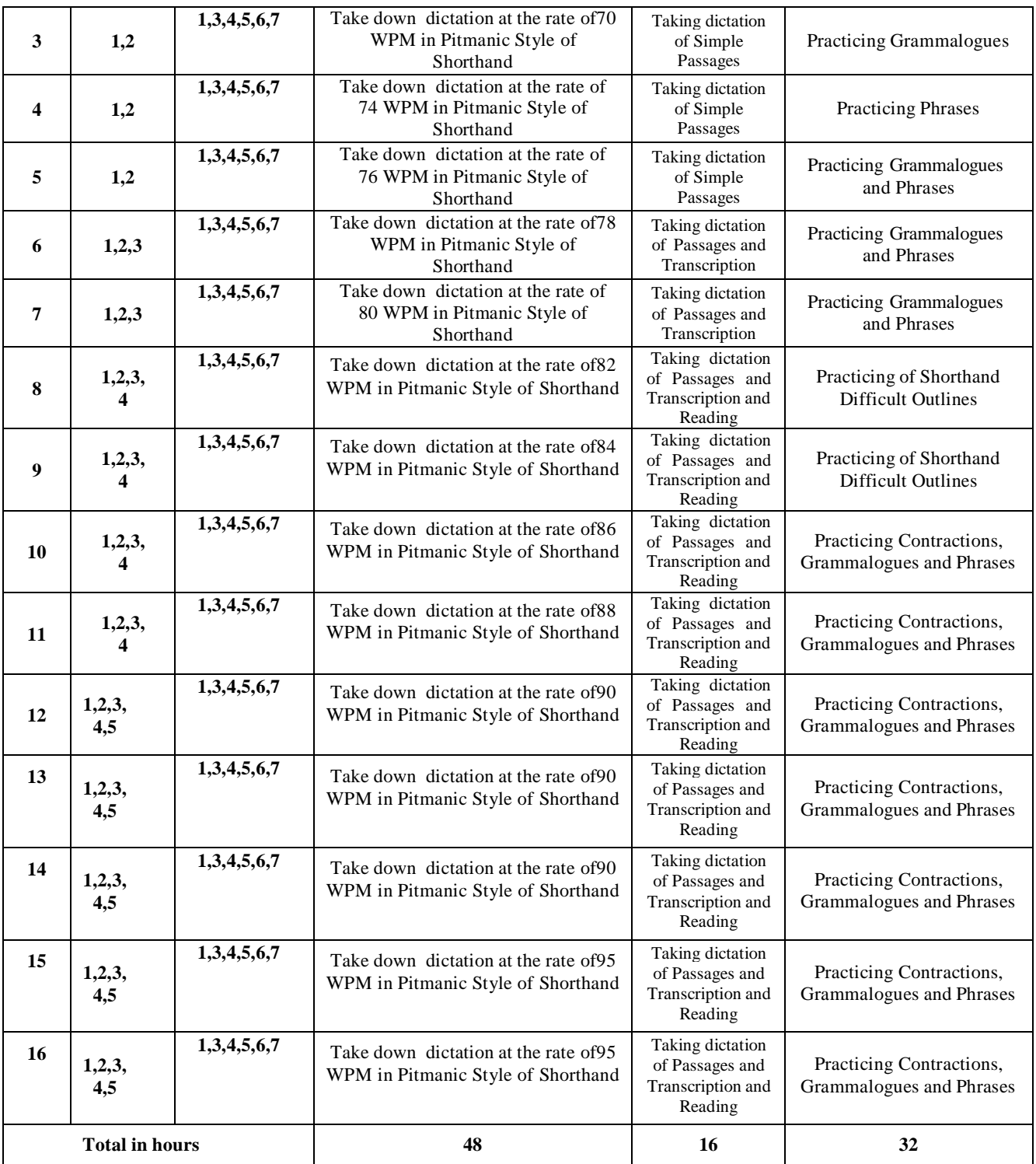

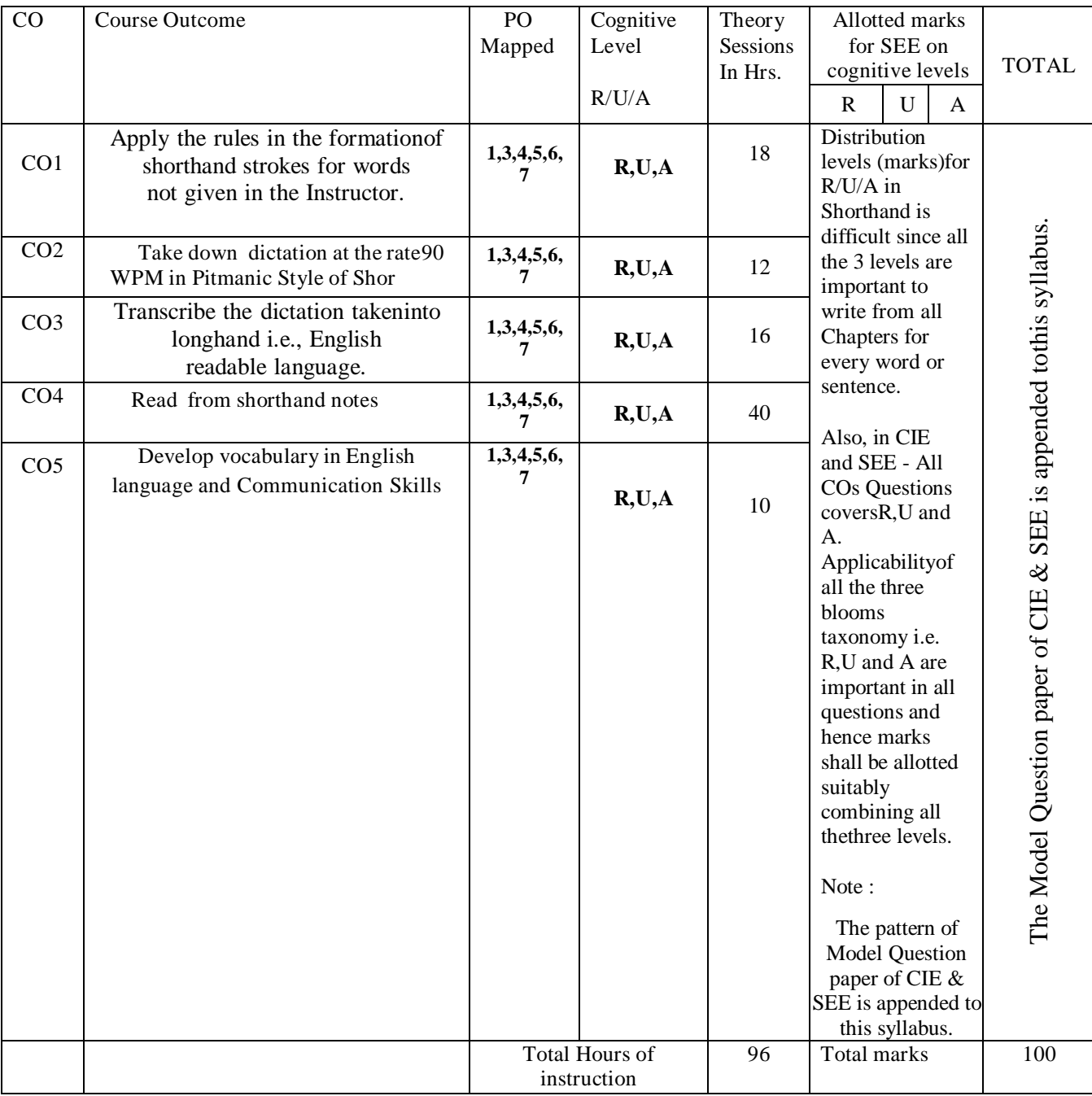

# **4. MAPPING OF COURSE OUTCOMES WITH PROGRAMME OUTCOMES**

R-Remember; U-Understanding; A-Application.

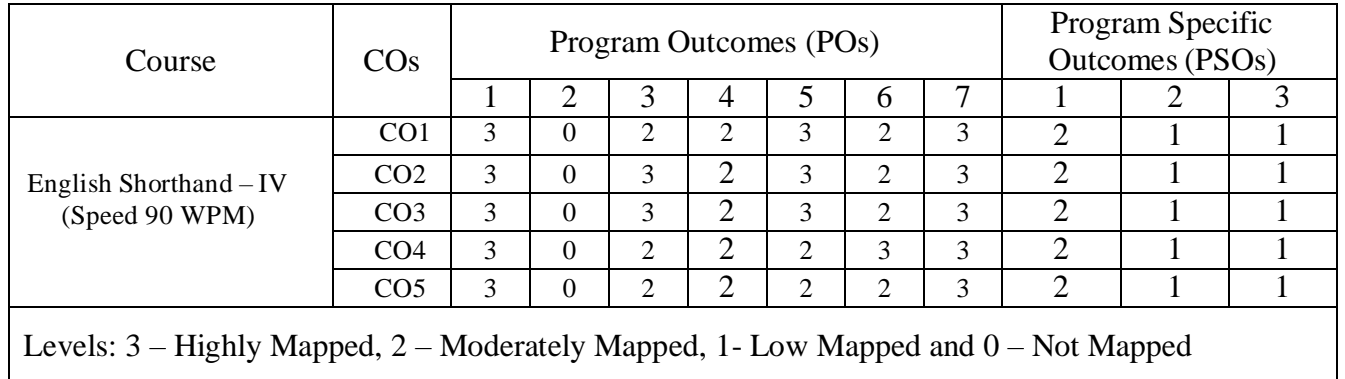

### **5. MAPPING OF COs With POs and PSOs**

### **6. INSTRUCTIONAL STRATEGY**

Teachers may adopt the following or any related strategies to accelerate the attainment of the various Course Outcomes.

- 1. Using Sign Language for Communication in class room since most of the students are Hearing Impaired in nature.
- 2. Use of Indian Sign Language and American Sign Language related to course words and General Communication.
- 3. Encouraging Students to attend interactive sessions, Group Discussions, Guest Lectures, Workshops, Industrial Visits, Activities, MCQ/ Quiz, Assignment, Open Book Test, and Co curricular activities etc. to facilitate students for learning.
- 4. Providing the Course Materials in soft and/or Hard copy makes easy for the students to grasp the contents easily and quickly.
- 5. Enhancing lessons with visuals for Differently Abled Students OH, HI, and PVI to make them self visual learners
- 6. Use of Audio Visual Techniques like PPT, Videos, animation or E books, slide shows, pictures will help the Differently Abled Students to maximum extent.
- 7. Using Signed English, Cued Speech and more finger spelling for Hearing Impaired Students toclarify differences between sign language and Printed English.
- 8. Encouraging Peer Learning among students to understand course contents effectively in class room and Laboratory.

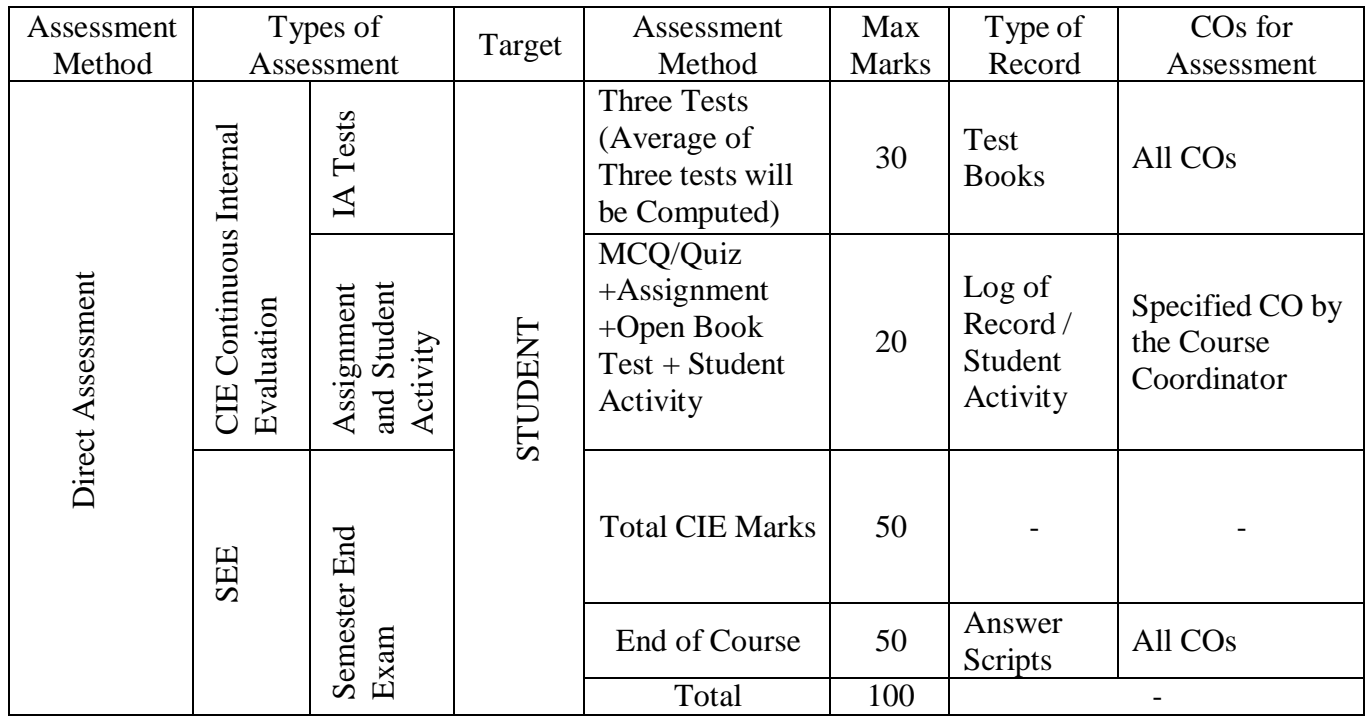

#### **7. COURSE ASSESSMENT AND EVALUATION CHART**

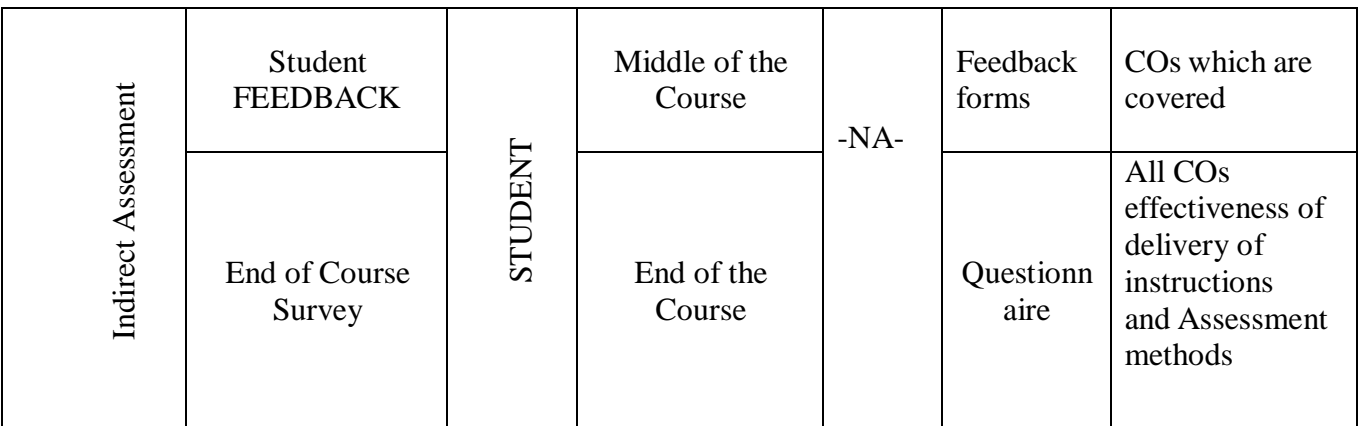

# **8. COURSE ASSESSMENT SUMMARY**

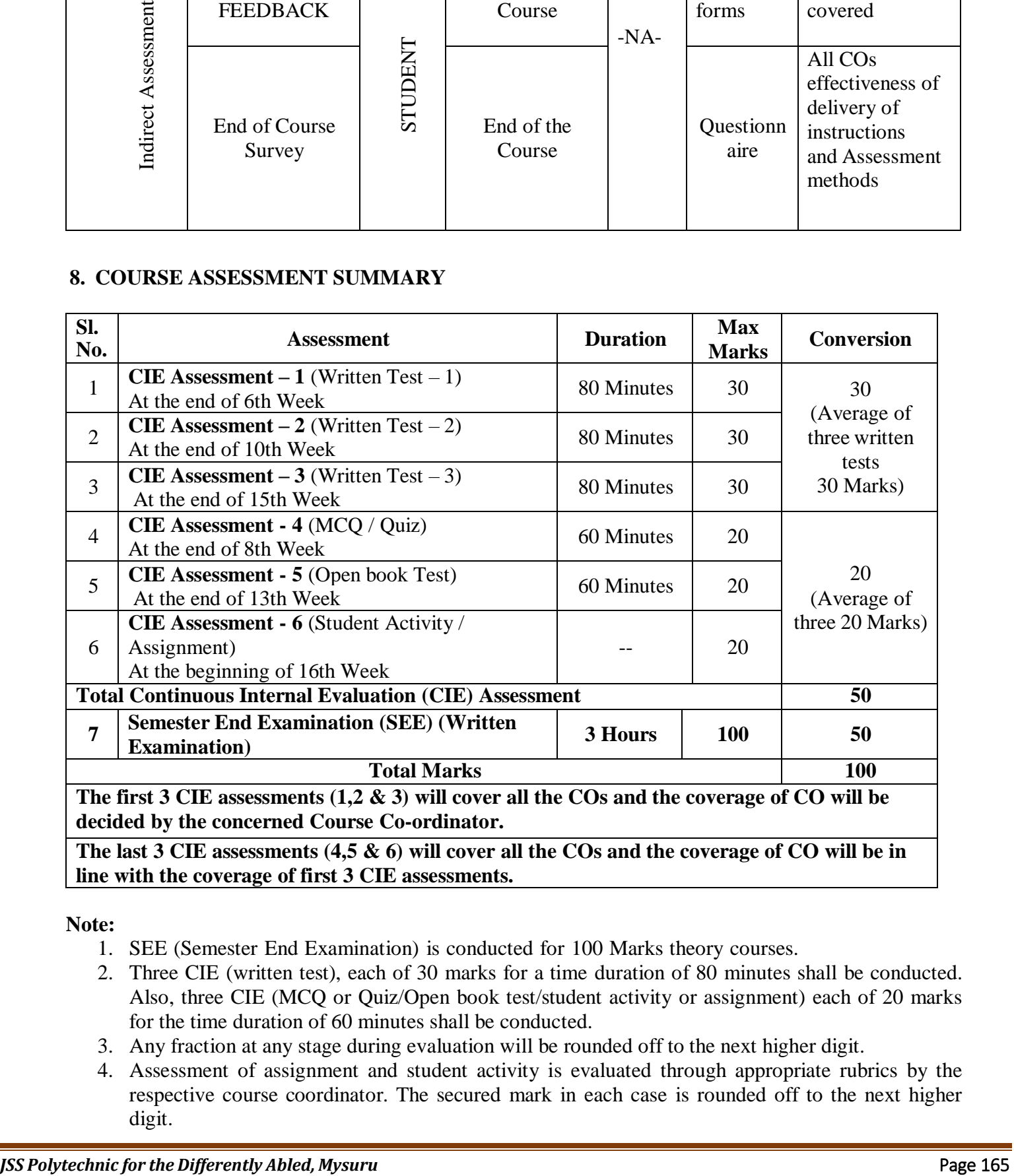

**line with the coverage of first 3 CIE assessments.**

**Note:**

- 1. SEE (Semester End Examination) is conducted for 100 Marks theory courses.
- 2. Three CIE (written test), each of 30 marks for a time duration of 80 minutes shall be conducted. Also, three CIE (MCQ or Quiz/Open book test/student activity or assignment) each of 20 marks for the time duration of 60 minutes shall be conducted.
- 3. Any fraction at any stage during evaluation will be rounded off to the next higher digit.
- 4. Assessment of assignment and student activity is evaluated through appropriate rubrics by the respective course coordinator. The secured mark in each case is rounded off to the next higher digit.

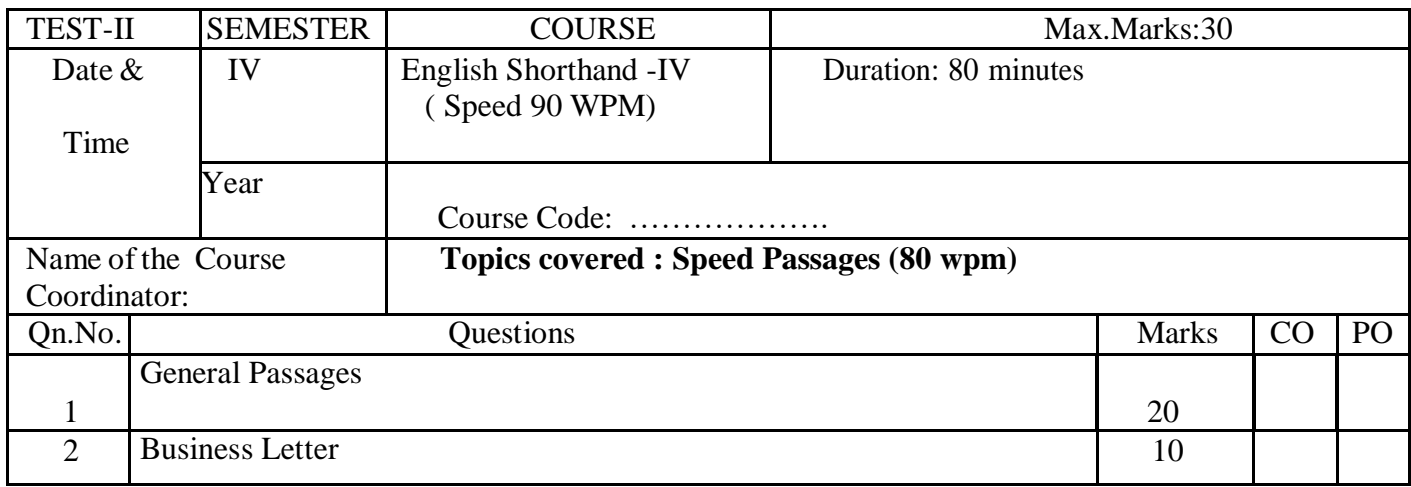

### **9. MODEL OF RUBRICS / CRITERIA FOR ASSESSING STUDENT ACTIVITY:(Example only)**

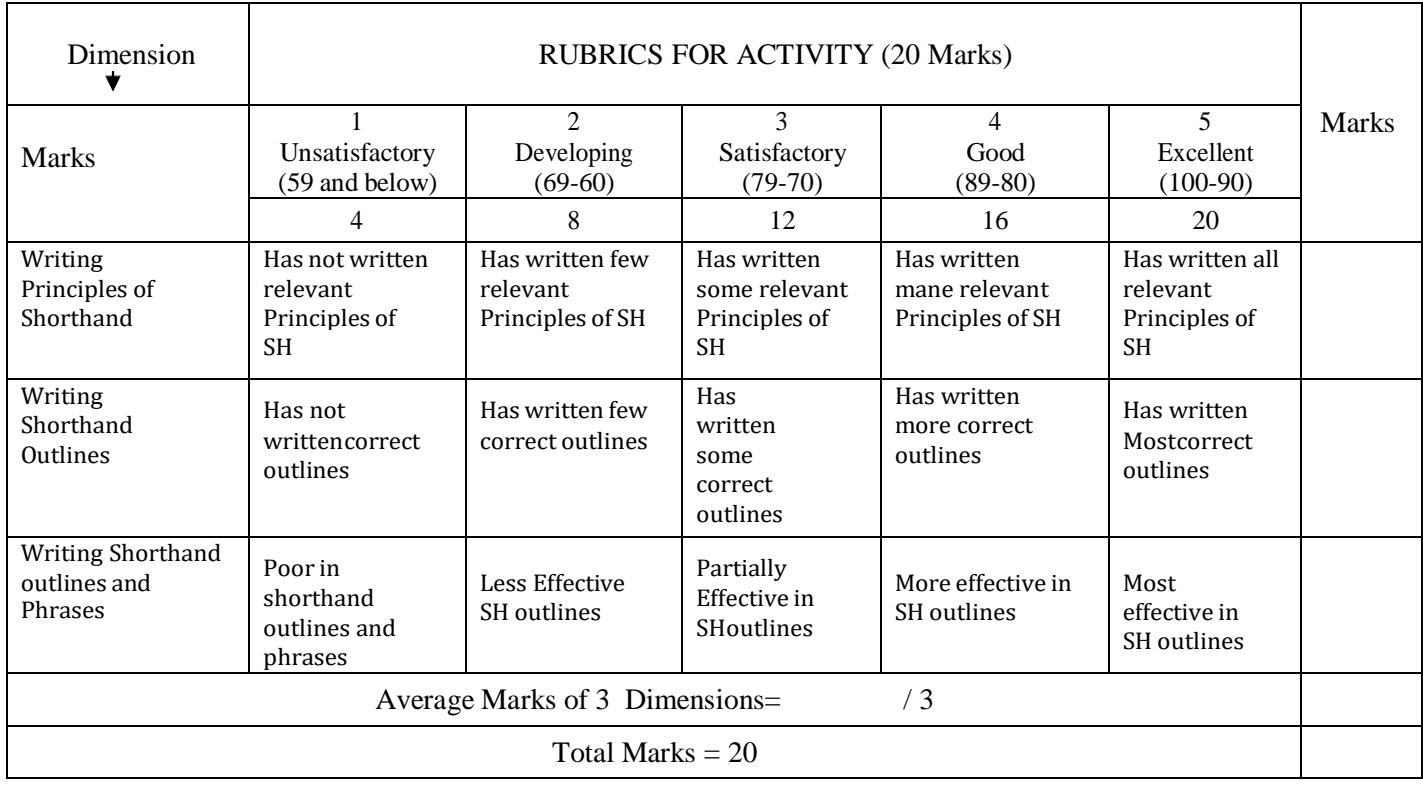

### **MODEL OF TEST PAPERS**

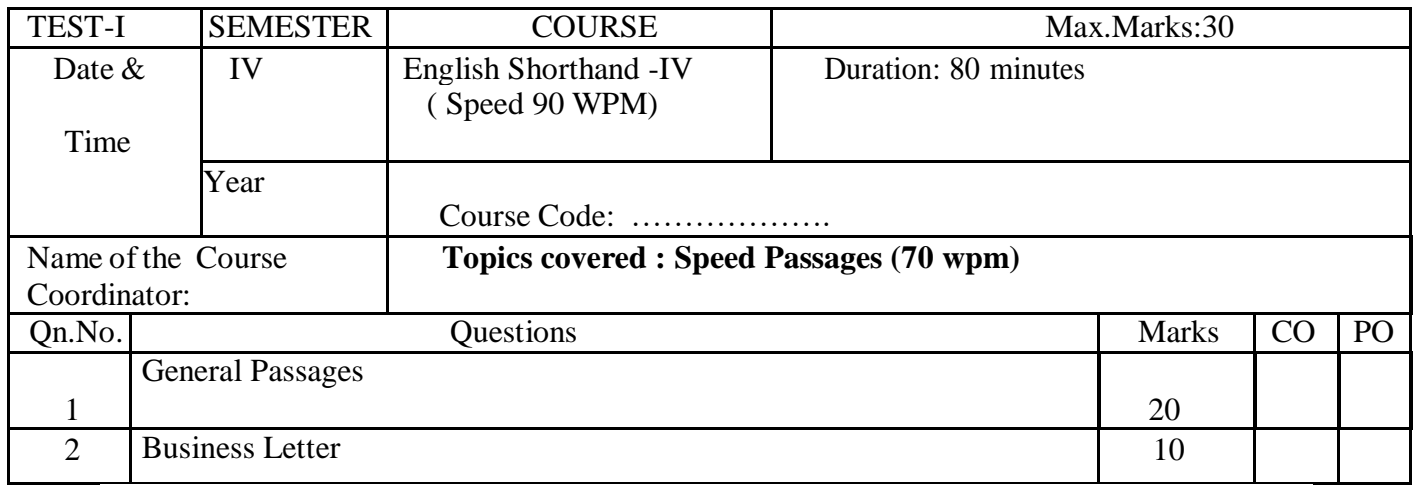

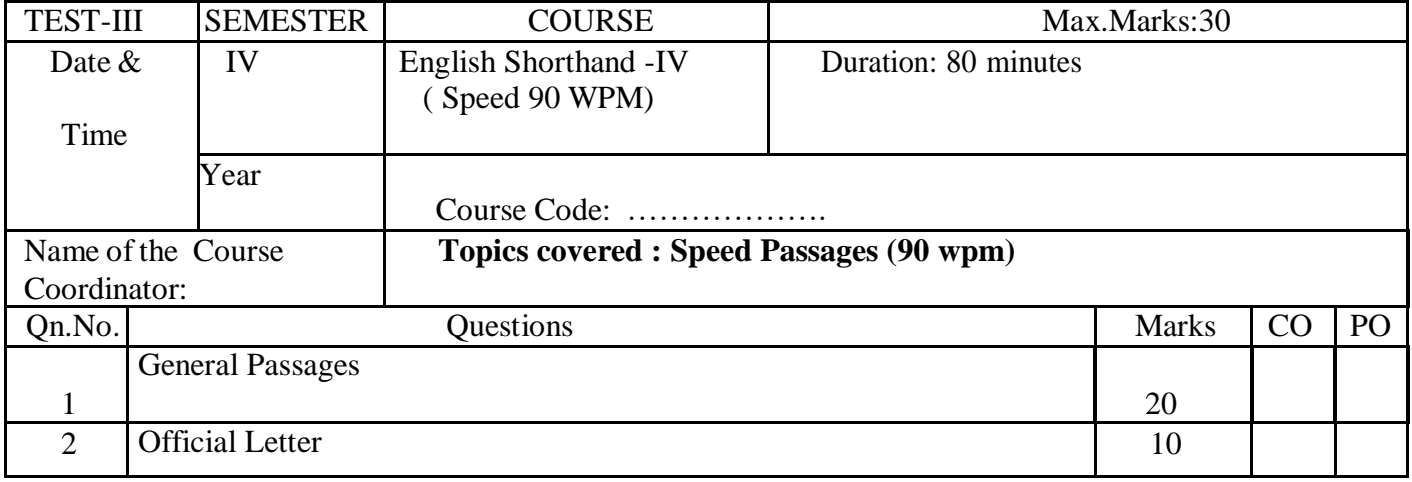

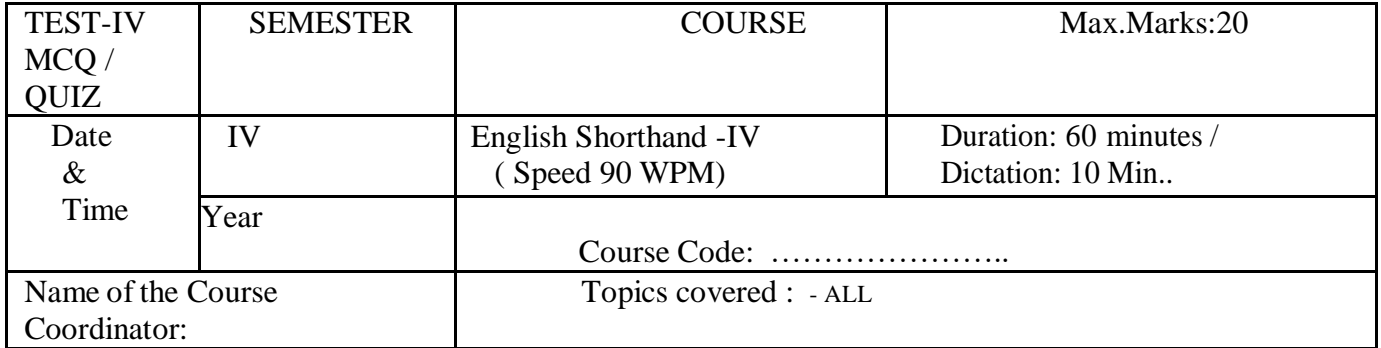

**Note:** This part is compulsory. It should be attempted on the question Paper and returned to the Faculty, after the prescribed time. Cutting, overwriting is not allowed. Use of lead pencil isallowed only for shorthand outlines.

 $1x20=$ 

#### All Questions carries equal Marks

20

- **1.** Commonly used Salutation in a Business letter is
- a) Dear Sir b) Respected Sir
- c) only Sir d) All the above

**2.** Ladies and Gentlemen is a

a)salutation b) complimentary close

c) Subject d) None of the above

**3.** Perform is a

a)grammalogue b) phrase

c) contraction d) all the above

**4.**When the speed increases no need of placing the vowels to the outlines.

a)True b) false

**5.** Phrases increases the speed

a)True b)False

**6.** Strokes When joined must be written without lifting the pen

a) True b) false

**7.** Pitman Shorthand is phonetic, words being written according to their sound.

a)True b) False

**8.** In writing a word, the word-form is written first and then the vowel sign.

a)True b)False

**9.**How many positions are there on a line to write the outline

- a) 4 b) 5
- c) 3 d) none of the above

**10.** Vowels which come between two straight strokes are called a) Triphones b) vowels c) Intervening vowels d) all the above **11.** Frequently occurring words are called a) Grammalogues b) triphones c)Phraseograms d) all the above12.The phrase if-he-were is written a) On the line b) above the line c) through the line d) None of the above **13.**Altogether, is a a) Grammalogue b) Phrase c) contraction d) none of the above **14.**Facility, Lineality and legibility are the qualities of a a) Phrase b) Dipthongs c) Grammalogues d) All the above. **15.** The phrase you-will-be is written a) On the line b) above the line c) through the line d) None of the above **16.** The word Government is a) Grammalogue b) Phrase c) contraction d) none of the above **17.** Joining the words together is called phraseography. a) True b) False **18.**Doubling principle means writing the stroke

a) short b) long

- c) double the size d) none of the above
- **19.**Cutting the stroke into half of its length is called as
- a) doubling principle b) halving principle
- c) both the above d) none of the above
- **20.** Sometimes you can omit the lightly sounded vowel.
- a) True b) False

#### --- **Semester End Examination**

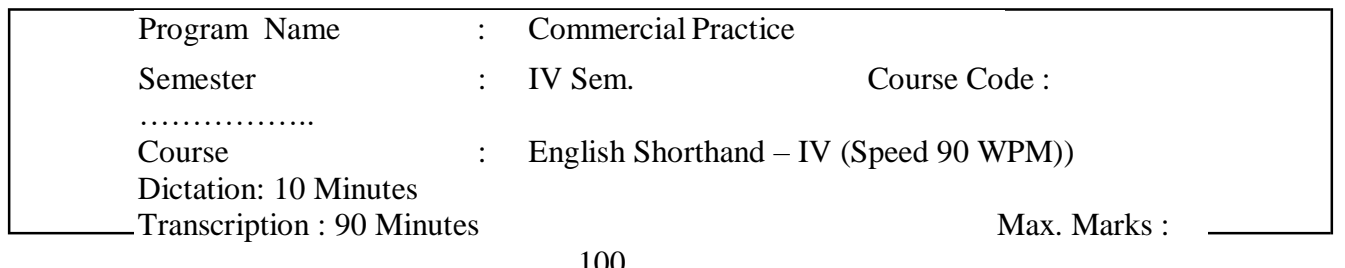

100

MODEL QUESTION PAPER

Next page ..

# ENGLISH SHORTHAND – IV  $(90 WPM)$

# **Dictation Time: 10 Minutes | Transcription Time: 90 Minutes**

[Max. Marks: 100

#### Instructions to the Readers:

- $(i)$ Dictate the following passage at the rate of 90 words per minute as per markings.
- (ii) Instruct the candidates to take down the Dictation in Pitman style of phonography and Transcribe the same into Longhand.

#### Gentlemen.

It gives me great pleasure to give a warm welcome to you all to this Seminar. I know that all of / you present here today have rich experience in the field of education. The present system of education has come from several years//. I am sure therefore that all of you will have felt the need for changing the system to suit to the/// changed conditions of our society. Your rich experience in the field will go long way in bringing a new pattern. I am/(l) confident that you will be able to contribute your valuable views to overcome the difficulties we are facing today. If you apply / your mind seriously, you will be able to bring a system of education that suits to our requirements today. I know that// it will not be possible to bring about any change immediately; but with your co-operation, I am sure it could be done /// in the near future. In this context, I may tell you that either the Government or the University has only to look/(2) upon learned men like you and nobody else. You have great responsibilities towards the betterment of the educational system. At this Seminar, / you are at liberty to discuss all the aspects of education without any reservation. I hope that with the freedom you have,// you will freely voice your feelings  $s_0$ that the standard of education in the country could be improved. All your opinions in ///this regard would be considered at a higher level and final decisions taken for implementation I request everyone of you to put  $/(3)$ your heart and soul into the problem and put your views in writing so that we could publish them as result of / this Seminar.

As you know, I visited some of your colleges very recently. Then, more than enjoying your hospitality, I enjoyed the// free and frank discussions you had with me. I learnt many things from you. It is only then that I thought of /// a Seminar of this type where all of us could come together and discuss the problems facing us in a free atmosphere.(4)

 $\mathbf{d}$ 

#### Dear Sirs.

We are in receipt of your letter along with the accounts for the two printing machines supplied, and we enclose/ our cheque for the same. You will remember that our order of the 15<sup>th</sup> April was placed on you on the condition that // the machines were to be erected and running by the 15<sup>th</sup> May. We wrote to you again and again, drawing your attention /// to this condition and also informed you that your failure to deliver the machines in time was causing us much trouble and expense.(5)

In consequence of the delay, we were obliged to place out our work and also to work overtime. In view of the/ fact that delivery was not made until twelve weeks after the date of order instead of four weeks, as stipulated in our terms// and conditions, we are deducting five percent of the invoiced amount towards late delivery clause, which is applicable in this case. We /// have allowed you the extra time required for fitting the distributing drum subsequently ordered by us.

We are merely deducting a portion of (6) the expenses, a very reasonable amount to which we have been put as a result of the delay in the delivery of/ the two machines, with the hope that you will accept the same with reasonable spirit. If, however, you are not willing to agree// to our reduction, you must not take this letter as limiting us to a claim of three thousand for the considerable loss/// to which we have been put by your breach of contract. We are sure you realize the implications of the Contract. Yours faithfully,(7).

#### Dear Sirs.

With reference to your trade enquiry for the supply of Electronic Typewriter to our office, we wish to inform that/ our organization follows a set of procedure by inviting quotations from different firms. We are glad to find that you have supplied fifty //Electronic Typewriters to one of our institutions in Shimoga. We have received excellent report on the performance of those typewriters. However, as/// we have mentioned, the practice in our office is to invite quotations from different firms and satisfy ourselves about the efficiency of their //(8)/ machines. We assure that you will get an opportunity to demonstrate the efficiency of your latest machine with all its equipments.

We /would like to impress your company that in the event of an order being placed, you must adhere strictly to the delivery time.// The policy of the office is to prefer only those suppliers who are undertaking to abide by a strict delivery schedule. It /// would not be out of place to mention here that we had even cancelled some orders after placing a form indent with a  $\frac{1}{(9)}$  company as they could not supply in time. We will be glad if you could kindly advise your Zonal office people to/ get in touch with us for a demonstration and it does not in any way bind us to place the orders with you.

Further, // we would like you to take note of the change of address of our Head Office for future correspondence. You may correspond/// with us at the new address. We thank you for explaining to us the availability of Electronic Typewriter.

Thanking you,

Yours faithfully, (10).

#### **SCHEME OF VALUATION**

- 1. Maximum Marks Allotted for 4 Minutes General Passage is 40 Marks, for 3 Minutes Business Letter is 30 Marks and for 3 Minutes Official Letter is 30 Marks.
- 2. For Mistakes Committed in First 4 Minutes General Passage, the Marks have to be deducted from 40 Marks, for Mistakes Committed in 3 Minutes Business Letter, the Marks have to be deducted from 30 Marks and for Mistakes Committed in 3 Minutes Official Letter, the marks have to be deducted from the remaining 30 Marks,
- 3. Half Mark is to be deducted for each of the following Kinds of Mistakes:
	- i. Omission of words
	- ii. Mis-spelt words
	- iii. Failure to Mark Full Stop,
	- iv. Commission of Words,
	- v. Singular to Plural and Vice versa,
	- vi. Past Tense to Present Tense and Vice versa,
	- vii. Mis-spelt Repeated Words should be penalized only once.
- 4. Extra words, Failure to Mark other Punctuations except Full Stop and Failure to Separate the Paragraphs should not be viewed and considered as Mistakes.

# **Note:**

1. Set the Question paper as much as possible with a fresh Subject Matter.

2. If any candidate/s takes Short hand dictation in longhand during examination, the Invigilators or any other concerned are not allowed to raise any objection, because this will be taken care of by theValuers /Reviewers at the time of valuation.

3 . At the time of giving Dictation in Examinations, the strength of each batch should not exceed 20Candidates.

NOTE: According to the new Syllabus of Department of Technical Education, the Syllabus for the Subjects – Kannada Typewriting, English Typewriting, Kannada Shorthand and English Shorthand which comes under Diploma in Commercial Practice are equivalent to the Syllabus of Commerce Examinations of the Karnataka Secondary Education Examination Board (for the above said Subjects)as per the following details:

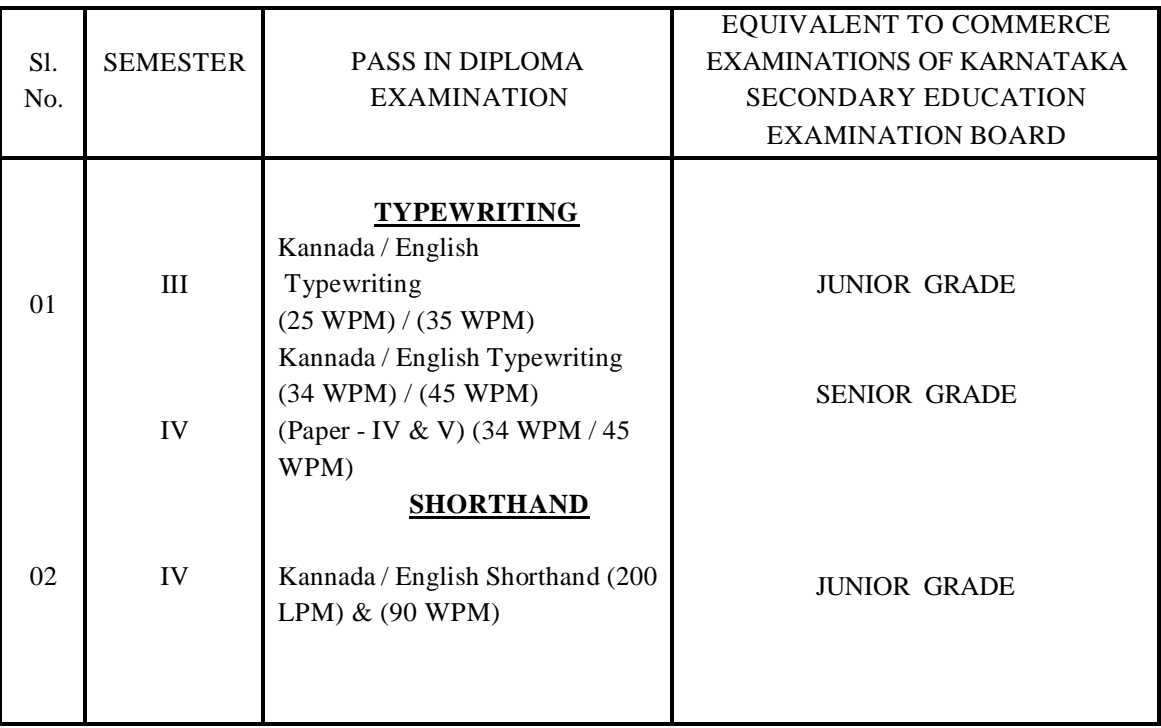

**\*\*\*** 

#### **GOVERNMENT OF KARNATAKA**

# **DEPARTMENT OF COLLEGIAGE AND TECHNICAL EDUCATION JSS POLYTECHNIC FOR THE DIFFERENTLY ABLED (AUTONOMOUS)**

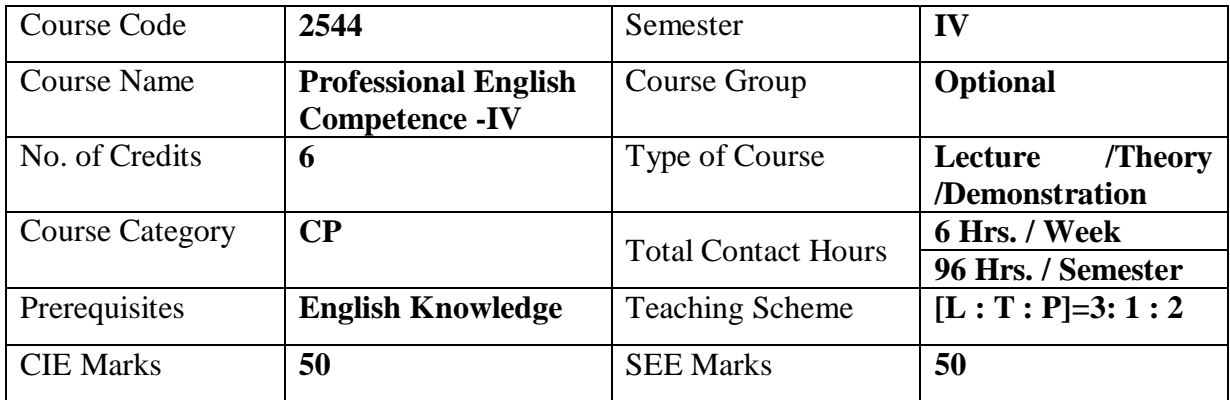

### **1. COURSE SKILL SET**

At the end of the course, the students will be able to acquire the following skills:

- Develop Basic Skills in English.
- Learn Communication Skills in English.
- Develop Reading, writing and listening skills.

#### **2. COURSE OUTCOMES**

At the end of the course, students will be able to

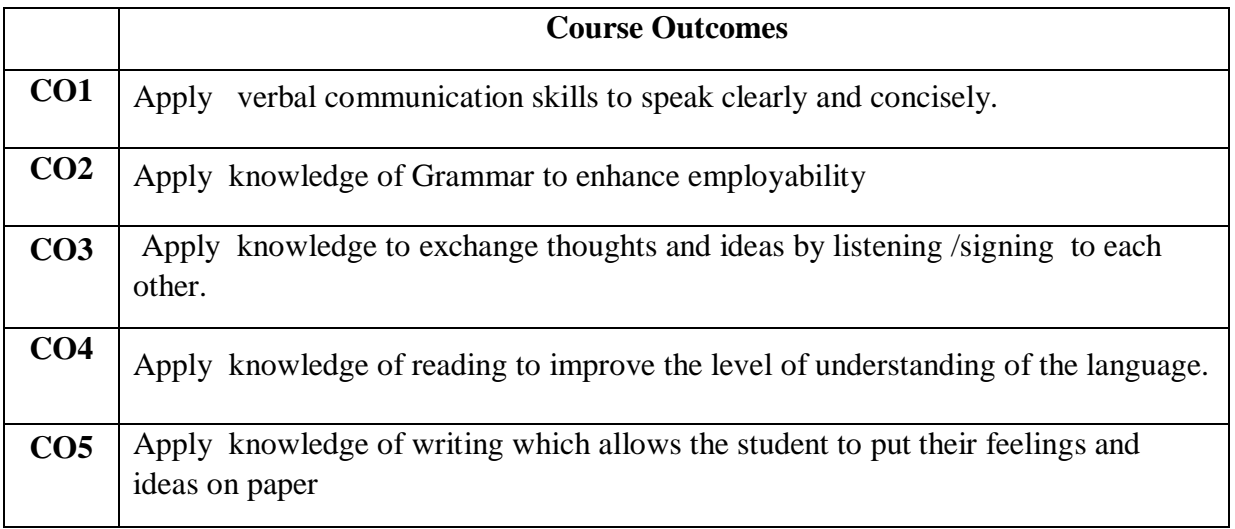

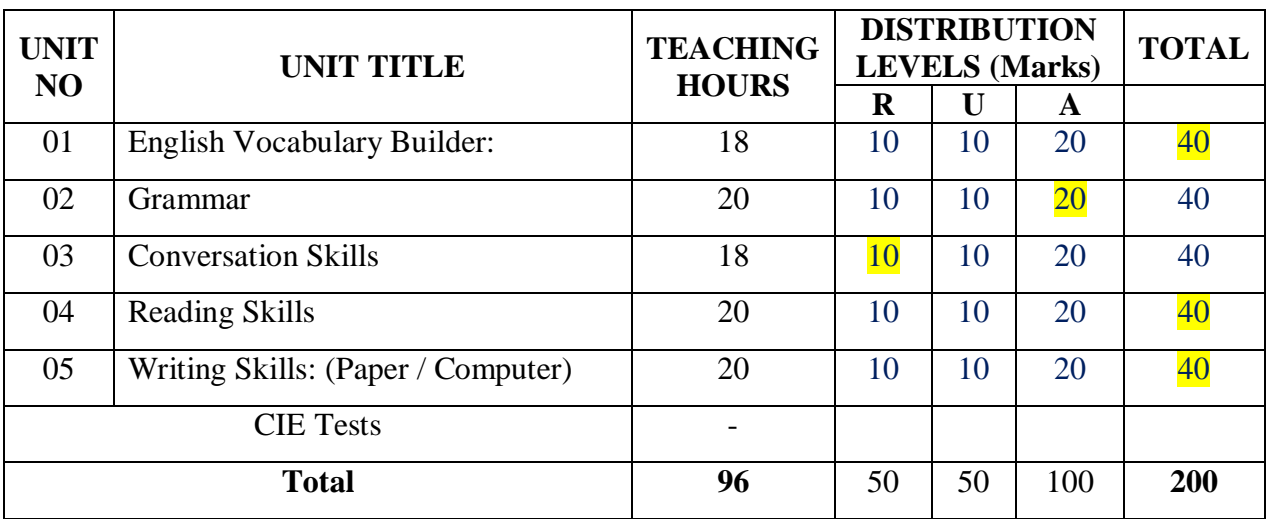

### **3. COURSE CONTENT OUTLINE WITH TEACHING HOURS AND MARKS FOR SEE**

 $(R = Remember, U = Understand, A = Apply and above levels (Bloom's Revised Taxonomy)$ 

Distribution level marks for R /U /A in Professional English Competence -II is difficult since all the 3 levels are important to write every word or sentence. In CIE and SEE also Question Paper can not be set separately for R, U and A. Applicability of all the three is important and hence marks are allotted combining all the three levels.

#### **Note : Model Question paper pattern is appended**

### **4. DETAILS OF COURSE CONTENT**

The following topics / subtopics is to be taught and accessed in order to develop Unit Skill Sets for achieving CO to attain identified skill sets:

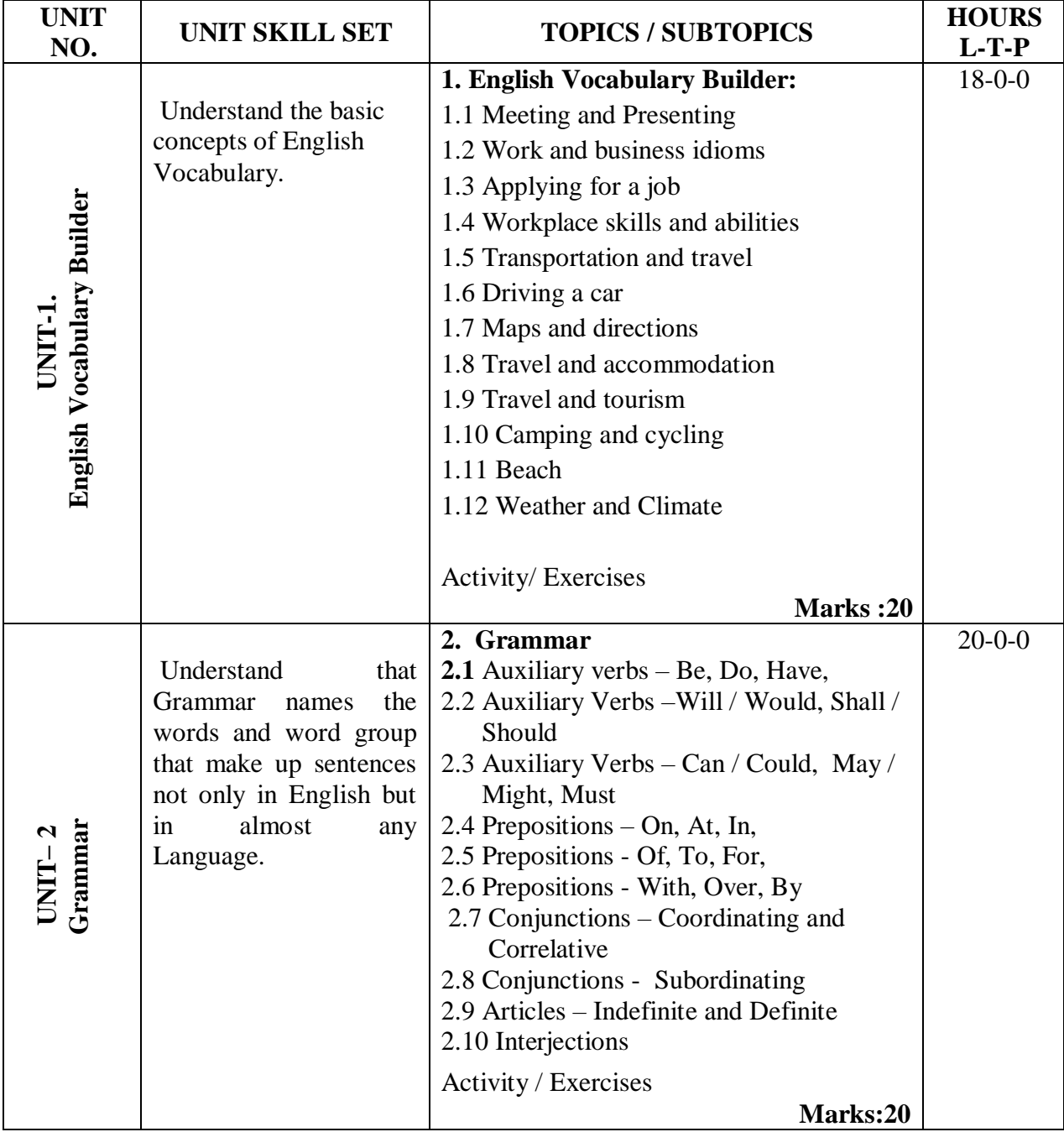

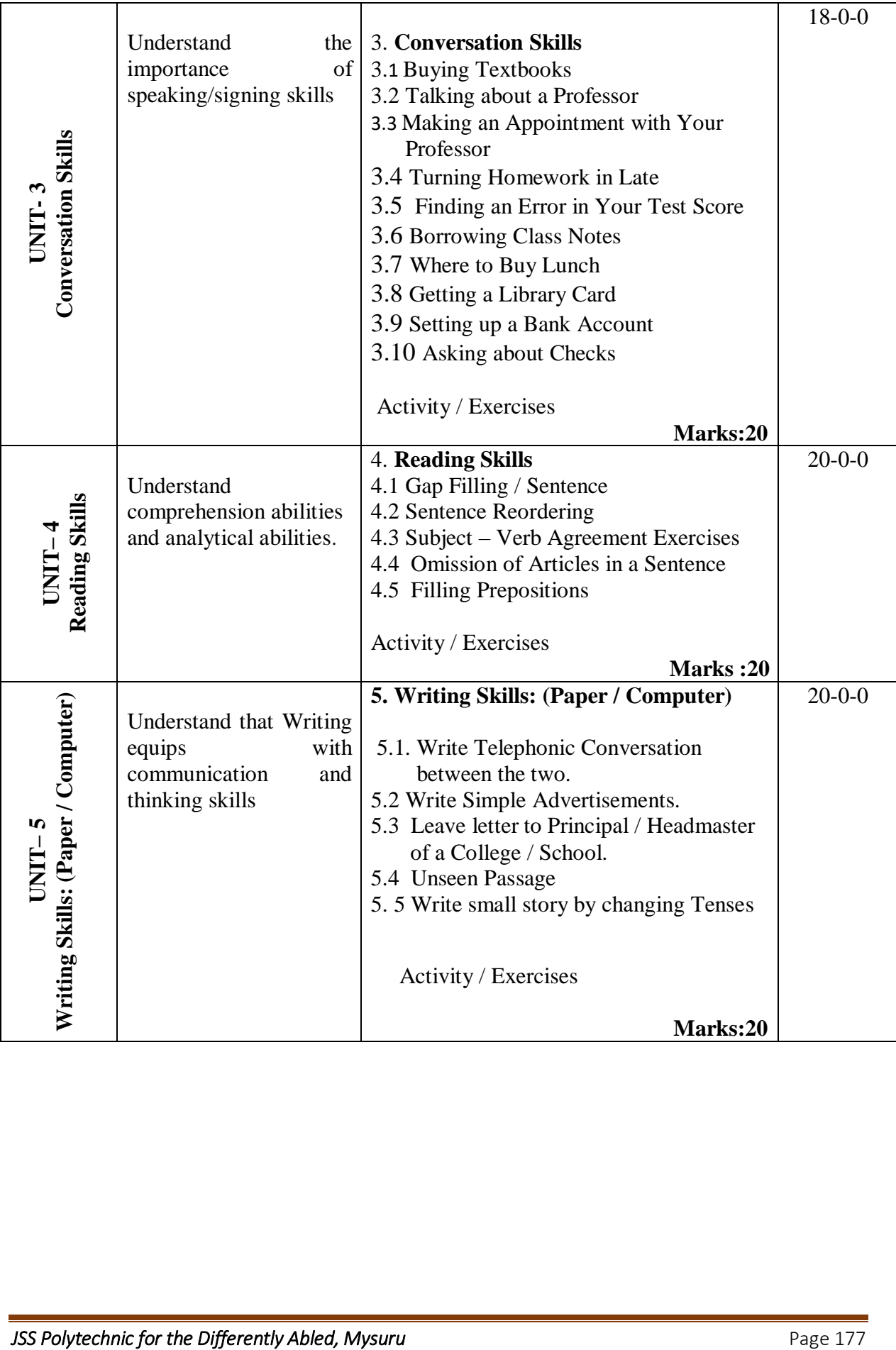

# **5. MAPPING OF CO WITH PO**

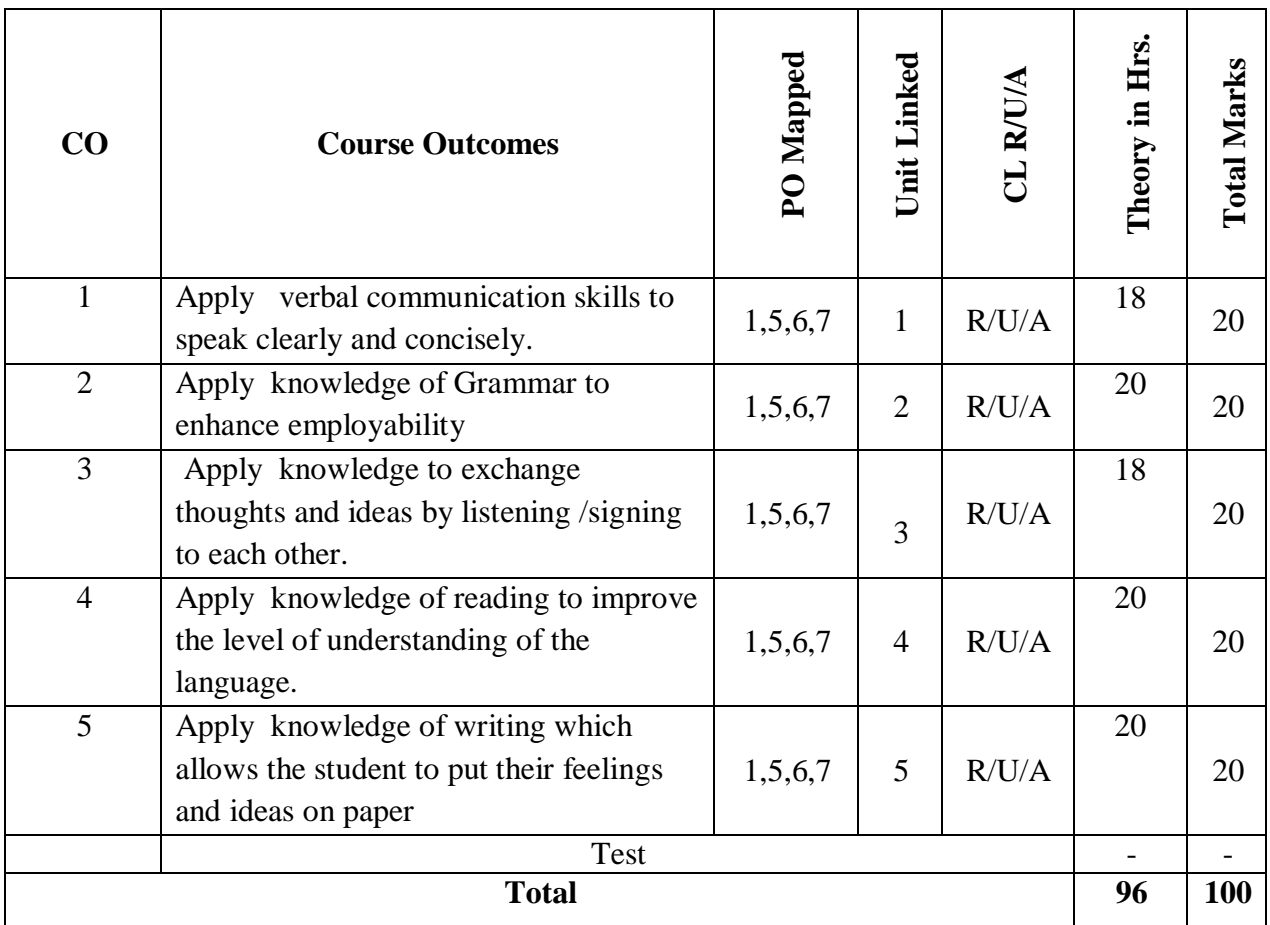

# **6. LEVELS OF CO AND PO MAPPING**

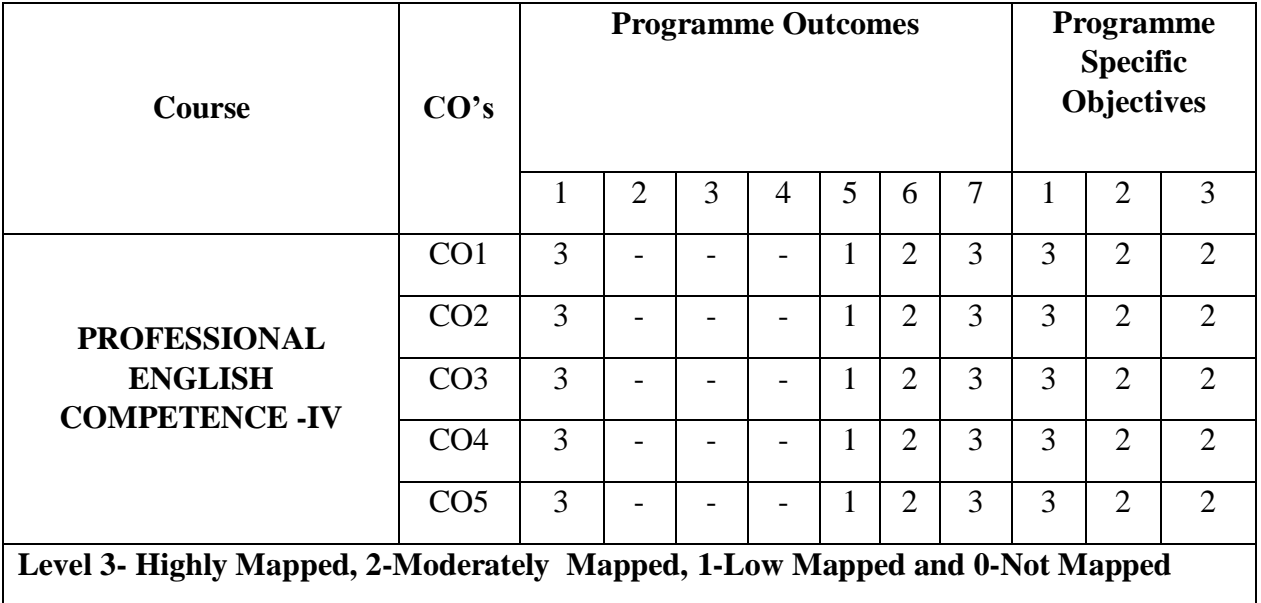

### **7. INSTRUCTIONAL STRATEGY**

Teachers may adopt the following or any related strategies to accelerate the attainment of the various Course Outcomes.

1. Adopting different methods of teaching and media to attain classroom attention.

2. Encouraging students to be familiar with Indian Sign Language and American Sign Language related to course words and General Communication.

3. Enhancing lessons with visuals for Differently Abled Students - OH, HI, PVI and VI to make them self visual learners.

4. Writing down the phrases or using pictures, videos and slide shows will help the Differently Abled students to maximum extent.

5. Using Signed English, Cued Speech and more finger spelling for Hearing Impaired Students to clarify differences between sign language and Printed English.

6. Using Multimedia approaches for Visual presentation, Power Point Presentations and Demo Videos for interactive learning.

7. Encouraging Peer Learning among students to understand course contents effectively in class room and Laboratory.

8. Encouraging Students to attend interactive sessions, Group Discussions, Guest Lectures, Workshops, Industrial Visits, Activities, MCQ/ Quiz, Assignment, Open Book Test etc.

9. Providing the Course Materials in soft and/or Hard copy makes easy for the students to grasp the contents easily and quickly.

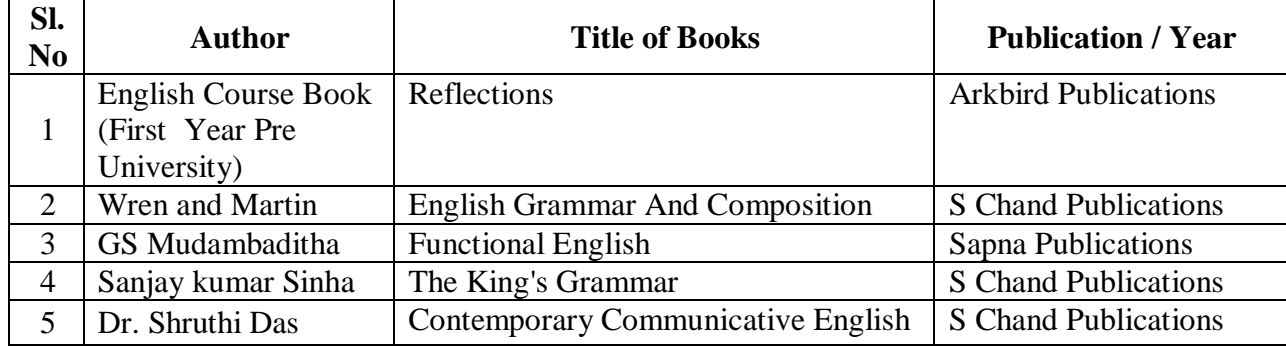

#### **8. SUGGESTED LEARNING RESOURCES:**

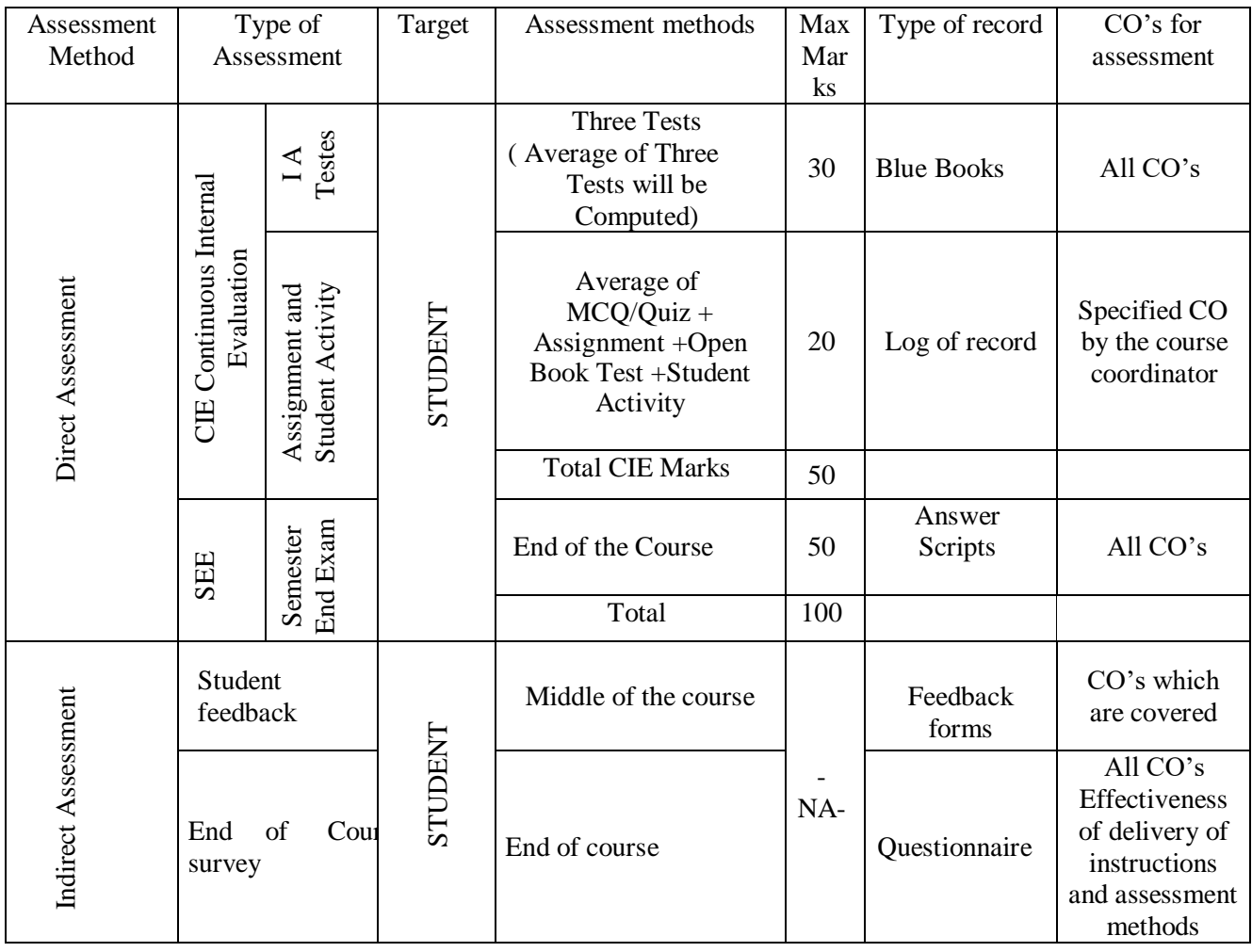

# **9. COURSE ASSESSMENT AND EVALUATION CHART**

#### **10 . COURSE ASSESSMENT SUMMARY**

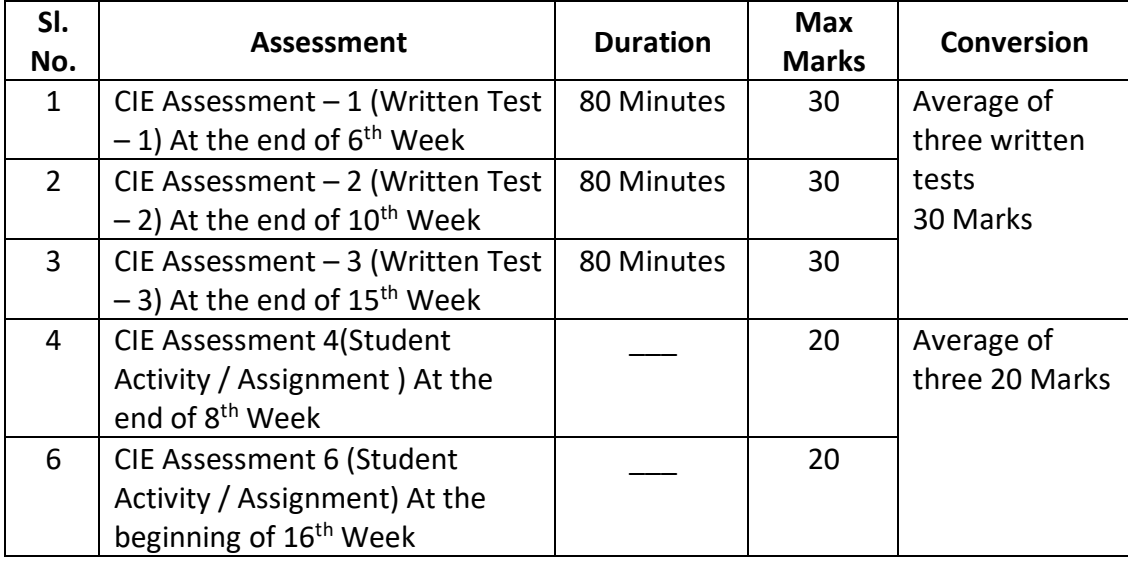

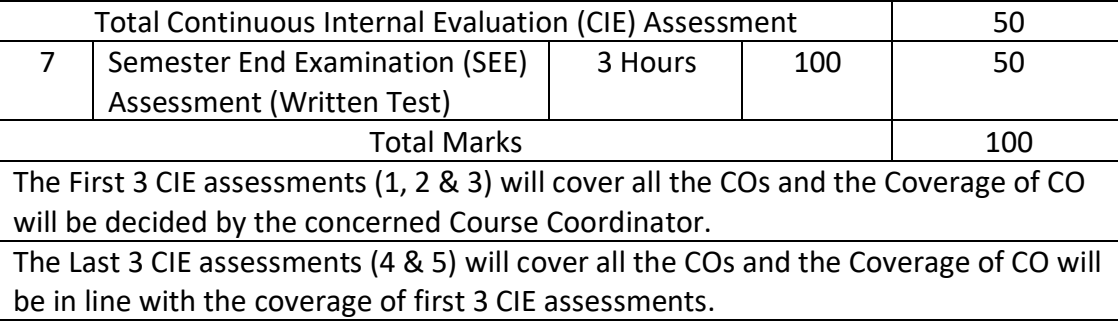

### **Note :**

- 1. SEE (Semester End Examination) is conducted for 100 Marks theory courses for a time duration of 3 Hours.
- 2. Three CIE (written test), each of 30 marks for a time duration of 80 minutes shall be conducted. Also, three CIE (MCQ or Quiz/Open book test/student activity or assignment) each of 20 marks for the time duration of 60 minutes shall be conducted. Any fraction at any stage during evaluation will be rounded off to the next higher digit
- 3. Assessment of assignment and student activity is evaluated through appropriate rubrics by the respective course coordinator. The secured mark in each case is rounded off to the next higher digit.

# **11. DETAILED COURSE CONTENTS**

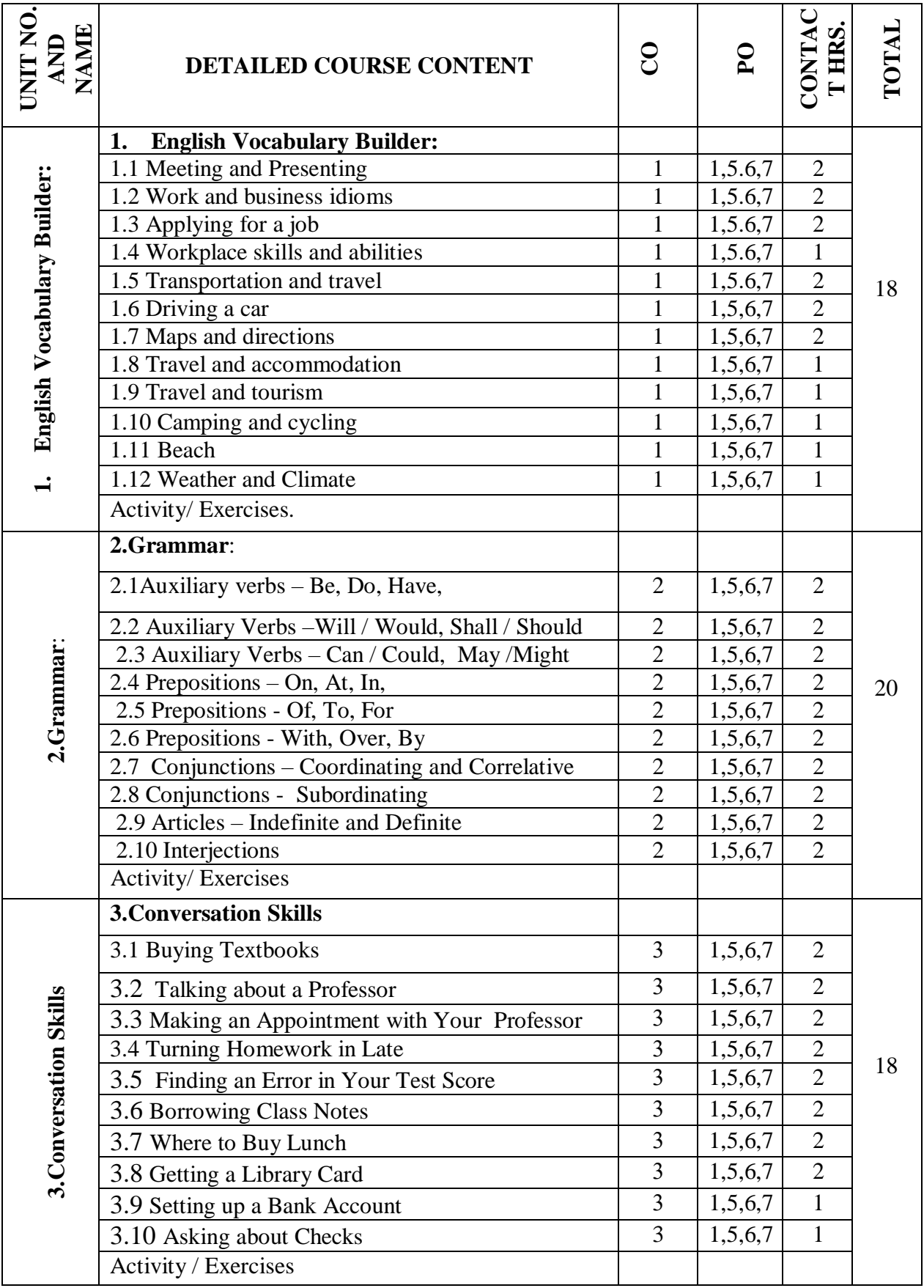

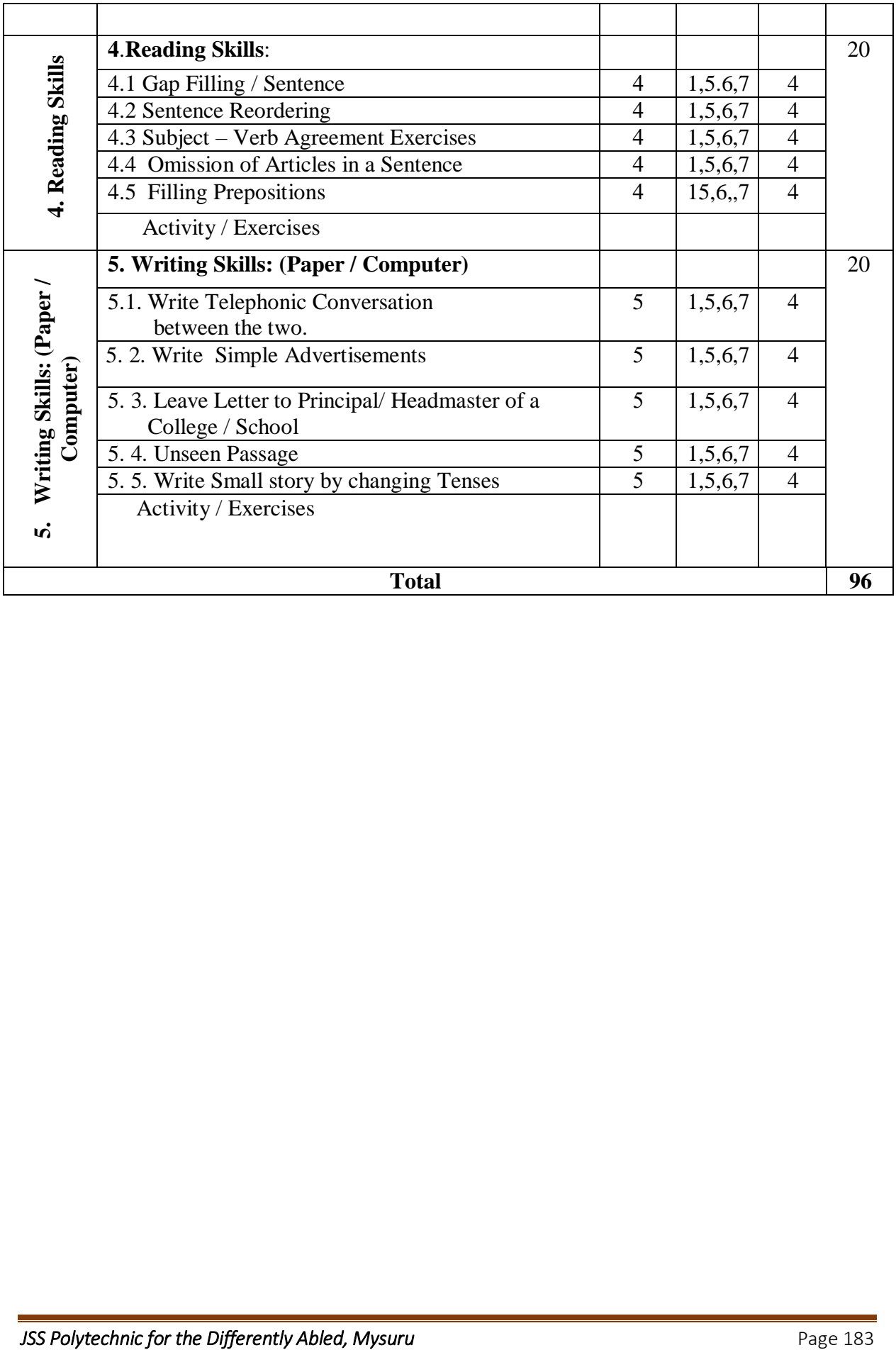

#### **12. MODEL OF RUBRICS /CRITERIA FOR ASSESSING STUDENT ASSIGNMENT**

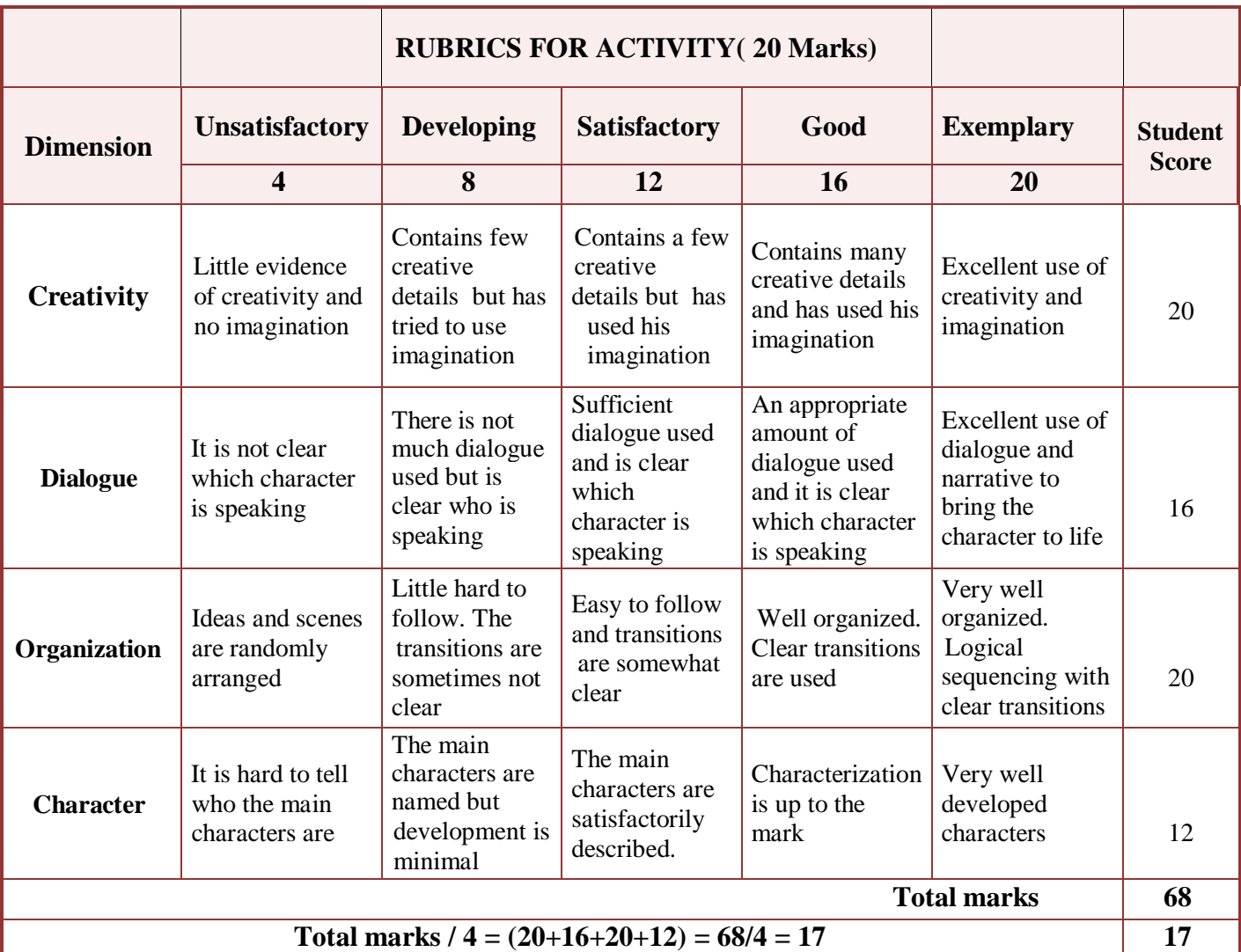

#### **Example: Assignment on Story Writing**

#### 13. **SUGGESTED ACTIVITIES**

- 1. Sentence Transformation Exercise
- 2. Fill the blank with determiners(with a twist)
- 3. Some and Any Exercises
- 4. Determiners games/ worksheets
- 5. Writing Letters
- 6. Sentence structure
- 7. Sentence writing
- 8. Stretch a Sentence- Expanding, adding who, what, where and why
- 9. Smiley sentences
- 10. Adverb –Only Activities
- 11. Gerund worksheets
- 12. Reading and Matching games
- 13. Reading, writing, Listening and Speaking Activity

# **Fourth Semester Examination,**

# **Model Question Paper PROFESSIONAL ENGLISH COMPETENCE -IV Duration: 3 Hours] Subject Code: 2544 [ Max. Marks: 100**

Instruction: Answer all the questions considering the internal choice in each section. Each section carries 20 marks**.** 

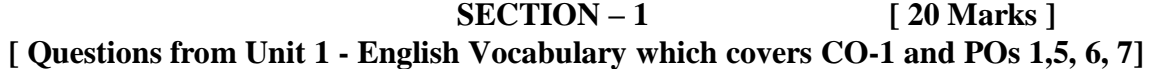

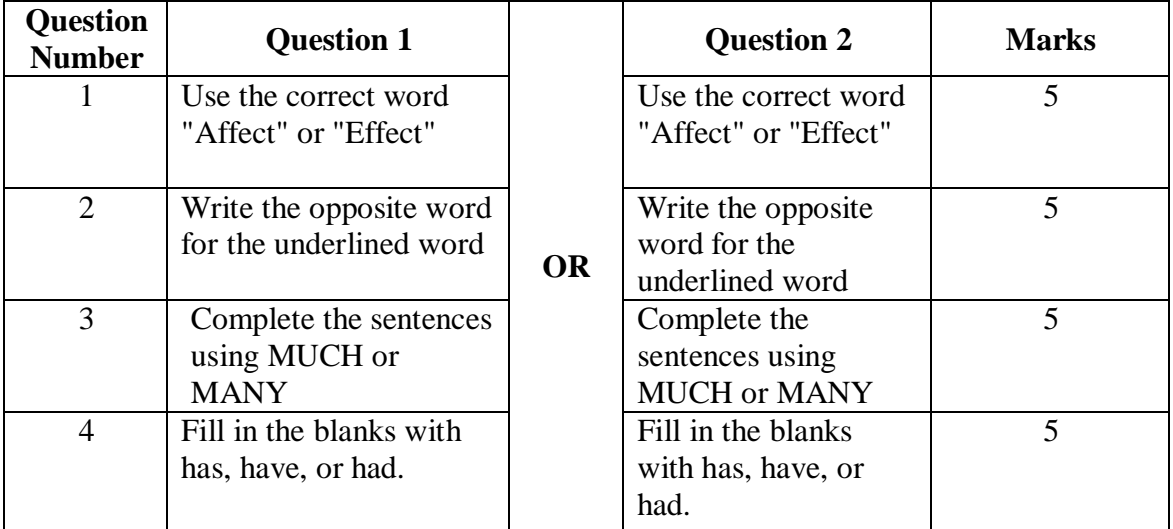

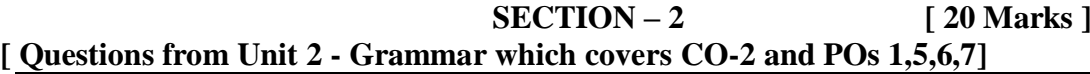

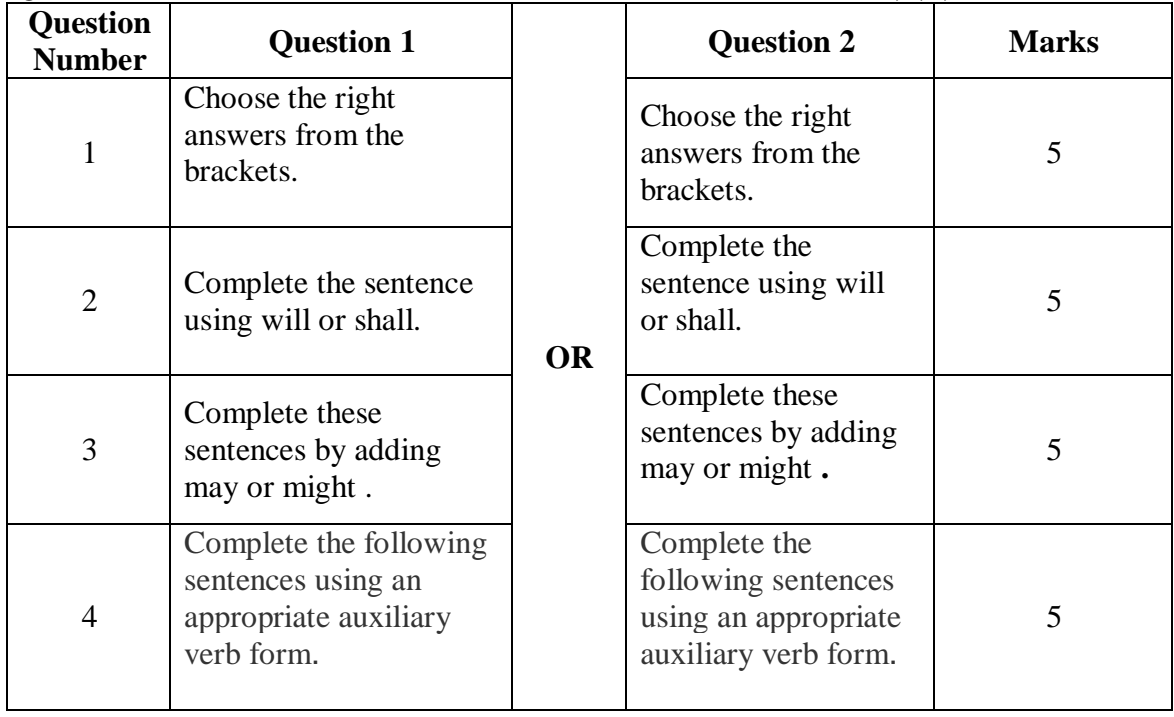

| Questions from Omi 5 - Conversation Skins which covers CO-5 and FOS 1,5,0,7 |                                                                             |           |                                                                                |              |
|-----------------------------------------------------------------------------|-----------------------------------------------------------------------------|-----------|--------------------------------------------------------------------------------|--------------|
| <b>Question</b><br><b>Number</b>                                            | <b>Question 1</b>                                                           |           | <b>Question 2</b>                                                              | <b>Marks</b> |
| 1                                                                           | Change into Future<br><b>Continuous Tense</b>                               |           | Change into Future<br><b>Continuous Tense</b>                                  | 5            |
| 2                                                                           | Circle all the<br>prepositions in each.<br>sentence                         | <b>OR</b> | Circle all the<br>prepositions in each.<br>sentence.                           | 5            |
| 3                                                                           | Choose the correct co-<br>ordinating conjunctions<br>in the sentence below. |           | Choose the correct co-<br>ordinating<br>conjunctions in the<br>sentence below. | 5            |
| $\overline{4}$                                                              | Fill in the blanks with<br>suitable subordinating<br>conjunctions.          |           | Fill in the blanks with<br>suitable subordinating<br>conjunctions.             | 5            |

 **SECTION – 3 [ 20 Marks ] [ Questions from Unit 3 - Conversation Skills which covers CO-3 and POs 1,5,6,7]**

## **SECTION – 4** [ 20 Marks ] **[ Questions from Unit 4 - Reading Skills which covers CO-4 and POs 1,5,6, 7]**

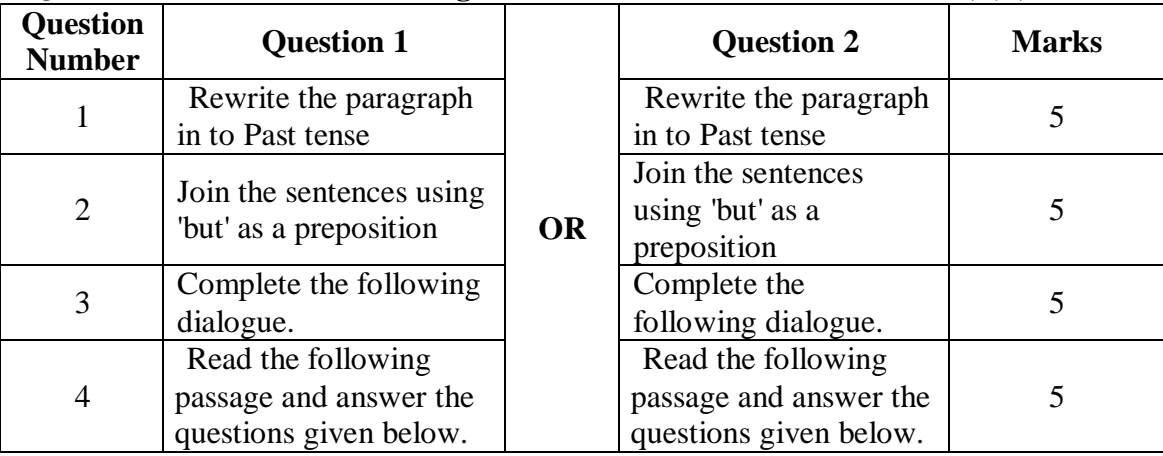

# **SECTION – 5 [ 20 Marks ]**

# **[ Questions from Unit 5 - Writing Skills which covers CO-5 and POs 1,5, 6, 7]**

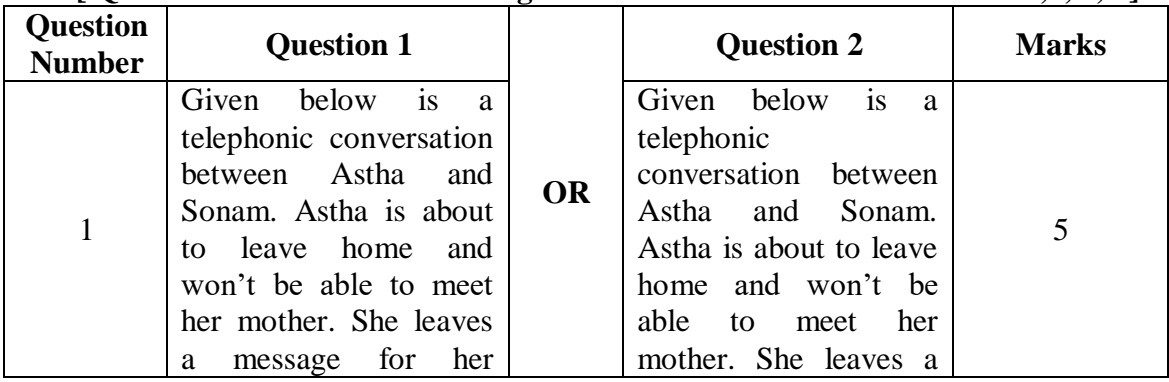

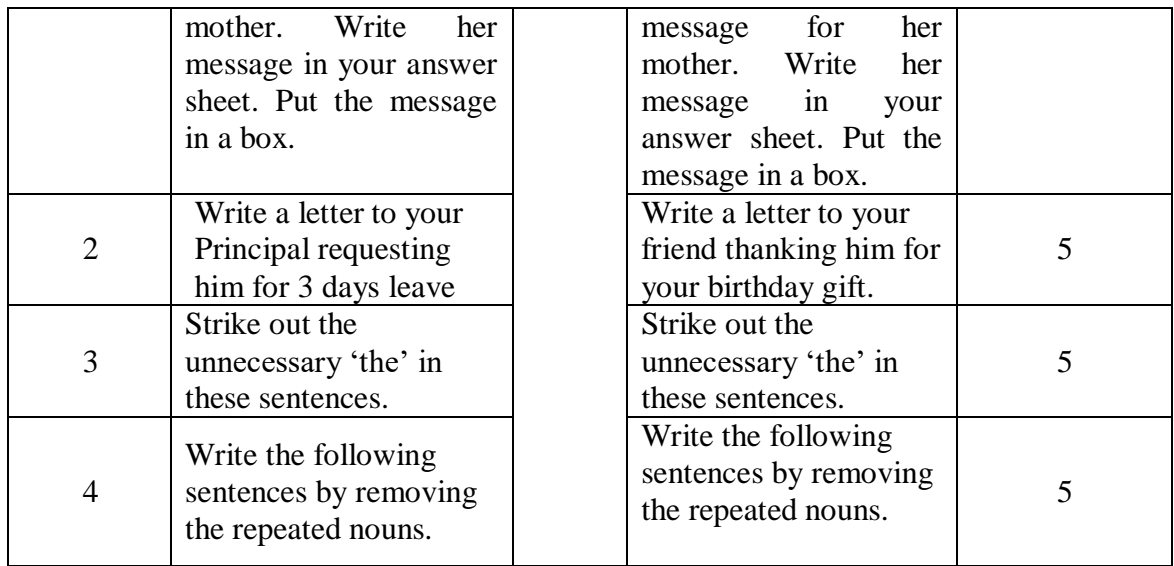

**\*\*\*\*\*\***

# **GOVERNMENT OF KARNATAKA DEPARTMENT OF COLLEGIAGE AND TECHNICAL EDUCATION JSS POLYTECHNIC FOR THE DIFFERENTLY ABLED (AUTONOMOUS)**

# **PROGRAM: DIPLOMA IN COMMERCIAL PRACTICE**

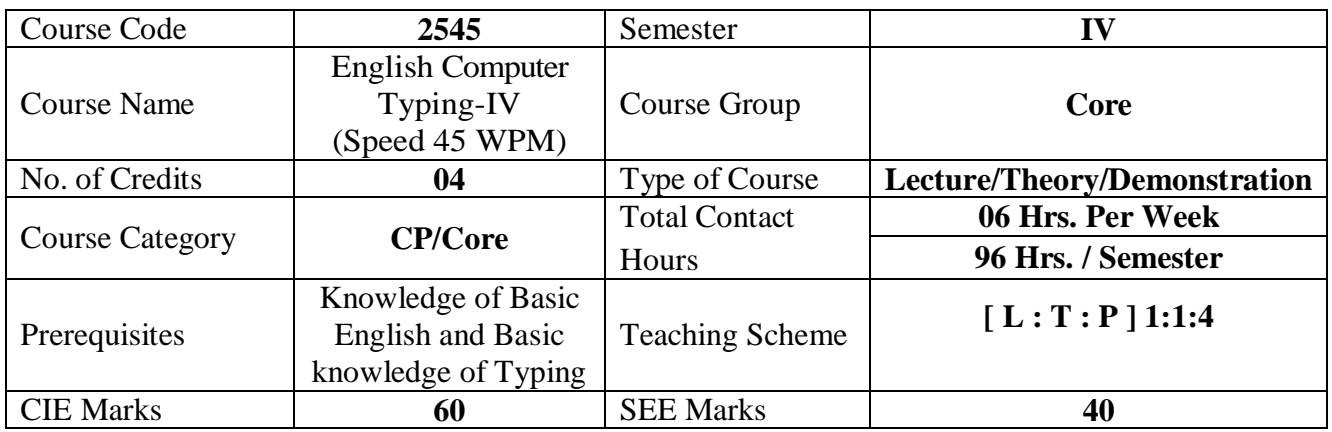

#### 1. **COURSE SKILL SET**

At the end of the course, the students will be able to acquire the following skills:

- 1. Regular practice of Passage with 300 Words @ 30 WPM in 10 Minutes
- 2. Regular practice of Passage with 350 Words @ 35 WPM in 10 Minutes
- 3. Regular practice of Passage with 400 Words @ 40 WPM in 10 Minutes
- 4. Regular practice of Passage with 450 Words @ 45 WPM in 10 Minutes

#### **2. COURSE OUTCOMES**

At the end of the course, students will be able to

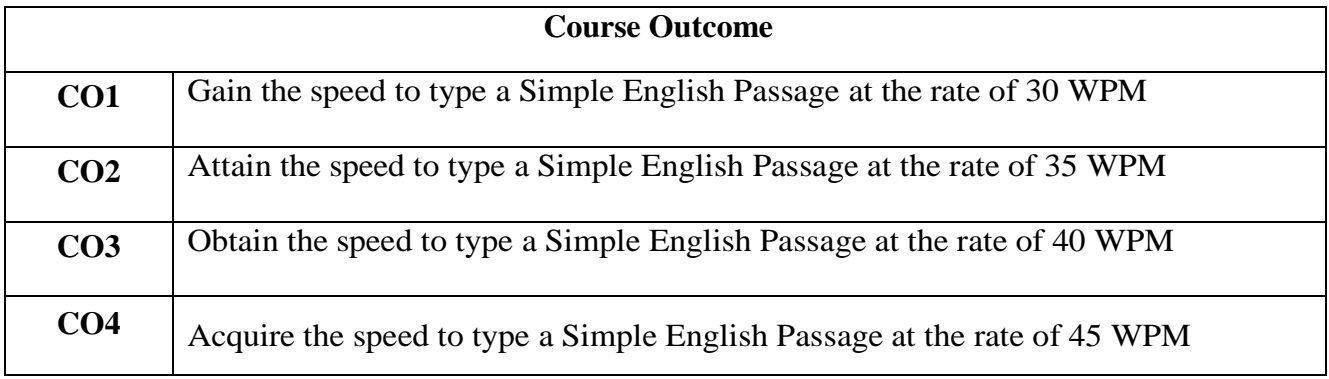

#### **3. COURSE CONTENT OUTLINE WITH TEACHING HOURS AND MARK FOR SEE**

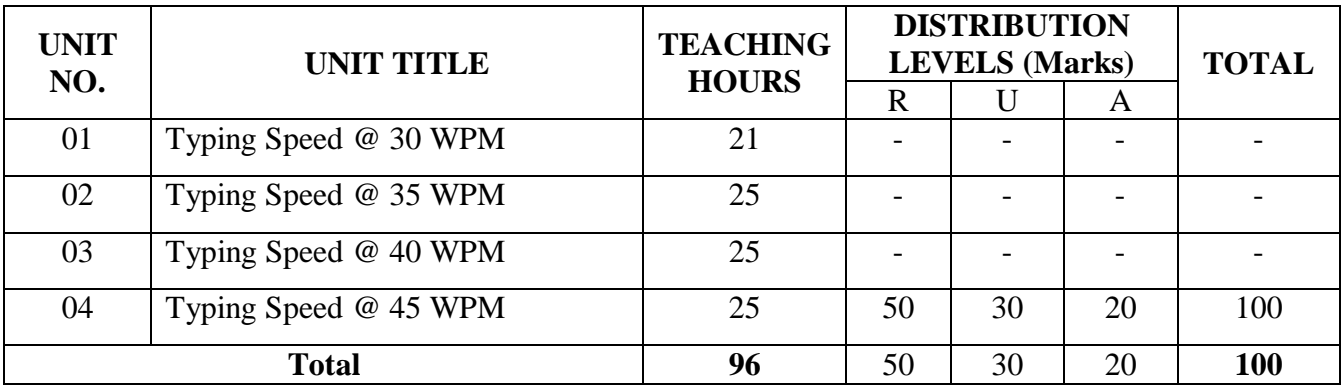

 $(R = Remember, U = Understand, A = Apply and above levels (Bloom's Revised Taxonomy)$ 

#### **4. DETAILS OF COURSE CONTENT**

The following topics / subtopics is to be taught and accessed in order to develop Unit Skill Sets for achieving CO to attain identified skill sets:

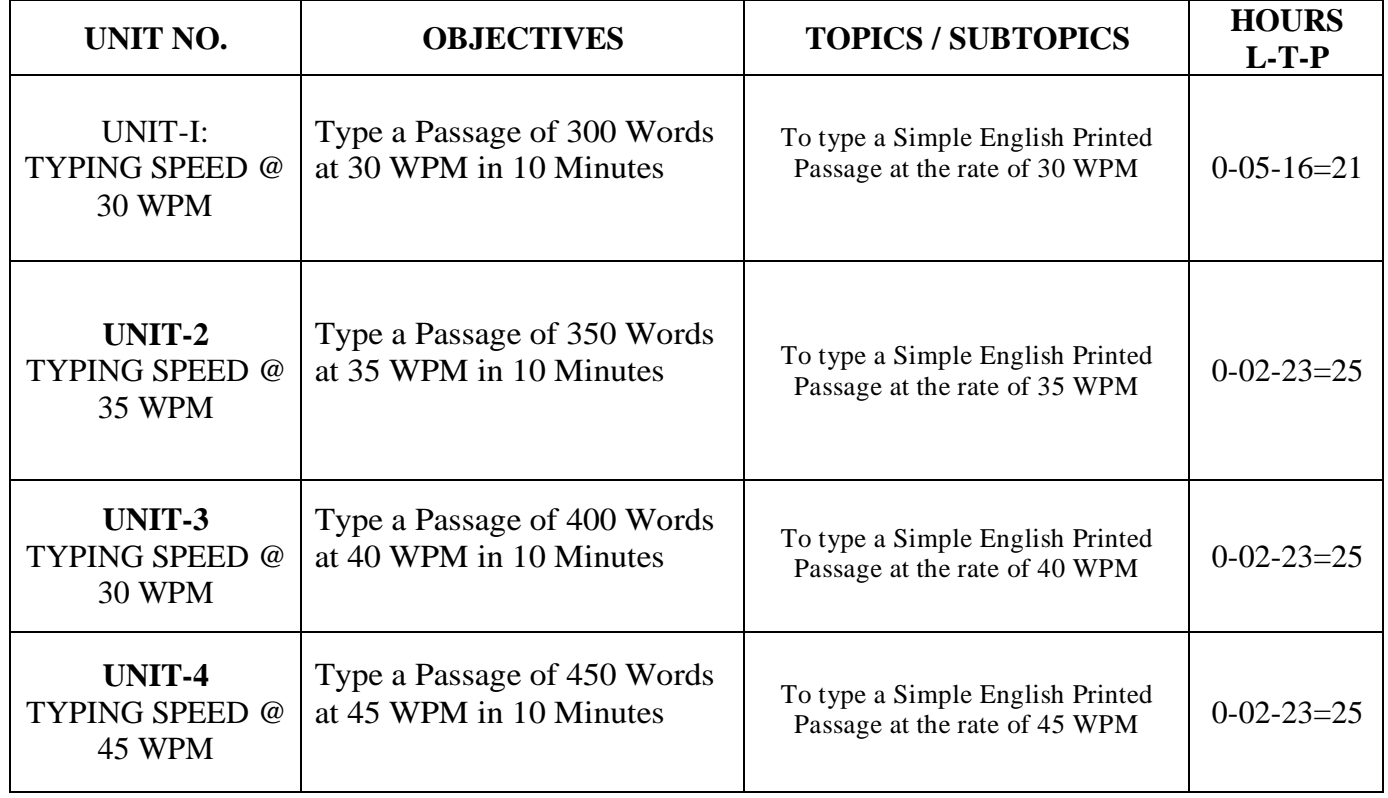

#### **5. MAPPING OF CO WITH PO**

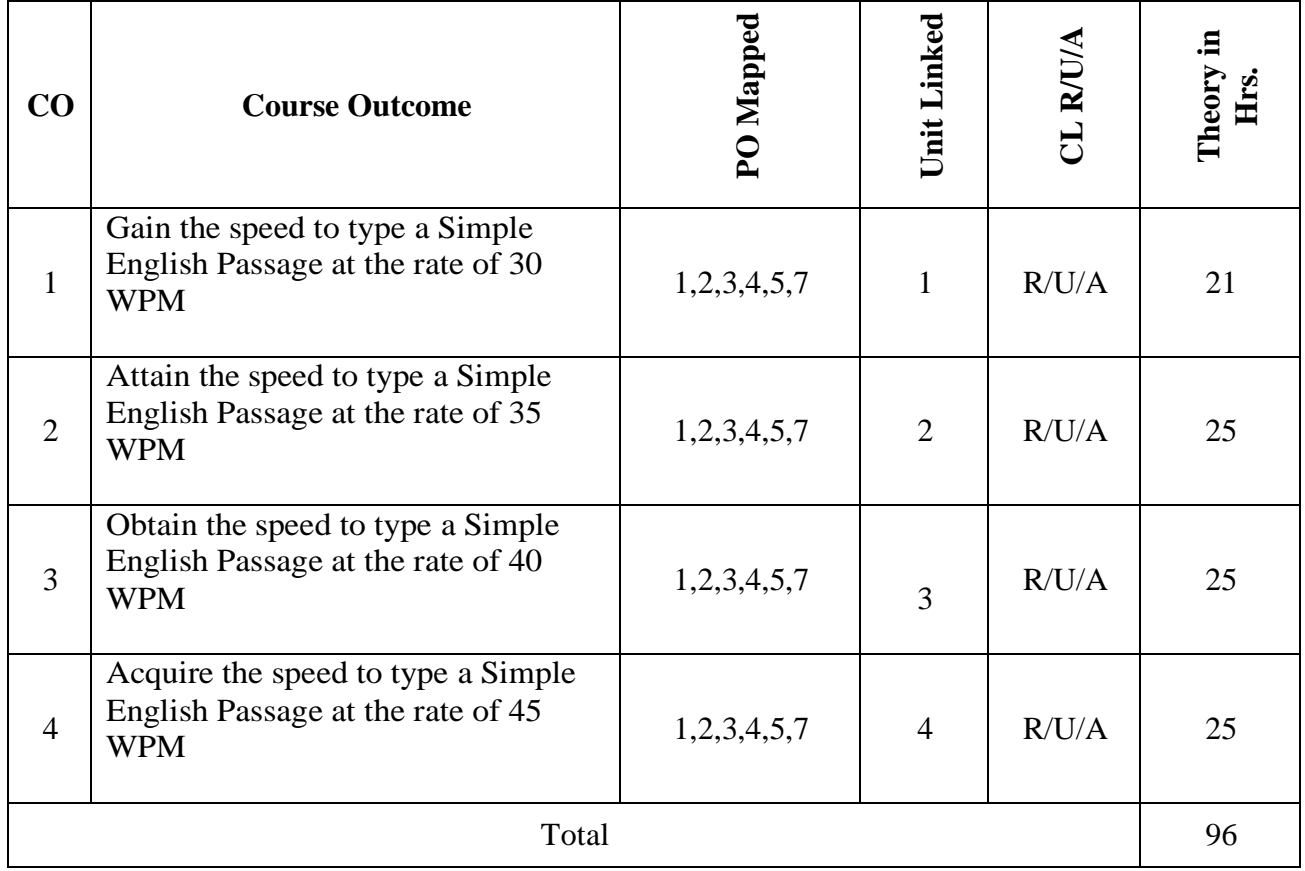

# **6. LEVELS OF CO, PO AND PSO MAPPING**

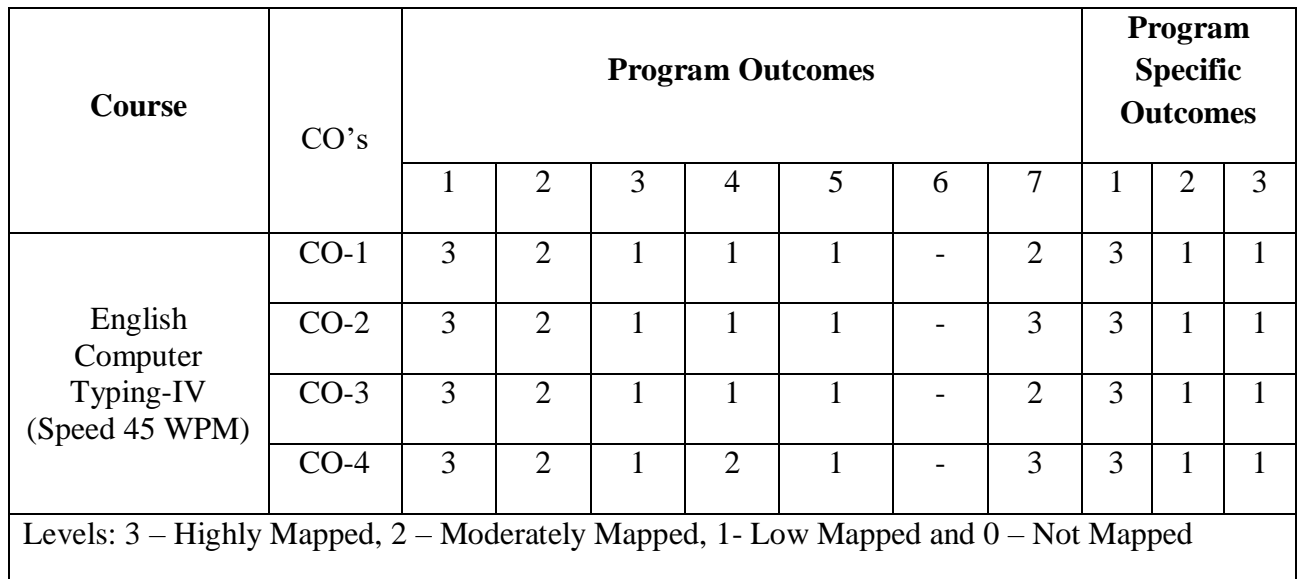

### **7. INSTRUCTIONAL STRATEGY**

Teachers may adopt the following or any related strategies to accelerate the attainment of the various Course Outcomes.

- 1. Using Sign Language for Communication in class room since most of the students are Hearing Impaired in nature.
- 2. Use of Indian Sign Language and American Sign Language related to course words and General Communication.
- 3. Encouraging Students to attend interactive sessions, Group Discussions, Guest Lectures, Workshops, Industrial Visits, Activities, MCQ/ Quiz, Assignment, Open Book Test, and Co curricular activities etc. to facilitate students for learning.
- 4. Providing the Course Materials in soft and/or Hard copy makes easy for the students to grasp the contents easily and quickly.
- 5. Enhancing lessons with visuals for Differently Abled Students OH, HI, and PVI to make them self visual learners.
- 6. Use of Audio Visual Techniques like PPT, Videos, animation or E books, slide shows, pictures will help the Differently Abled Students to maximum extent.
- 7. Using Signed English, Cued Speech and more finger spelling for Hearing Impaired Students to clarify differences between sign language and Printed English.
- 8. Encouraging Peer Learning among students to understand course contents effectively in class room and Laboratory.

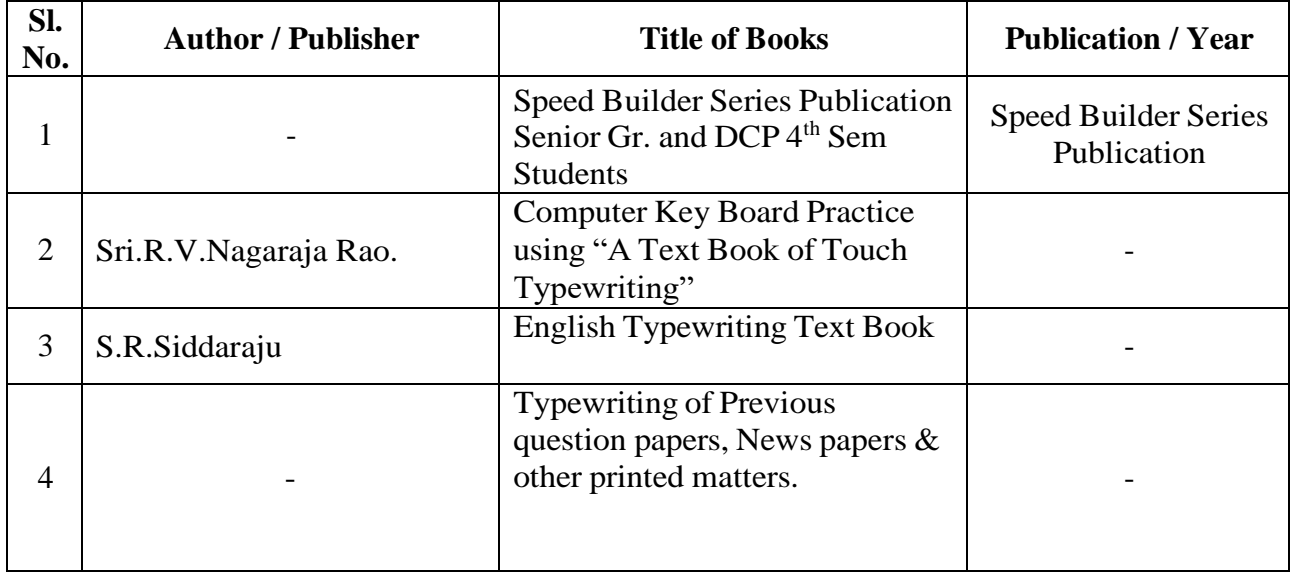

#### **8. SUGGESTED LEARNING RESOURCES:**
### **9. COURSE ASSESSMENT AND EVALUATION CHART**

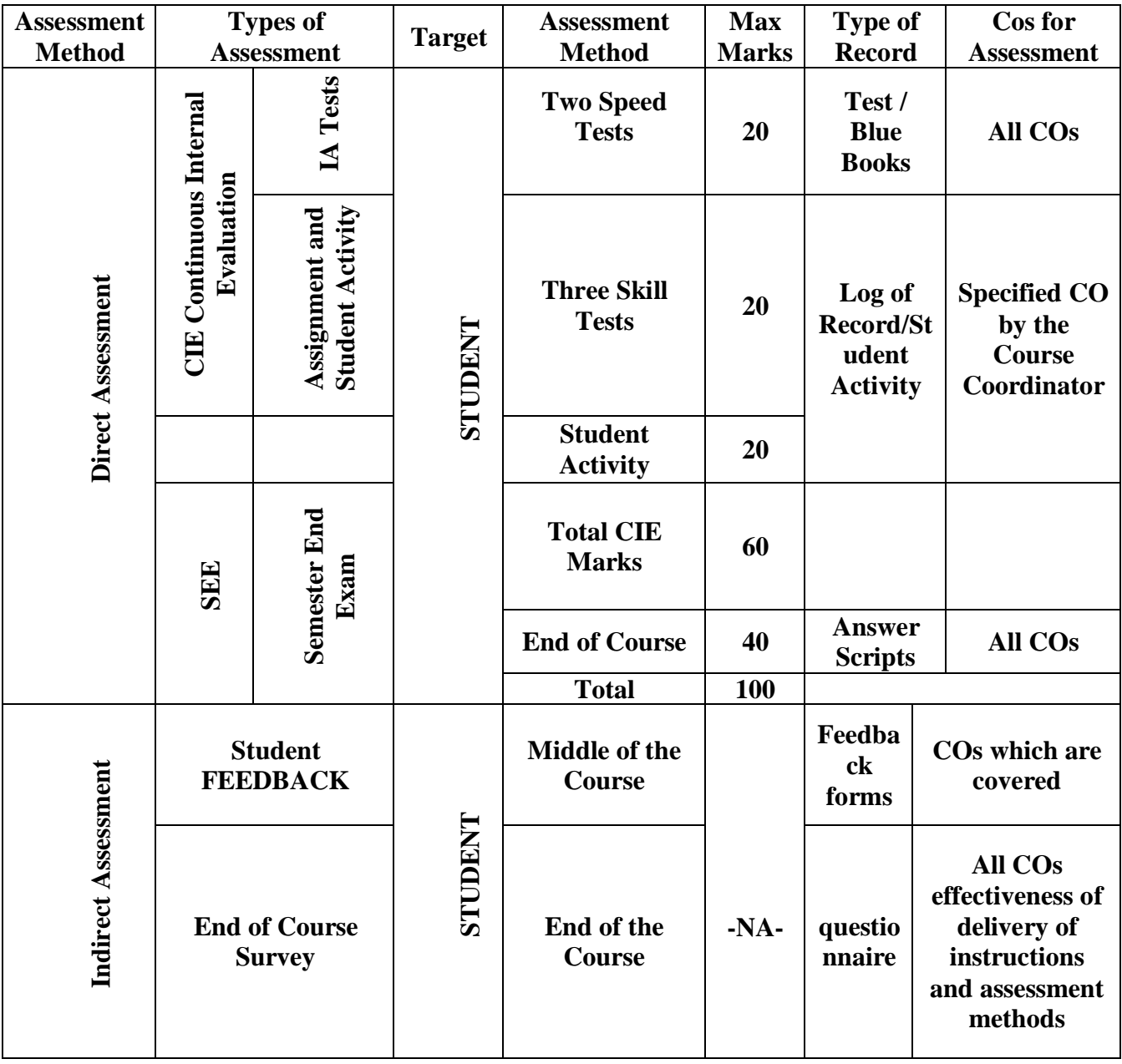

#### **10. COURSE ASSESSMENT SUMMARY**

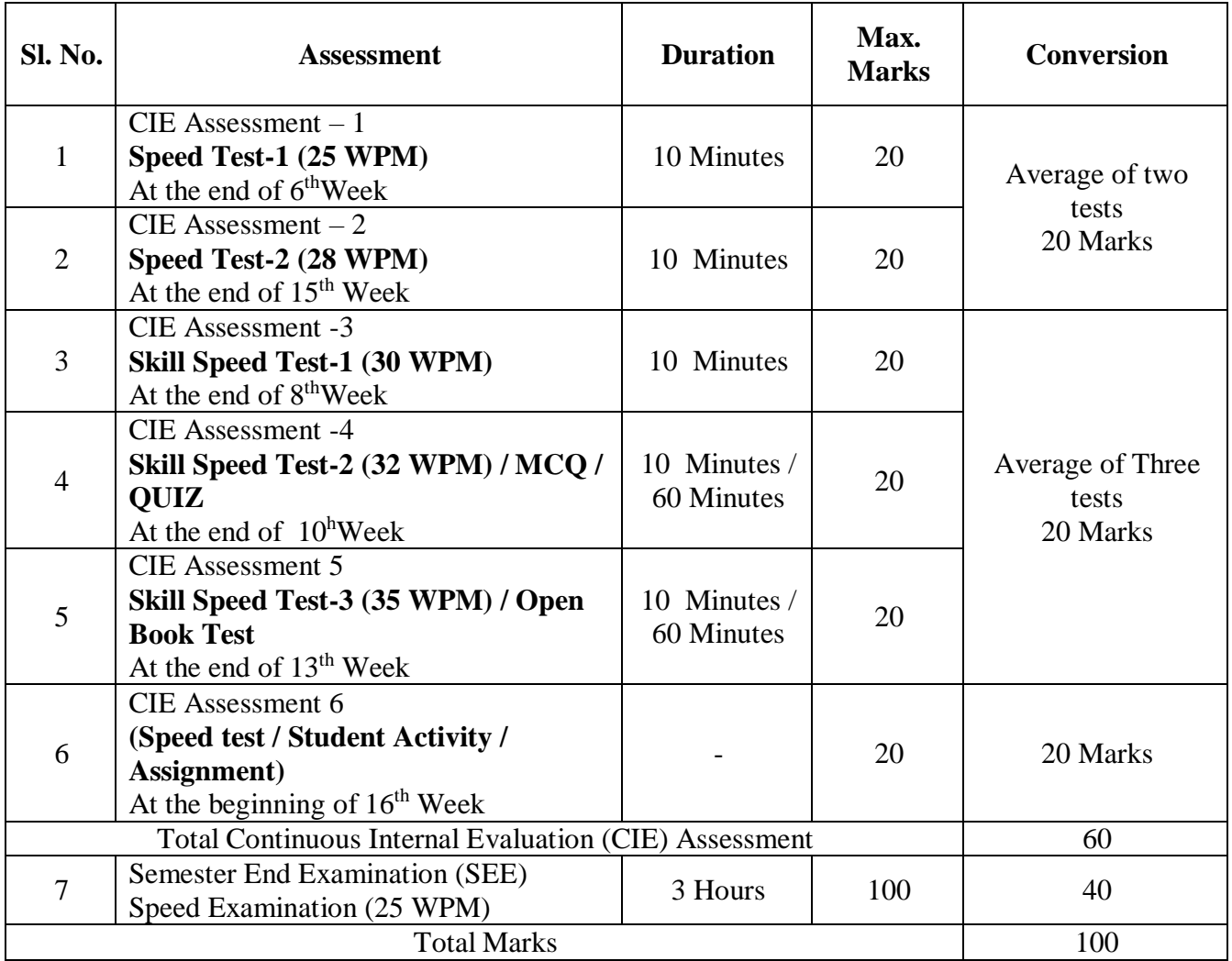

## **CLASS ROOM CONTINUOUS EVALUATION:**

- 1. Giving of passages on various topics with a gradual speed of 35 WPM in order to attain aspeed of 45 to 46 WPM.
- 2. Conducting periodical tests at the end of every week to assess the attainment of speed bythe students and help to improve the speed among the students.

#### **Note: Refer Scheme of Evaluation for both CIE and SEE**

## **11. SUGGESTED STUDENTS ACTIVITIES:**

- 1. Collect the simple English Passage of 300 words from any text books and practice regularly on a computer to attain the speed of 30 WPM in 10 Minutes.
- 2. Collect the simple English Passage of 350 words from the internet and practice regularly on a computer to attain the speed of 35 WPM in 10 Minutes.
- 3. Collect the simple English Passage of 400 words from any Magazine and practice regularly on a computer to attain the speed of 40 WPM in 10 Minutes.
- 4. Collect the simple English Passage of 450 words from the question papers of previous years and practice regularly on a computer to attain the speed of 45 WPM in 10 Minutes.

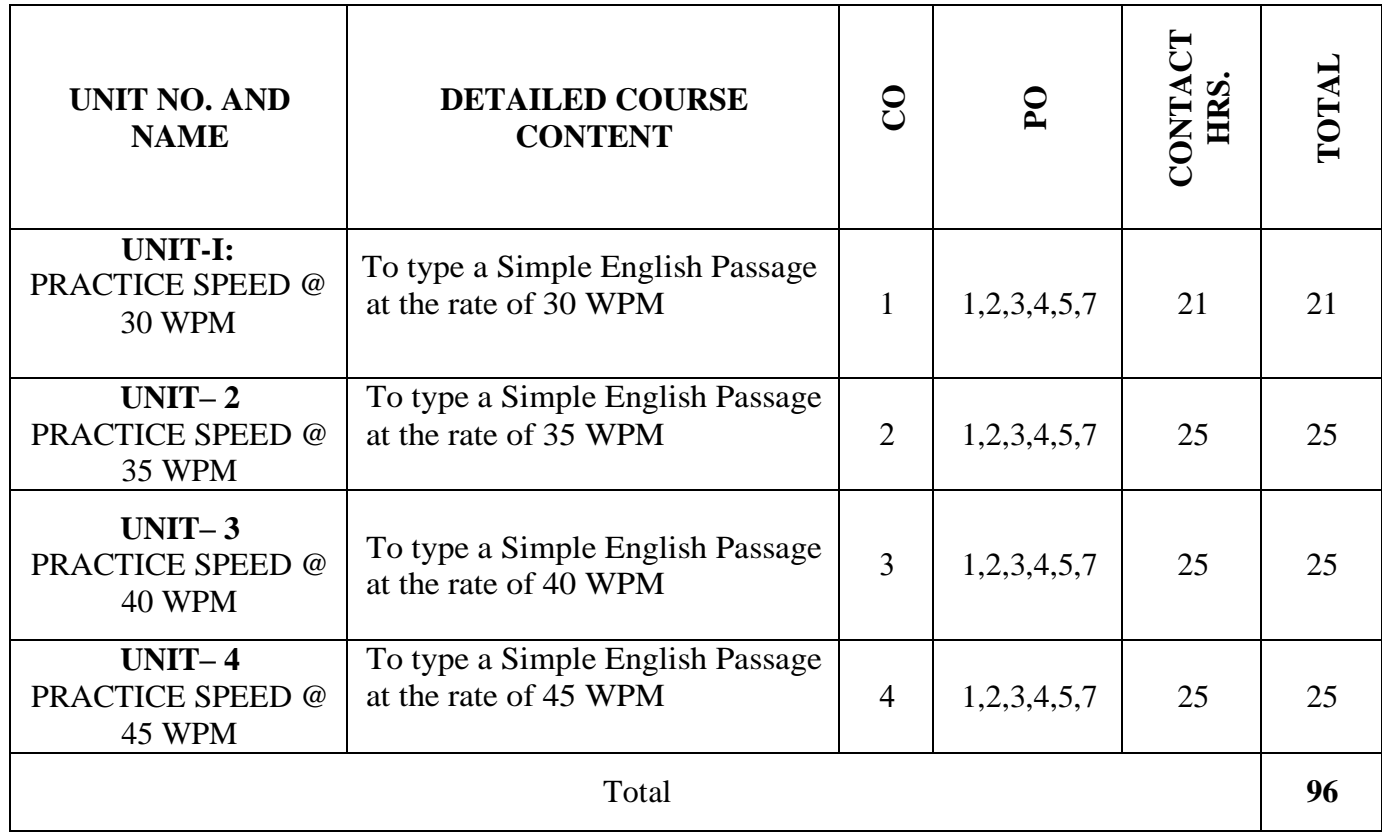

## **12. DETAILED COURSE CONTENTS**

# **13. Example only: MODEL OF RUBRICS / CRITERIA FOR ASSESSING STUDENT ACTIVITY**

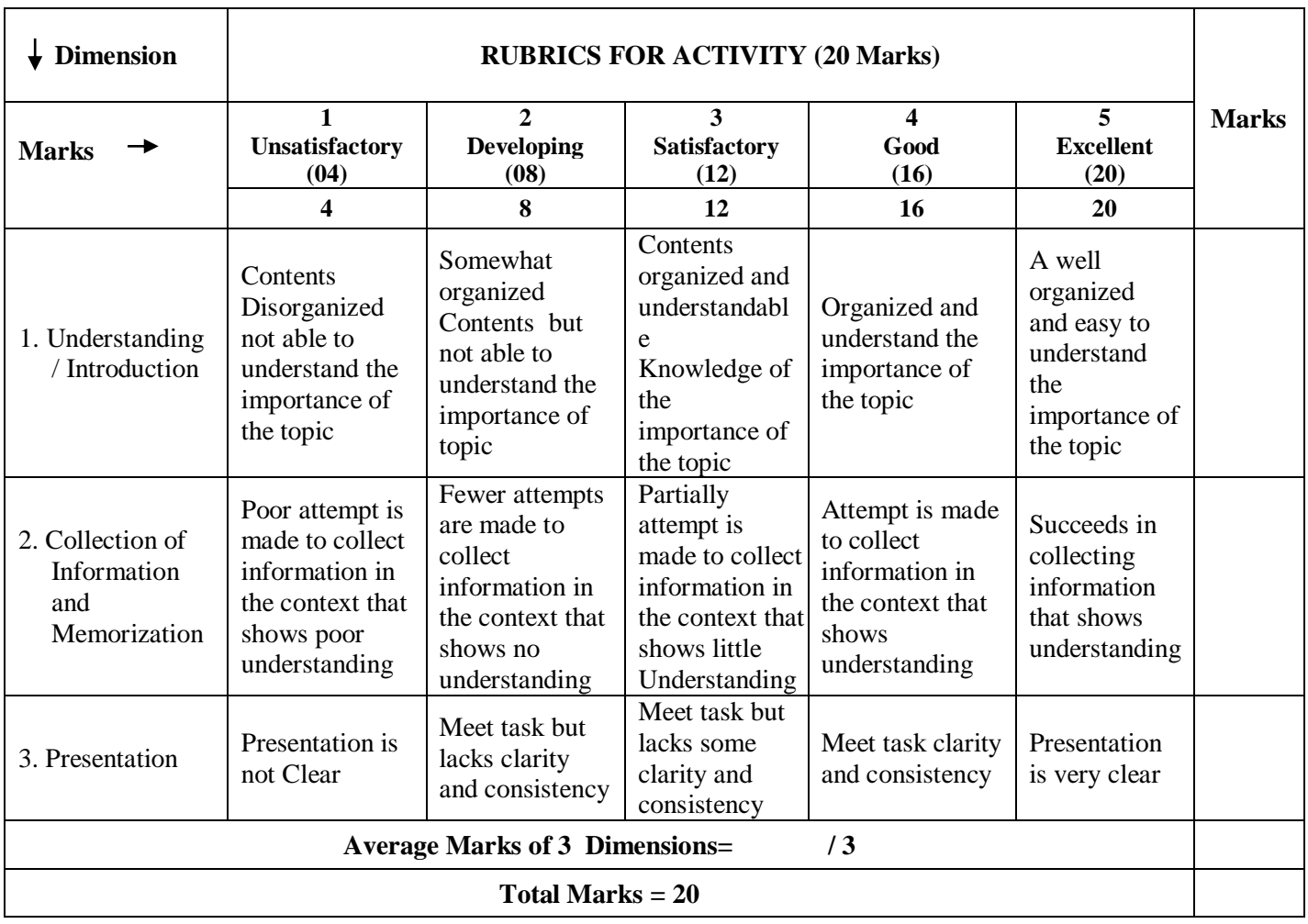

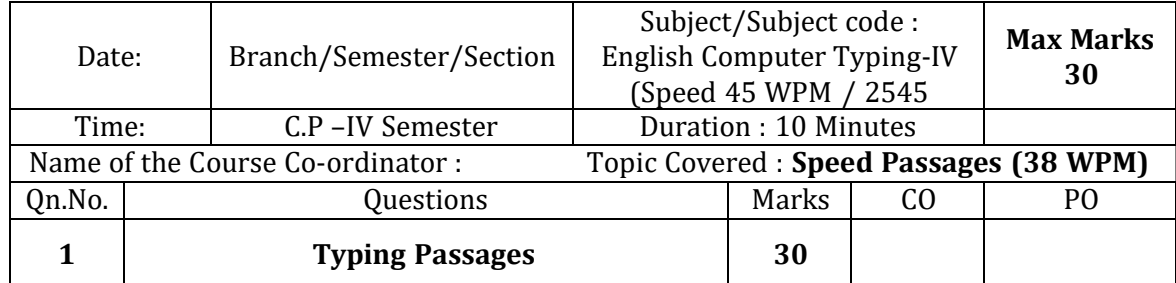

# **FIRST INTERNAL TEST**

# **SECOND INTERNAL TEST**

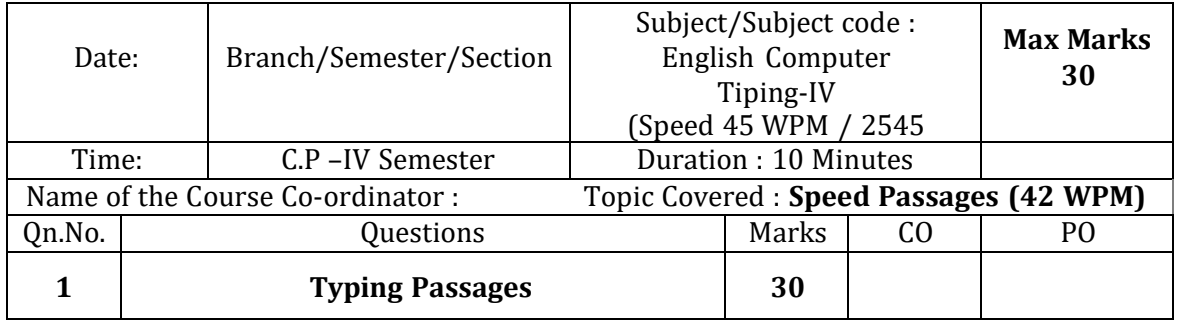

# **THIRD INTERNAL TEST**

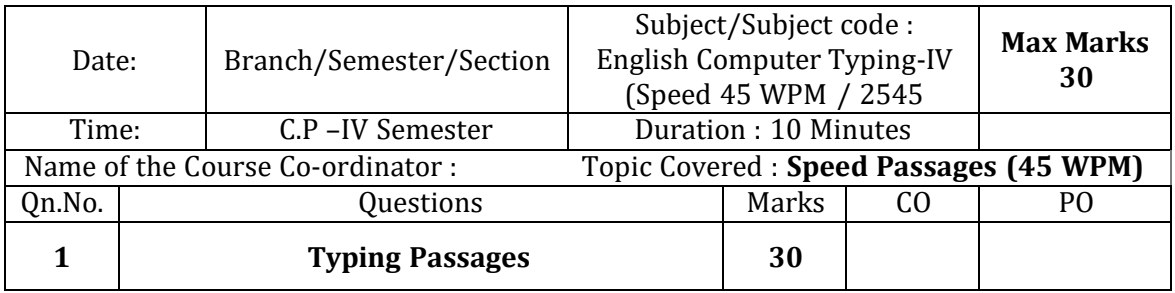

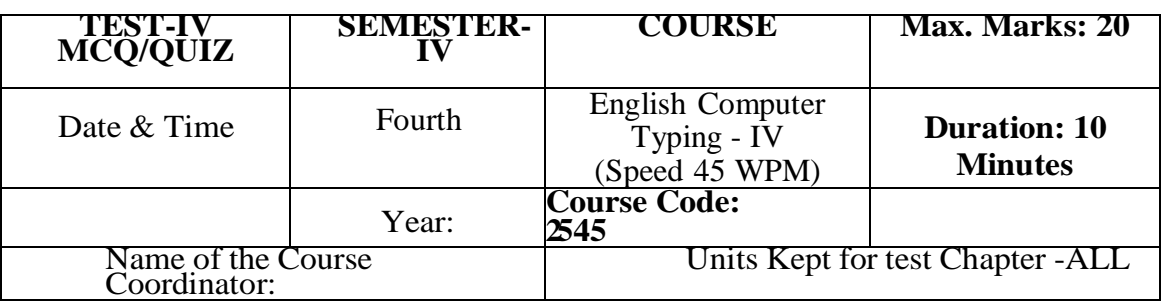

**Note:** This part is compulsory. It should be attempted on the question Paper and returned to the supervisory staff after the prescribed time. Cutting, overwriting is not allowed. Use of lead pencil isallowed only for shorthand outlines.

All Questions carries equal Marks 1x20=20

- 1. While typing the typist should see the
	- a) Matter and lines of typing
	- b) Matter and keyboard
	- c) Keyboard and lines
	- d) None
- 2. The paper used for typing must be
	- a) Ruled
	- b) Unruled
	- c) Black
	- d) Colour
- 3. Generally, margins are set between
	- a) 10 and 75 degree
	- b) 5 and 75 degree
	- c) 15 and 80 degree
	- d) 10 and 80 degree
- 4. Generally, paragraphs are typed in
	- a) Single line spacing
	- b) Double line spacing
	- c) Half line spacing
	- d) Triple line spacing
- 5. When the paragraphs are typed in double line spacing between the paras \_ lines have to begiven
	- a) Three line spaces
	- b) Two line spaces
	- c) Single line space
	- d) No space
- 6. Usually left margins are set at
	- a) 10 degree
	- b) 15 degree
	- c) 5 degree
	- d) None
- 7. Every Para first line has to be commenced from
	- a) 10 degree
	- b) 15 degree
	- c) 5 degree
	- d) None
- 8. None Space between the words has to be given by
	- a) Right hand thumb
	- b) Left hand thumb
	- c) Right hand fore-finger
	- d) None
- 9. After each full-stop\_number of spaces have to be given
	- a) Two
	- b) One
	- c) Three
	- d) Four
- 10. After each comma\_spaces have to be given
	- a) One space
	- b) Two space
	- c) Three space
	- d) None
- 11. After each full-stop in the paragraphs the next letter should be a
	- a) Capital letter
	- b) Small letter
	- c) Number
	- d) None
- 12. Generally, the size of the paper will be \_ degree in width
	- a) 80
	- b) 90
	- c) 60
	- d) 120
- 13. Capital letters will be typed by locking
	- a) Shift key
	- b) Unlocking shift key
	- c) Other keys
	- d) None
- 14. Figures in the type-writer are found in
	- a) Top row
	- b) Middle row
	- c) Bottom row
	- d) None
- 15. Centre headings have to be centred to
	- a) 80 degree
	- b) 60 degree
	- c) 30 degree
	- d) 90 degree
- 16. The base line for movement of fingers up and down are
	- a) asdf
	- b) qwert
	- c) zxcvb
	- d) 1234
- 17. Each line at the right hand side is typed up to
	- a) 70 degree
	- b) 75 degree
	- c) 80 degree
	- d) 60 degree
- 18. 5 strokes or 5 touches is equal to
	- a) One word
	- b) Two words
	- c) Three words
	- d) Five words
- 19. The words typed beyond 75 degrees are
	- a) Considered
	- b) Not considered
	- c) Partly considered
	- d) None
- 20. When the lines are typed in single line spacing, between the paras \_\_\_\_\_\_\_ line has to be given
	- a) Single
	- b) Double
	- c) Half
	- d) Triple

# **14. SCHEME OF EVALUATION FOR BOTH CIE AND SEE**

# **SCHEME OF EXAMINATION AND VALUATION**

Total duration of Examination: 3 Hours Speed Typing for OH & HI: 10 Minutes Speed Typing for PVI & VI:  $40 (10 + 30)$  Minutes Remaining Time is for taking Print Outs, Valuation and other works.

- 1. Type a Passage of 450 Words (2,250 Strokes) at 45 WPM in 10 Minutes.
- 2. Time Extension may be given to OD (Orthopaedically Disabled) as per rules.
- 3. Question paper for PVI and VI should be in Braille and / or Large Font as the case may be.
- 4. MS Word document settings should be as follows:
	- a. Type in 1.5 Lines Spacing in A4 Sheet using MS Word
	- b. Set the Font : Times New Roman and Font Size : 12 or 14
	- c. Take Print out only on One Side of the Paper
	- d. Give importance to Neatness and Accuracy.
- 5. The typed Answer Scripts Print Out should be taken for Valuation.
- 6. **ONE MARK** has to be deducted for each of the following Mistakes:
	- a. Omission of words
	- b. Commission of words
	- c. Mis-Spelt words
	- d. Space between the Letters of the same Word
	- e. Failure to leave space between the Words
	- f. Failure to leave required space after Full stop and other Punctuations
	- g. Failure to observe Upper and Lower Capitals
	- h. Wrong Splitting of Words
	- i. Improper Indentation of Paragraphs
- 7. SEE and CIE will be conducted for 100 Marks and it should be reduced to 40 Marks and 60 Marks respectively. (Refer Point No.10 - Course Assessment Summary also)
- 8. Students should score Min. of 16 Marks to Pass in SEE.
- 9. Total of CIE+SEE i.e.

#### $= 24/60 + 16/40 = 40/100$

## **should be obtained by students TO PASS IN THE COURSE.**

- 10. Any fraction at any stage during evaluation will be rounded off to the next higher digit.
- 11. Assessment of assignment and student activity is evaluated through appropriate rubrics by the respective course coordinator. The secured mark in each case i.e. rounded off to the next higher digit.
- 12. CIE Skill Tests to be conducted as per SEE Scheme of Evaluation.

# **15. MODEL QUESTION PAPER**

# **ENGLISH COMPUTER TYPING – IV (SPEED 45 WPM)**

**Time: 3 Hours.** Max. Marks: 100

Speed Typing for OH & HI: 10 Minutes Speed Typing for PVI & VI :  $40 (10 + 30)$  Minutes Remaining Time is for taking Print Outs, Valuation and other works.

#### **INSTRUCTIONS:**

- 1. Type in 1.5 Lines Spacing in A4 Sheet using MS Word
- 2. Set the Font: Times New Roman and Font Size: 12 or 14
- 3. Take Print out only on One Side of the Paper
- 5. Give importance to Neatness and Accuracy.

\*\*\*\*\*

My parents are my strength who support me at every stage of life. I cannot imagine my life without them. My parents are like a guiding light who take me to the right path whenever I get lost. My mother is a homemaker and she is the strongest woman I know. She helps me with my work and feeds me delicious [foods.](https://www.toppr.com/ask/question/what-is-food/) She was a teacher but left the job to take care of her children.

My mother makes many sacrifices for us that we are not even aware of. She always takes care of us and puts us before herself. She never wakes up late. Moreover, she is like a glue that binds us together as a family. Parents are the strength and support system of their children. They carry with them so many responsibilities yet they never show it. We must be thankful to have parents in our lives as not everyone is lucky to have them.

While my mother is always working at home, my father is the one who works outside. He is a kind human who always helps out my mother whenever he can. He is a loving man who helps out the needy too. My father is a social person who interacts with our neighbours too. Moreover, he is an expert at maintaining his relationship with our relatives. My father works as a businessman and does a lot of hard work.

Even though he is a busy man, he always finds time for us. We spend our off days going to [picnics](https://www.toppr.com/guides/essays/essay-picnic-with-family/) or dinners. I admire my father for doing so much for us without any complaints. He is a popular man in society as he is always there to help others. Whoever asks for his help, my father always helps them out. Therefore, he is a well-known man and a loving father whom I look up to.

My tenth birthday is the most memorable day of my life. It is a day I can never forget and I consider it to be the best birthday yet. The day started just like any other normal day. However, as it kept progressing, a lot of exciting things began to happen. I woke up very early on my birthday because I had to dress up in casual clothes for school. The day before, all my candies were ready that I would distribute in the classroom. My mother prepared my favourite breakfast and gave me a big chocolate bar for lunch as well. I went to school and the whole class sang for me and congratulated me. It was the turn to distribute sweets.

I love both my parents with all my heart. They are kind people who have taught their children to be the same. Moreover, even when they have arguments, they always make up without letting it affect us. I aspire to become like my parents and achieve success in life with their blessings.

**\*\*\*\*\***

#### **GOVERNMENT OF KARNATAKA DEPARTMENT OF COLLEGIAGE AND TECHNICAL EDUCATION JSS POLYTECHNIC FOR THE DIFFERENTLY ABLED (AUTONOMOUS)**

#### **PROGRAM: DIPLOMA IN COMMERCIAL PRACTICE**

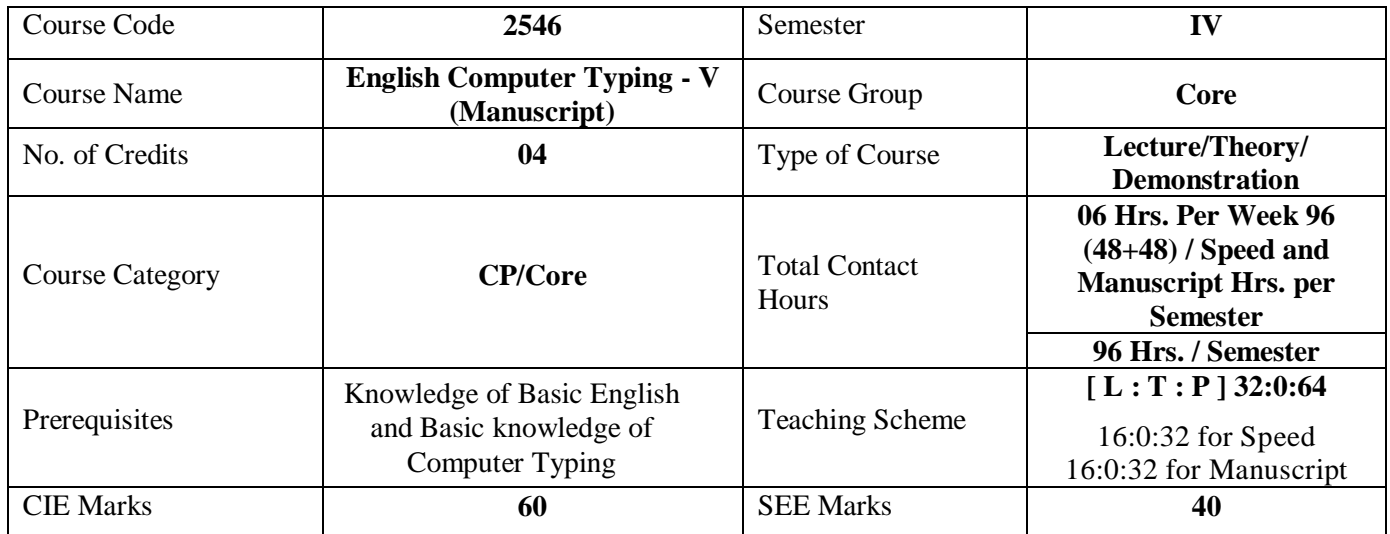

#### **1. COURSE SKILL SET**

At the end of the course, the students will be able to acquire the following skills:

- 1. Understand the Manuscript symbols and abbreviations to type the various documents properly.
- 2. Know the format of Tabular Statements and type at the rate of 45 WPM from Manuscript.
- 3. Know the format of various Business Letters and type at the rate of 45 WPM from Manuscript.
- 4. Understand the format of State and Central Official Letters and type at the rate of 45 WPM from Manuscript.

#### **2. COURSE OUTCOMES**

At the end of the course, students will be able to

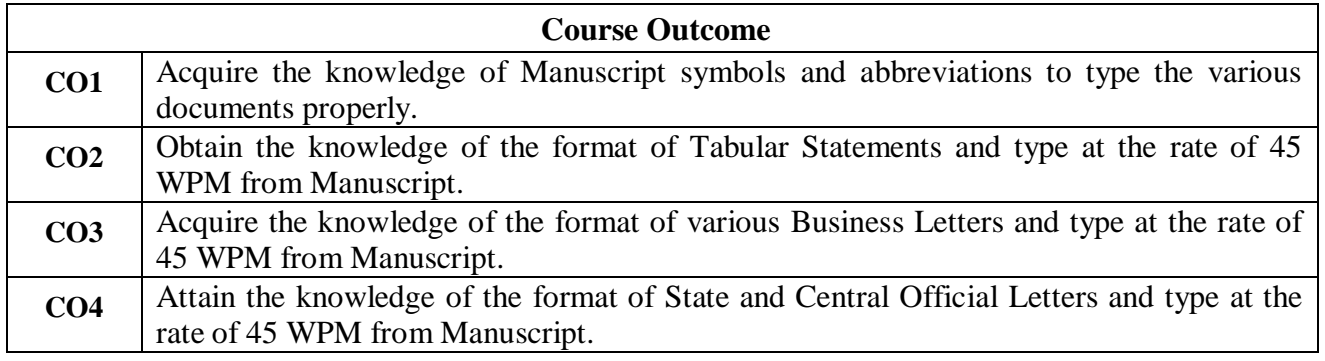

#### **3. COURSE CONTENT OUTLINE WITH TEACHING HOURS AND MARKS FOR SEE**

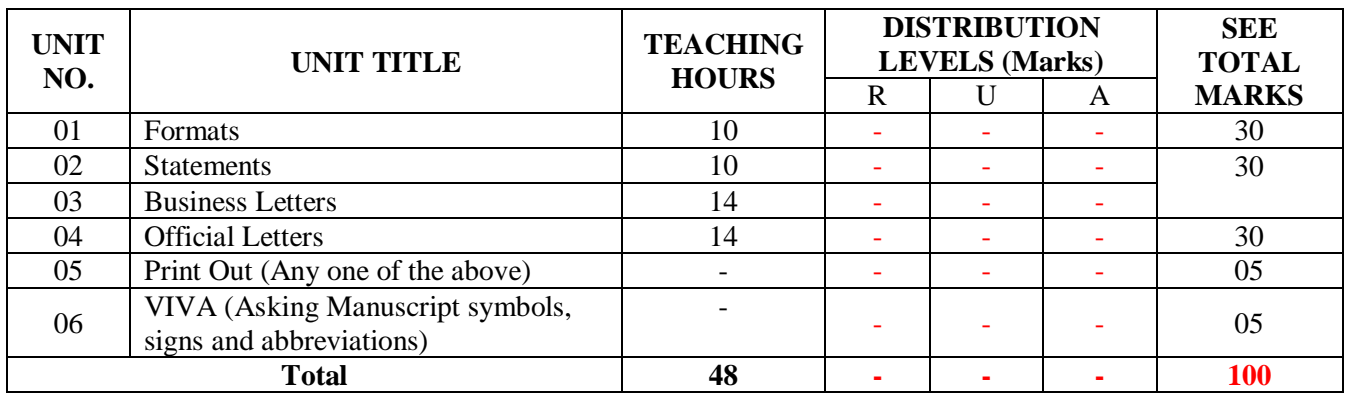

 $(R =$  Remember, U = Understand, A = Apply and above levels (Bloom's Revised Taxonomy)

#### **4. DETAILS OF COURSE CONTENT**

The following topics / subtopics is to be taught and accessed in order to develop Unit Skill Sets for achieving CO to attain identified skill sets:

#### COURSE CONTENTS

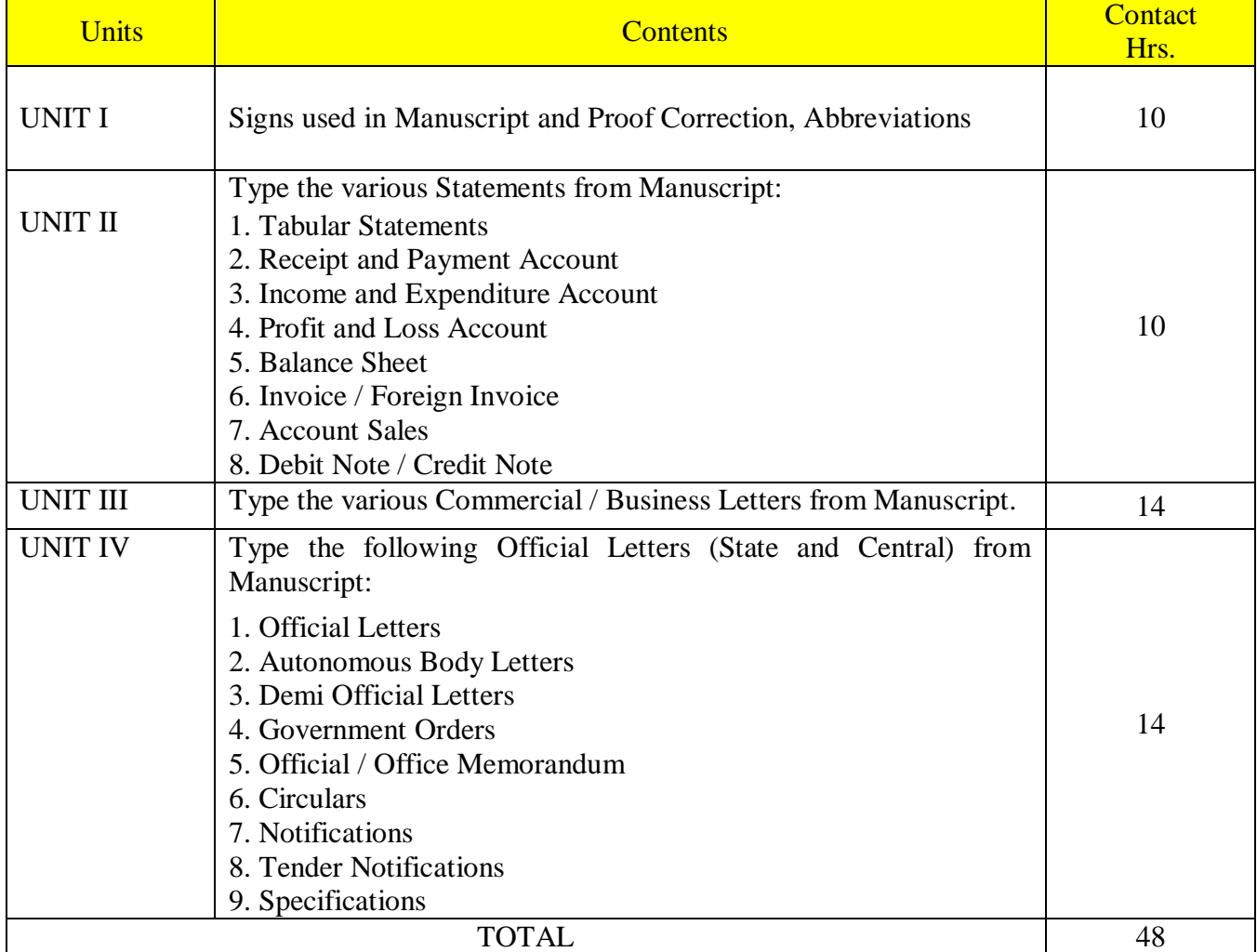

### **RESOURCES: Reference Books:**

- 1. A Text Book on typewriting for High Schools published by the Department of Public Instructions, Bangalore.
- 2. A Text Book of Touch Type writing (Theory & Practice) by Sri R.V. Nagaraj Rao
- 3. A Text Book of Typewriting by Sri Siddaraju
- 4. Typewriting Key Board Instructor published by the Karnataka State Commerce Institutes Association, Bangalore.
- 5. Modern Text Book of Typewriting by Sri K.M.Mallappa and Sri J. Srinivasa Rao.
- 6. Hand book on Business and Official Correspondence published by the Karnataka State Commerce Institutes Association, Bangalore.
- 7. A Text Book of Typewriter Mechanism by Sri R.V.Nagaraja Rao

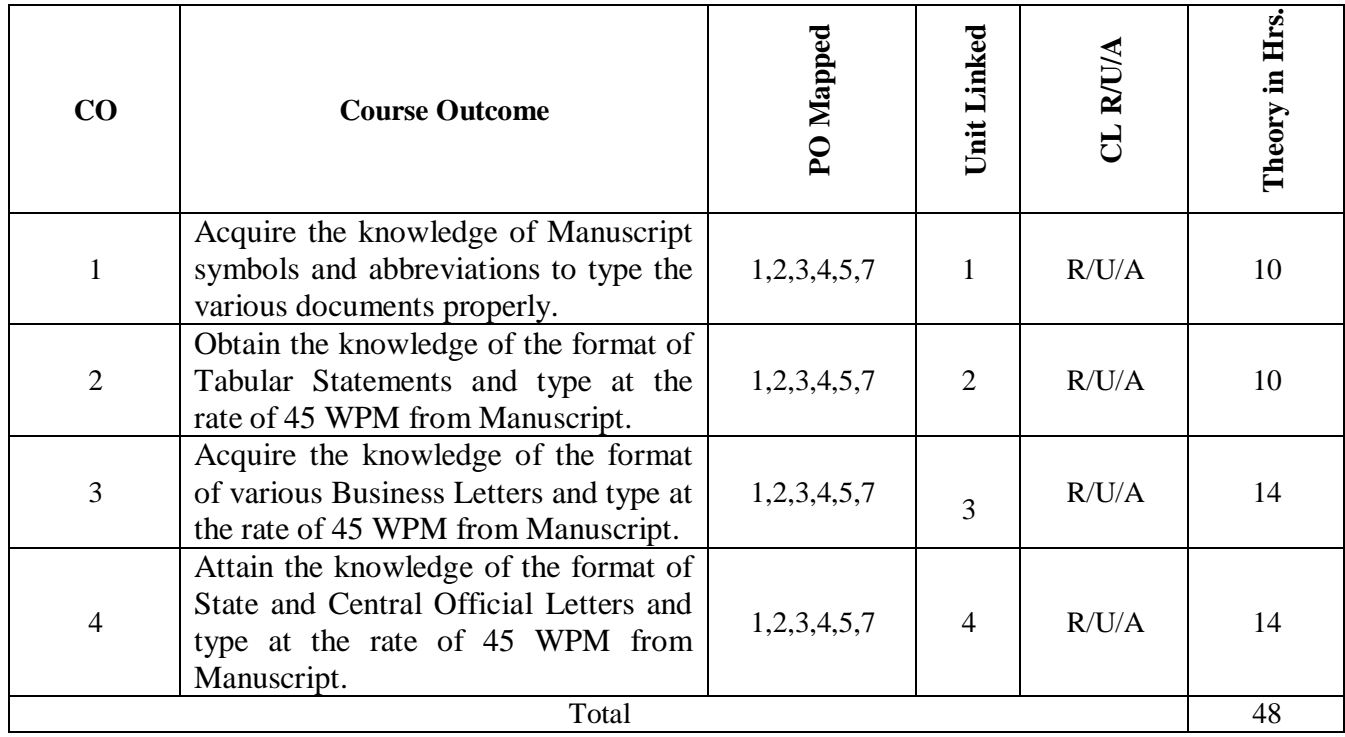

#### **5. MAPPING OF CO WITH PO**

#### **6. LEVELS OF CO, PO AND PSO MAPPING**

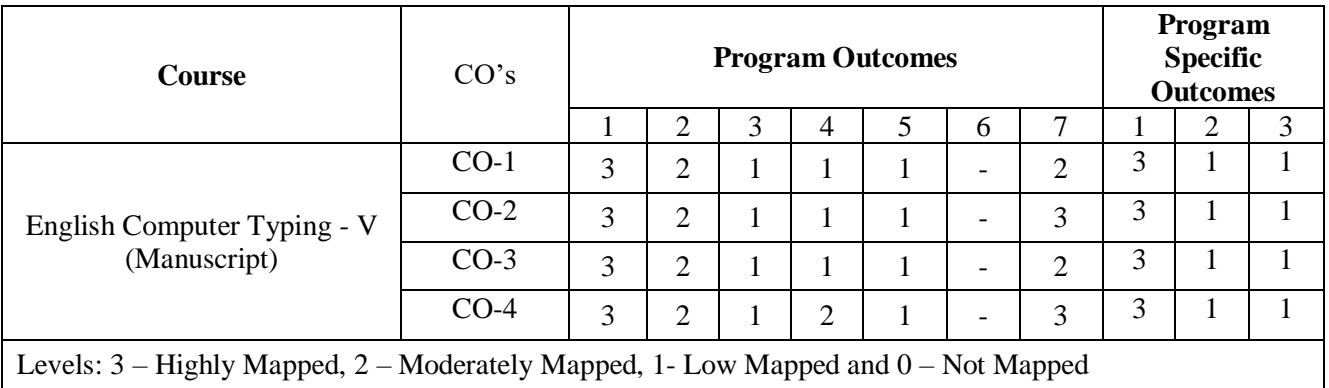

#### **7. INSTRUCTIONAL STRATEGY**

Teachers may adopt the following or any related strategies to accelerate the attainment of the various Course Outcomes.

- 1. Using Sign Language for Communication in class room since most of the students are Hearing Impaired in nature.
- 2. Use of Indian Sign Language and American Sign Language related to course words and General Communication.
- 3. Encouraging Students to attend interactive sessions, Group Discussions, Guest Lectures, Workshops, Industrial Visits, Activities, MCQ/ Quiz, Assignment, Open Book Test, and Co curricular activities etc. to facilitate students for learning.
- 4. Providing the Course Materials in soft and/or Hard copy makes easy for the students to grasp the contents easily and quickly.
- 5. Enhancing lessons with visuals for Differently Abled Students OH, HI, and PVI to make them self visual learners
- 6. Use of Audio Visual Techniques like PPT, Videos, animation or E books, slide shows, pictures will help the Differently Abled Students to maximum extent.
- 7. Using Signed English, Cued Speech and more finger spelling for Hearing Impaired Students to clarify differences between sign language and Printed English.
- 8. Encouraging Peer Learning among students to understand course contents effectively in class room and Laboratory.

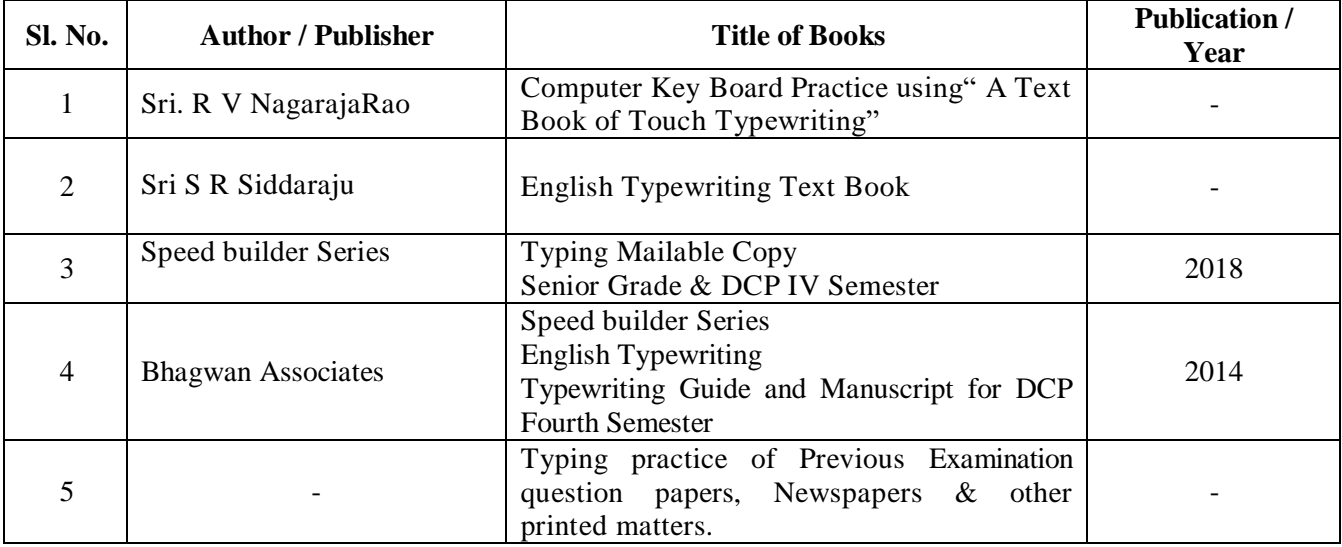

#### **8. SUGGESTED LEARNING RESOURCES:**

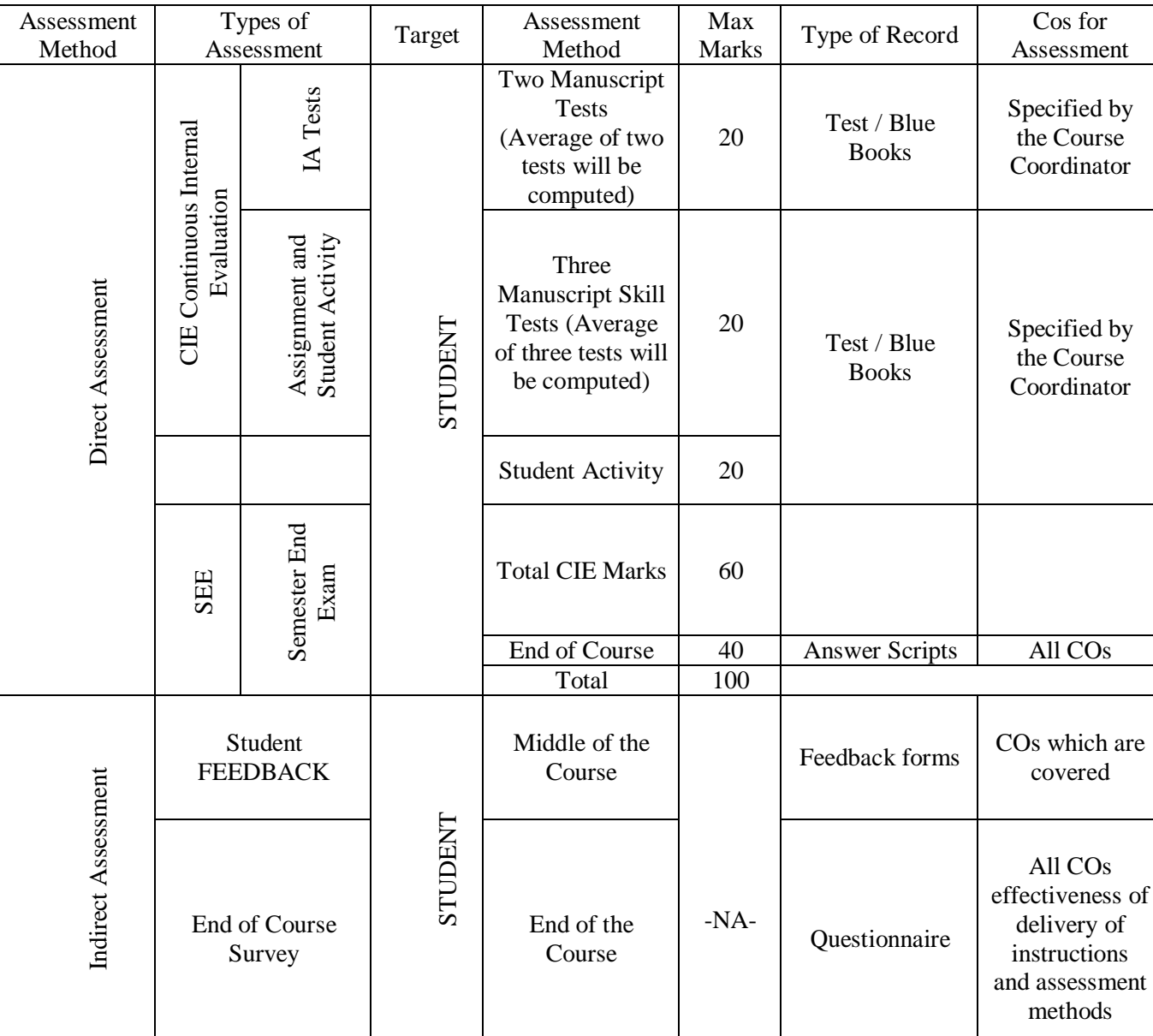

#### **9. COURSE ASSESSMENT AND EVALUATION CHART**

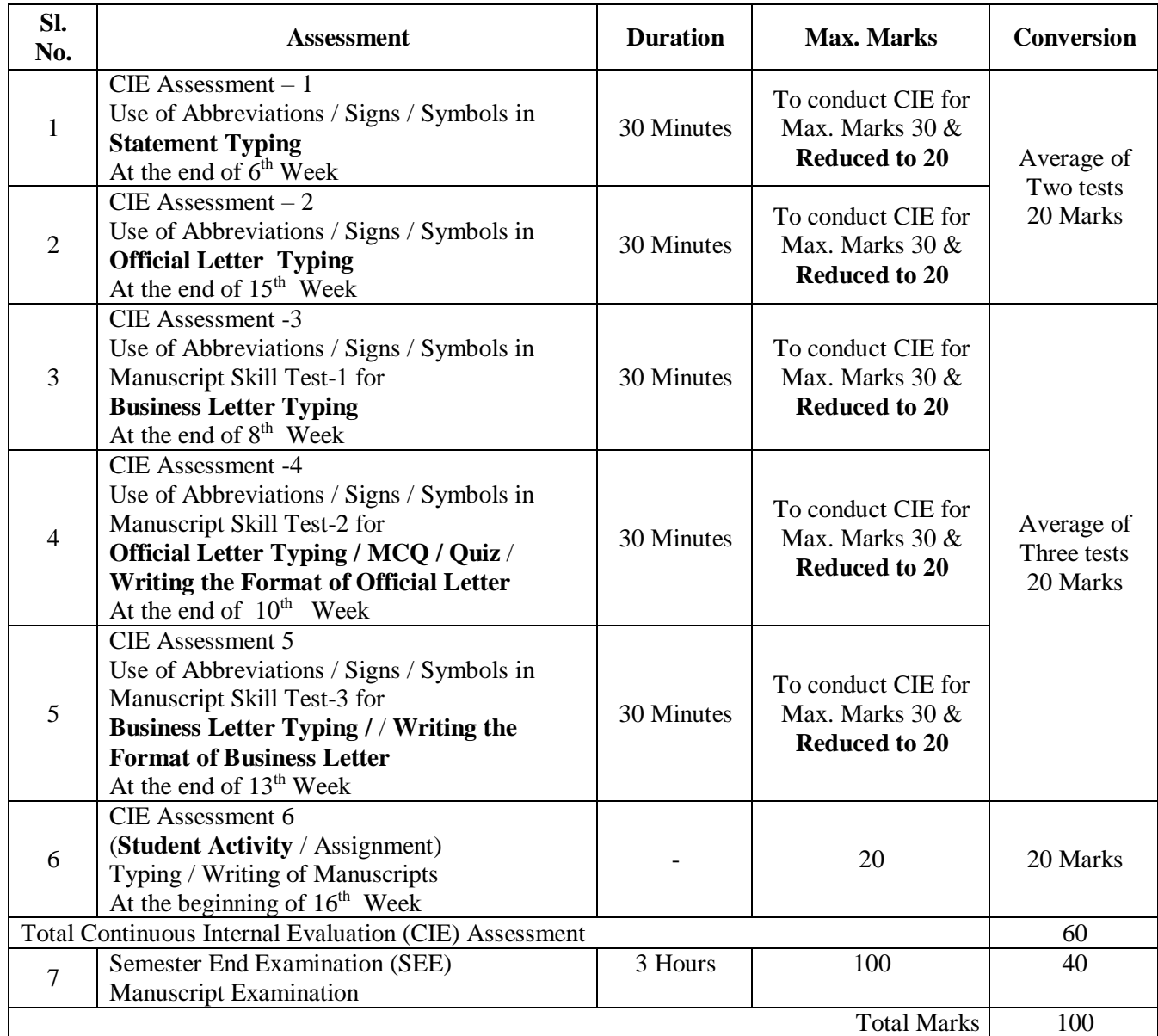

#### **10. COURSE ASSESSMENT SUMMARY**

## **CLASS ROOM CONTINUOUS EVALUATION:**

1. Giving of Statements, P & L A/c, Balance Sheet etc. and various Letters on various topics.

2. Conducting periodical tests at the end of every week to assess the attainment of speed bythe students and help to improve the speed among the students.

#### **Note: Refer Scheme of Evaluation for both CIE and SEE**

#### **UNIT NO. DETAILED COURSE CONTENT CO PO CONTA CO CONTA**  $\bf TOTAL$ To understand different Signs used in Manuscript 1 1,2,3,4,5,7 1 10 To understand different Symbols used in Manuscript  $\begin{array}{|c|c|c|c|c|c|c|c|} \hline 1 & 1,2,3,4,5,7 & 1 \ \hline \end{array}$ To understand different Abbreviations used in Stt.  $\begin{array}{ccc} 1 & 1 & 1,2,3,4,5,7 \\ 1 & 1 & 1,2,3,4,5,7 \end{array}$ To understand different Abbreviations used in Bus. Ltr. 1 1,2,3,4,5,7 1 1. Formats To understand different Abbreviations used in Bus. Ltr. 1 1,2,3,4,5,7 1 To understand different Abbreviations used in Offl Ltr. 1 1,2,3,4,5,7 1 To understand different Abbreviations used in Offl Ltr. 1 1,2,3,4,5,7 1 Introduction on the Format of Statement 1 1,2,3,4,5,7 1 1 Introduction on the Format of Business Letter  $1 \t 1 \t 1,2,3,4,5,7 \t 1$ Introduction on the Format of Official Letter 1 1,2,3,4,5,7 1 To understand different Signs used in Statement 2 1,2,3,4,5,7 1 10 To understand different Symbols used in Statement 2 1,2,3,4,5,7 1 To understand different Abbreviations used in Stt.  $\begin{array}{|c|c|c|c|c|c|c|c|c|} \hline 2 & 1,2,3,4,5,7 & 1 \ \hline \end{array}$ Introduction to Simple Statement 2 1,2,3,4,5,7 1 1 2. Statements Parts of Simple Statement 2 1,2,3,4,5,7 1 Instruction on Simple Statement  $\begin{array}{|c|c|c|c|c|c|c|c|c|} \hline \end{array}$  2 1,2,3,4,5,7 1 1 **Instruction on Simple Statement** 2 1,2,3,4,5,7 1 1 Simple Statement Practice 2 1,2,3,4,5,7 1 1 Simple Statement Practice 2 1,2,3,4,5,7 1 1 Simple Statement Practice 2 2 1,2,3,4,5,7 1 1 To understand different Signs used in Bus. Letter  $\begin{array}{|c|c|c|c|c|c|c|c|c|} \hline 3 & 1,2,3,4,5,7 & 1 & 14 \ \hline \end{array}$ To understand different Symbols used in Bus. Ltr.  $\begin{array}{|c|c|c|c|c|c|c|c|c|} \hline 3 & 1,2,3,4,5,7 & 1 \\\hline \end{array}$ To understand different Abbreviations used in Bus. Ltr. 3 1,2,3,4,5,7 1 Introduction to Business Letter 1 2,3,4,5,7 1 1 Parts of Business Letter 3 1,2,3,4,5,7 1 1 **Business** Letter 3. Business Letter **Instruction on Business Letter** 3 1,2,3,4,5,7 1 1 Business Letter Practice 2012 1 2,3,4,5,7 1 3 2,3,4,5,7 1 3 2,3,4,5,7 1 3 2,3,4,5,7 1 3 2,5,4,5,7 1 3 Business Letter Practice 2012 1.2,3,4,5,7 1 1 Business Letter Practice 2012 1 1,2,3,4,5,7 1 1  $\ddot{ }$ Business Letter Practice 3 1,2,3,4,5,7 1 Business Letter Practice 2008 1 3 1,2,3,4,5,7 1 1 Business Letter Practice 2012 1.2,3,4,5,7 1 1 Business Letter Practice 2012 1.2,3,4,5,7 1 1 Business Letter Practice 2012 1 1,2,3,4,5,7 1 1 To understand different Symbols used in Official Ltr. 4 1,2,3,4,5,7 1 14 To understand different Abbreviations used in Off. Ltr. 4 1,2,3,4,5,7 1 To understand different Abbreviations used in Off. Ltr. 4 1,2,3,4,5,7 1 **Introduction to Official Letter** 1 1,2,3,4,5,7 1 1 Official Letter 4. Official Letter Parts of Official Letter 1.2,3,4,5,7 1 **Instruction on Official Letter** 1 1,2,3,4,5,7 1 1 Instruction on Official Letter 1 1,2,3,4,5,7 1 Official Letter Practice  $\begin{array}{ccc} 4 & 1,2,3,4,5,7 & 1 \end{array}$ Official Letter Practice 2012 1.2,3,4,5,7 1 1 Official Letter Practice 2012 1 1,2,3,4,5,7 1 1 Official Letter Practice 4 1,2,3,4,5,7 1

#### **11. DETAILED COURSE CONTENTS**

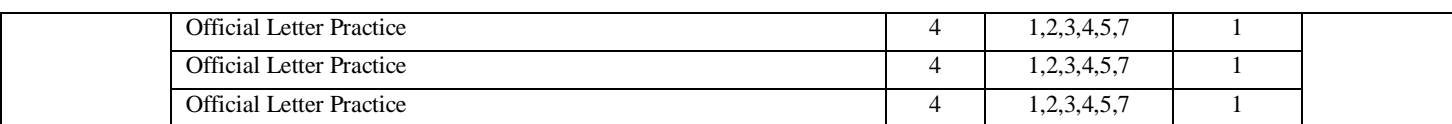

#### **12. SUGGESTED STUDENTS ACTIVITIES**

- 1. Collect all the Signs that are used in Manuscripts.
- 2. Collect all the Symbols that are used in Manuscripts.
- 3. Collect all the Abbreviations that are used in Manuscripts.
- 4. Write / Type the format of Business Letter
- 5. Write / Type the format of Official Letter
- 6. Write / Type the format of Autonomous Letter
- 7. Write / Type the format of Statement

#### **13. Example only:**

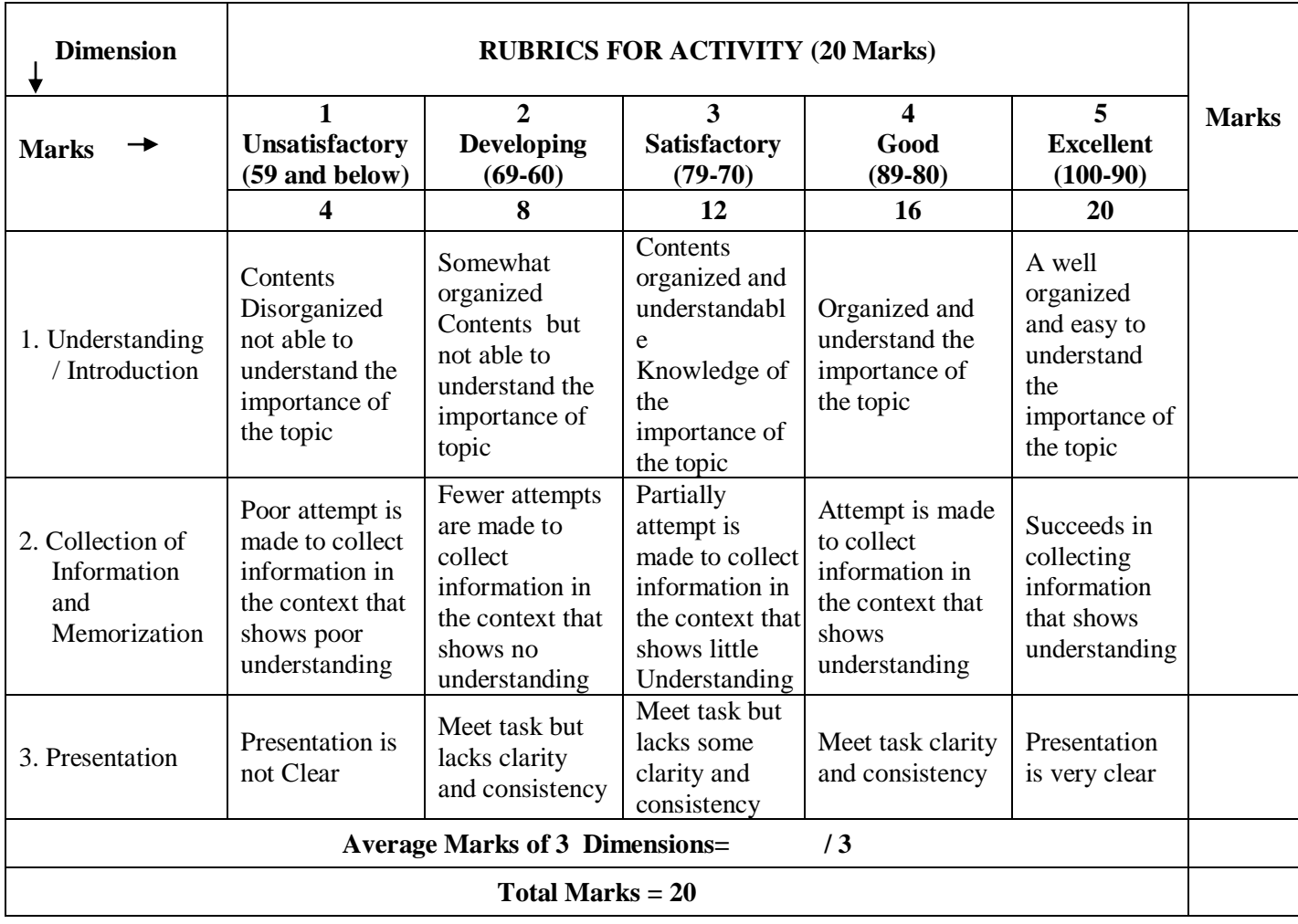

#### **MODEL OF RUBRICS / CRITERIA FOR ASSESSING STUDENT ACTIVITY**

#### **14. Scheme of Evaluation for both CIE and SEE**

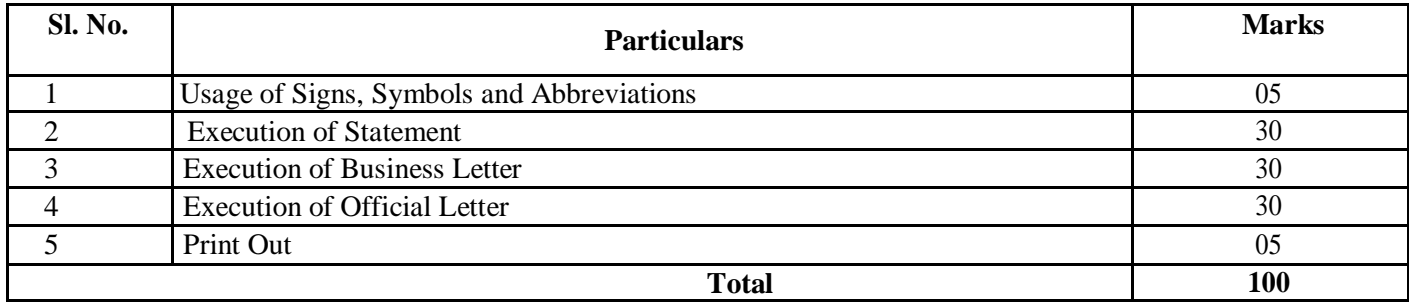

#### **15. MODEL QUESTIONS PAPER FOR CIE AND SEE**

## **FIRST INTERNAL TEST**

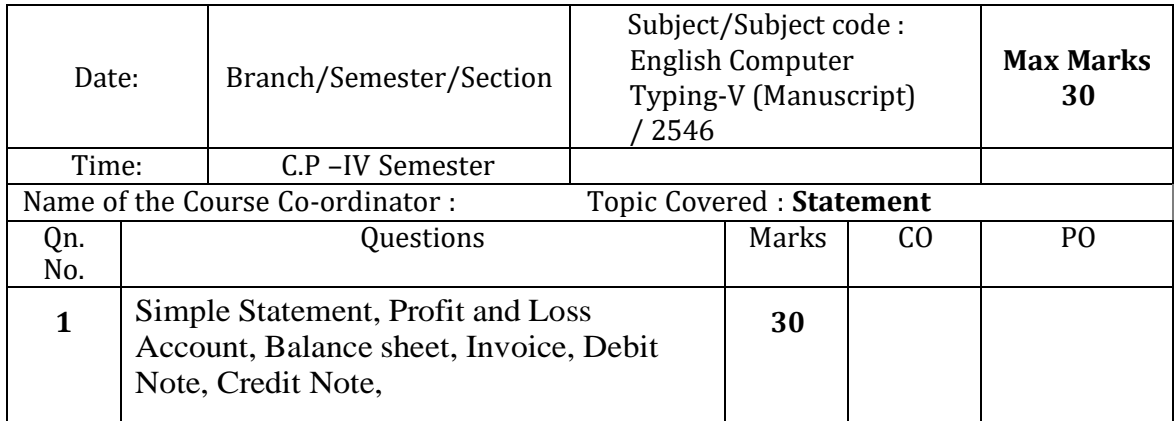

## **SECOND INTERNAL TEST**

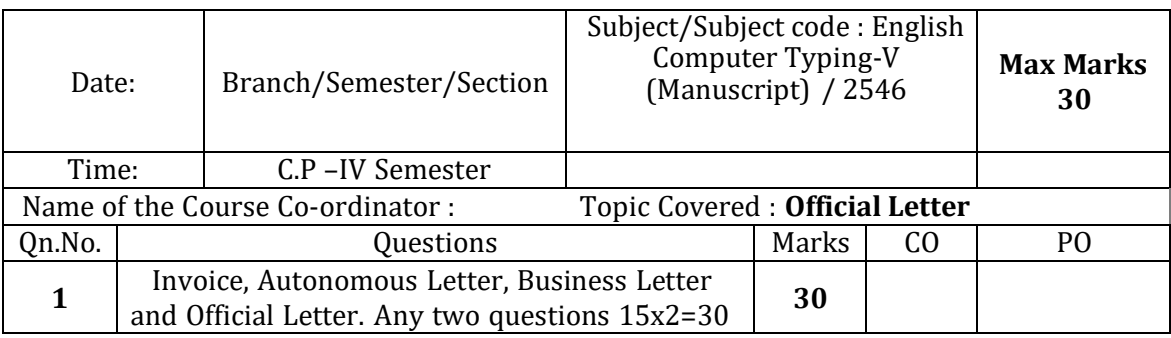

## **THIRD INTERNAL SKILL TEST**

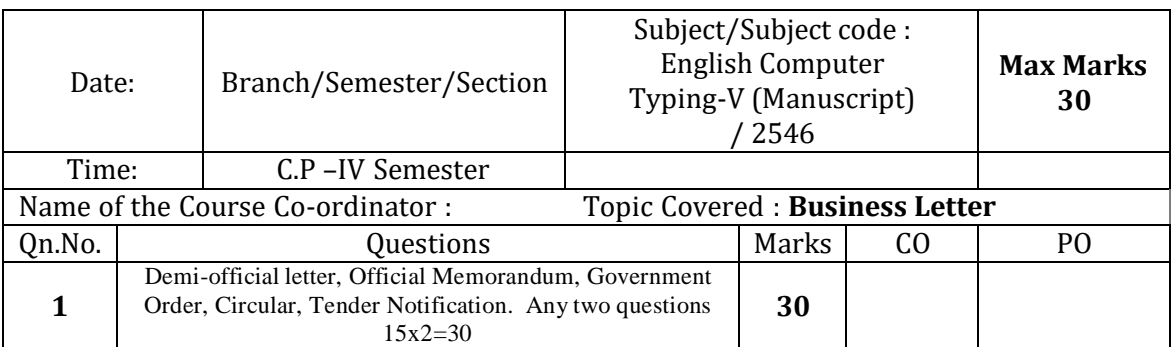

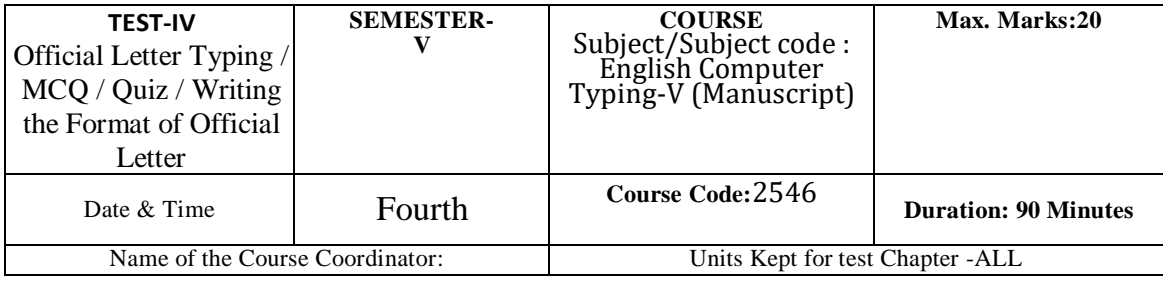

**Note:** This part is compulsory. It should be attempted on the question Paper and returned to the supervisory staff after the prescribed time. Cutting, overwriting is not allowed. Use of lead pencil is allowed only for shorthand outlines.

All Questions carries equal Marks 1x20=20

- 1. The letter which is written from one government department to another governmentdepartment is called
	- a) Official letter
	- b) Business letter
	- c) Personal letter
	- d) Private letter
- 2. The letter which is written from one business organization to another businessorganization is called
	- a) Personal letter
	- b) Business letter
	- c) Government letter
	- d) Private letter
- 3. The letter which is written from the secretaries to government is called
	- a) Secretariat letter
	- b) Non-secretariat letter
	- c) Departmental letter
	- d) Personal letter
- 4. Paragraphs in business letter are
	- a) Numbered
	- b) Not numbered
	- c) First para numbered
	- d) Second para numbered
- 5. Paragraphs in official letter are typed in
	- a) Three-line spacing
	- b) Two-line spacing
	- c) Half line spacing
	- d) None
- 6. The letter which is written from the officer other than the secretary to government iscalled
	- a) Personal letter
	- b) Departmental letter
	- c) Private letter
	- d) Businessletter
- 7. Invoice is typed between \_\_\_ degrees
	- a) 10 and 75
	- b) 5 and 70
	- c) 10 and 70
	- d) 10 and 80
- 8. Complimentary closes like yours faithfully have to be typed from degree
- a) 35
- b) 45
- c) 55
- d) 65
- 9. At the signature part name of the person has to be typed in
	- a) Brackets
	- b) Without brackets
	- c) Full-stop
	- d) None
- 10. In letter place and date should be in one line
	- a) Official letter
	- b) Business letter
	- c) Private letter
	- d) Personal letter
- 11. The letter which goes from one government officer to another government officer onurgent matters is called
	- a) Businessletter
	- b) Official letter
	- c) Demi-official letter
	- d) Personal letter
- 12. KGS means
	- a) Karnataka Government Secretariat
	- b) Karnataka Government Society
	- c) Kannada Government Sanga
	- d) Karnataka Government Samsthe
- 13. To print extra copies in typing is used
	- a) Carbon
	- b) Ribbon
	- c) Xerox
	- d) Scanner
- 14. To address in the demi-official letter comes at the
	- a) Top
	- b) Bottom left
	- c) Right
	- d) Left
- 15. Statement is centered to\_degree
	- a) 90
	- b) 80
	- c) 60
	- d) 70

16. If there is no to address in the business letter number of spaces have to be given

- a) 8
- b) 10
- c) 6
- d) 12
- 17. By order and in the name of the Governor of Karnataka will come in
	- a) Circular
	- b) Memorandum
	- c) Government order
	- d) Private letter
- 18. The word "dated" is used in
	- a) Official letter
	- b) Private letter
	- c) Statement
	- d) Invoice
- 19. There are number of columns in balance sheeta)  $6 - 8$ 
	- b)  $4 6$
	- c)  $1 4$
	- d)  $2 4$
- 20. If the letter is written by the Central Government, the heading will be
	- a) Government of Karnataka
	- b) Government of India
	- c) Government of Tamilnadu
	- d) None
- 21. Yours sincerely is used in
	- a) Official letter
	- b) Demi-official letter
	- c) Private letter
	- d) Government order
- 22. Government order, notification, circular and memorandum will be in person
	- a) Third person
	- b) First person
	- c) Second person
	- d) None

## **MODEL QUESITON PAPER**

#### **ENGLISH COMPUTER TYPING – V (Manuscript)**

**Time: 3 Hrs. for OH & HI and 4 Hrs. (including extn.time) for PVI & VI Max. Marks: 100 (For OH & HI: 90 Mts. and For PVI & VI - 150 (90+60) Mts. for Typing Statements etc. Remaining Time is for Taking Print Outs, Valuation, Viva and other works)** 

(Question Paper should consist of Totally **THREE** Questions only of **30 Marks each)**

#### **Instructions to Candidates:**

- 1. Set the Font: Times New Roman and Font Size : 14
- 2. Begin each answer on a separate page of your document.
- 3. Expand all abbreviations, correct all Mis-spellings and punctuate figures wherever necessary and

Justify the paragraphs.

- 4. Arrange the answer sheets according to question serial numbers.
- 5. Pay special attention for neatness and accuracy.
- 6. Take Print out only on One Side of the Paper
- 7. Give importance to Neatness and Accuracy.

**\*\*\*** 

#### **1. To type any ONE Question on the following (Should not be more than 100 words):**

 **1x30=30 Marks**

- 1. Tabular Statements
- 2. Receipt and Payment Account
- 3. Income and Expenditure Account
- 4. Profit and Loss Account
- 5. Balance Sheet
- 6. Invoice / Foreign Invoice
- 7. Account Sales
- 8. Debit Note / Credit Note

#### **2. To type ONE Question on Business Letter (should not be more than total 300 words):**

 **30 Marks**

#### **3. To type any ONE Question on the following (should not be more than total 300 words):**

 **1x30=30 Marks**

- 1. Official Letters
- 2. Autonomous Body Letters
- 3. Demi Official Letters
- 4. Government Orders
- 5. Circulars
- 6. Official / Office Memorandum
- 7. Notifications/ Tender Notifications
- **4. Print Out : 05 Marks**
- **5. Viva : 05 Marks**

\*\*\*\*

#### **SCHEME OF EXAMINATION AND VALUATION**

**Duration of Examination: 3 Hrs. for OH & HI and 4 Hrs. (including extension of time) for PVI & VI Typing of Statements etc.,: OH & HI: 90 Minutes Typing of Statements etc.,: PVI & VI : 150 (90 + 60) Minutes Remaining Time is for taking Print Outs, Valuation, Viva and other works.**

- 1. Time Extension may be given to OH as per rules.
- 2. Question paper for PVI and VI should be in Braille and / or Large Font as the case may be.
- 3. Examination Question Paper should consist of Totally **THREE** Questions only of 30 Marks each (including 3 marks for Format and neatness).

#### **QUESTION PAPER PATTERN**

- a. Any ONE Question on the following (Should not be more than 100 words)
	- Statements, Balance Sheet, etc. (Profit and Loss Account, Income and Expenditure Account, Receipts and Payments Account, Debit Note, Credit Note, Invoices / Accounts Sales)
	- **= Max. Marks = 30 (Typing – 27 Marks + Format 3 Marks)**
- b. Any ONE Question on Business Letter (should not be more than total 150 words) **= Max. Marks = 30 (Typing – 27 Marks + Format 3 Marks)**
- c. Any ONE Question on the following (should not be more than total 150 words)
	- Official Letters / Demi-Official letter / Autonomous letter
	- **= Max. Marks = 30 (Typing – 27 Marks + Format 3 Marks)**
- 4. Take **ANY ONE PRINT OUT,** out of three Answers for Valuation.
- 5. Evaluate all the Three Questions and record the Marks.
- 6. **HALF MARK** is to be deducted for each of the following mistakes:
	- 1. Omission of words
	- 2. Commission of words
	- 3. Mis-spelt words
	- 4. Space between the Letters of the same Word
	- 5. Failure to leave space between the Words
	- 6. Failure to leave required space after Full stop and other Punctuations
	- 7. Failure to observe Upper and Lower Capitals
	- 8. Wrong Splitting of Words
	- 9. Improper indentations of Paragraphs.
- 7. Allocation of Marks:
- **Typing** : 90 Marks **Print Out** : 05 Marks **Viva** : 05 Marks **Total : 100 Marks**

#### **Note: In VIVA - ask questions on Expansion of Abbreviations, Signs & Symbols.**

- 8. SEE and CIE will be conducted for 100 Marks and it should be reduced to 40 Marks and 60 Marks respectively. (Refer Point No.10 - Course Assessment Summary also)
- 9. Students should score Min. of **16 Marks to Pass in SEE.** Total of CIE+SEE i.e. **= 24/60 + 16/40 = 40/100 should be obtained by students TO PASS IN THE COURSE.**
- 10. Any fraction at any stage during evaluation will be rounded off to the next higher digit.
- 11. Assessment of assignment and student activity is evaluated through appropriate rubrics by the respective course coordinator. The secured mark in each case i.e. rounded off to the next higher digit.
- 12. CIE Skill Tests to be conducted as per SEE Scheme of Evaluation.

\*\*\*\*\*

## **GOVERNMENT OF KARNATAKA DEPARTMENT OF COLLEGIAGE AND TECHNICAL EDUCATION JSS POLYTECHNIC FOR THE DIFFERENTLY ABLED, MYSURU (AUTONOMOUS)**

## **PROGRAM: DIPLOMA IN COMMERCIAL PRACTICE**

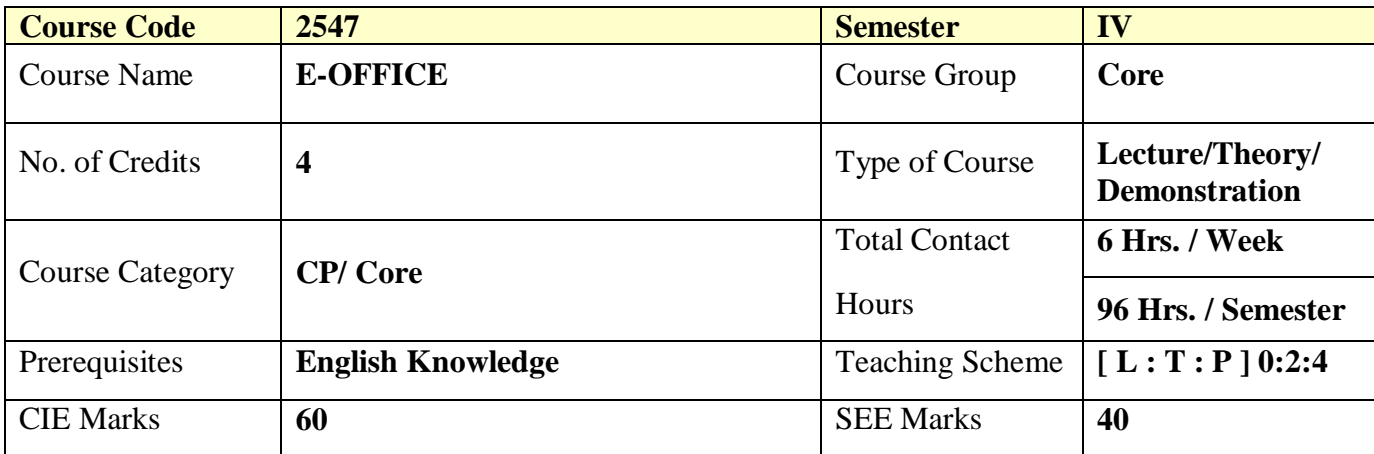

## **2. COURSE OUTCOMES / SKILL SETS**

At the end of the course, students will be able to

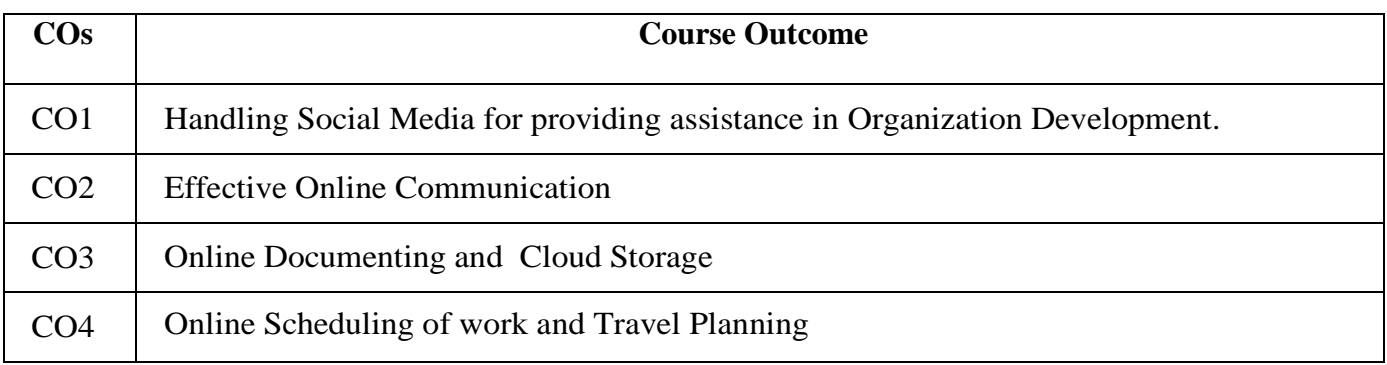

## **3. DETAILS OF COURSE CONTENT**

The following topics / subtopics is to be taught and accessed in order to develop Unit Skill sets for achieving CO to attain identified skill sets:

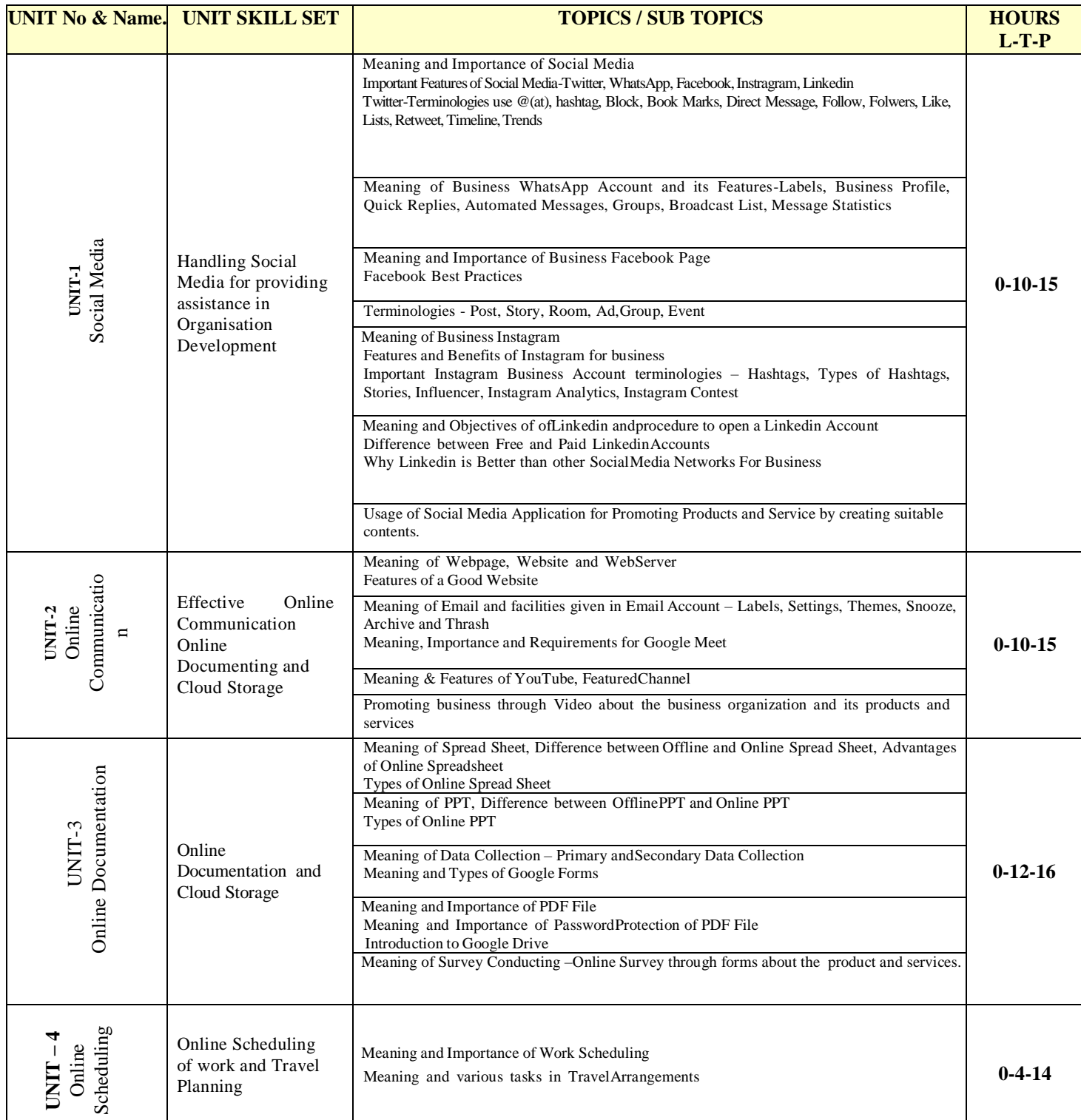

**NOTE:** In Tutorial Hour, Students shall be asked to complete the given Assignments based on the topics taught in the previous classes and present the same. After such Presentation, students maybe properly guided to improve their skills.

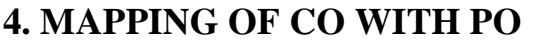

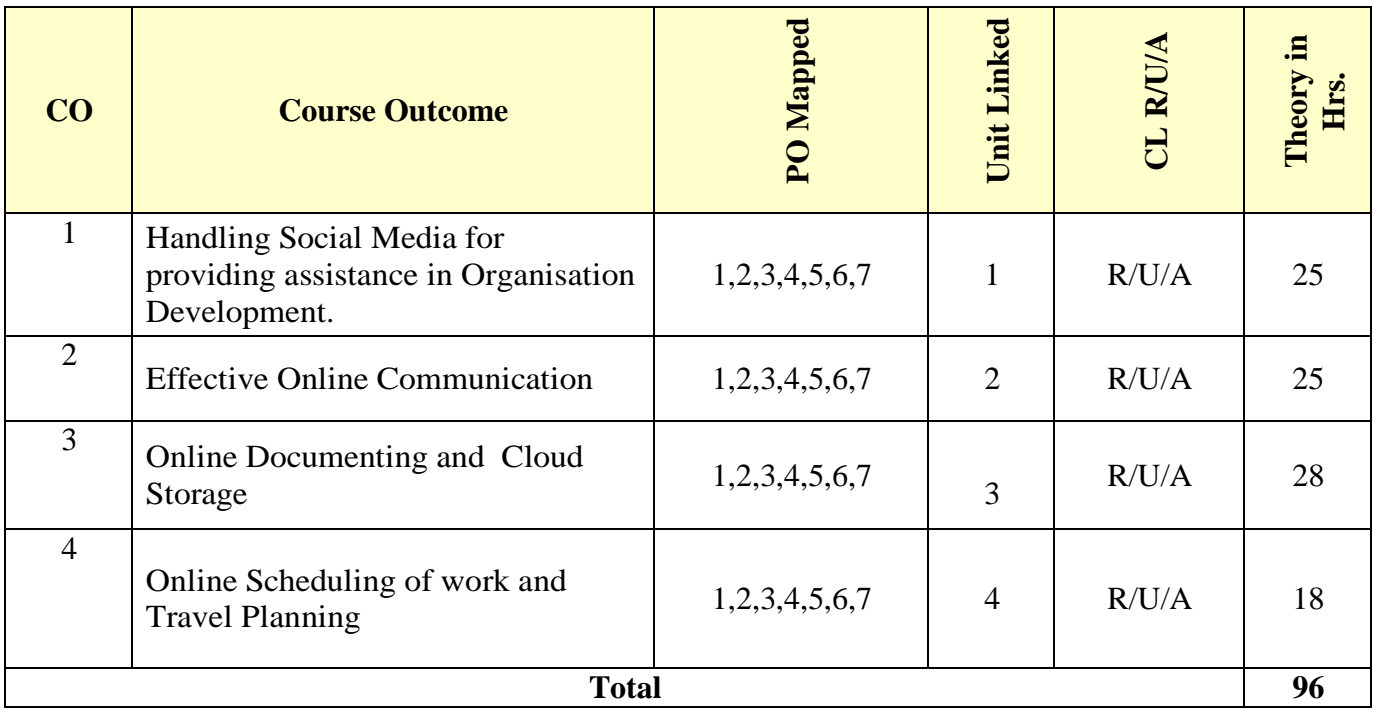

# **5. LEVEL OF MAPPING PO's WITH CO's**

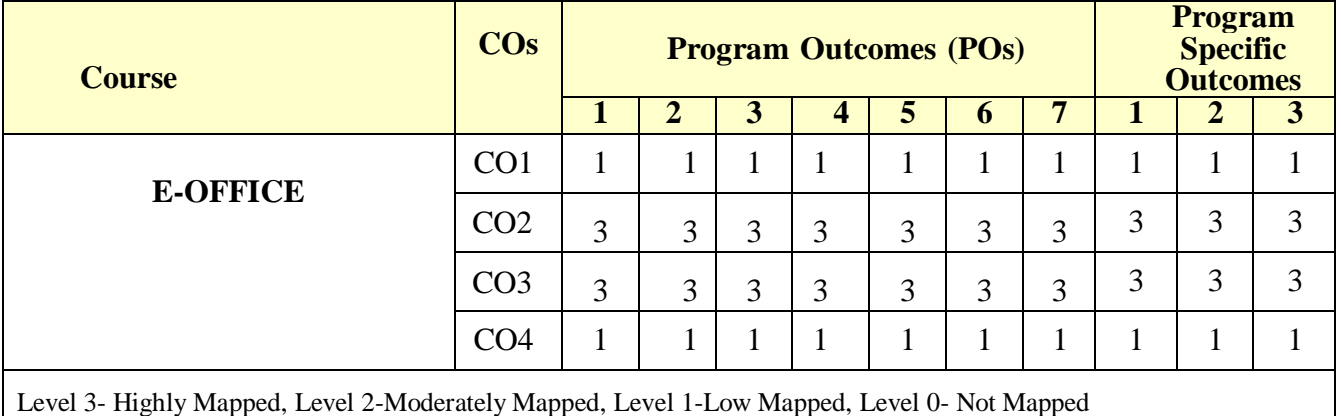

## **6. INSTRUCTIONAL STRATEGY**

Teachers may adopt the following or any related strategies to accelerate the attainment of the various Course Outcomes.

- 1. Using Sign Language for Communication in class room since most of the students are Hearing Impaired in nature.
- 2. Use of Indian Sign Language and American Sign Language related to course words and General Communication.
- 3. Encouraging Students to attend interactive sessions, Group Discussions, Guest Lectures, Workshops, Industrial Visits, Activities, MCQ/ Quiz, Assignment, Open Book Test, and Co curricular activities etc. to facilitate students for learning.
- 4. Providing the Course Materials in soft and/or Hard copy makes easy for the students to grasp the contents easily and quickly.
- 5. Enhancing lessons with visuals for Differently Abled Students OH, HI, and PVI to make them self visual learners
- 6. Use of Audio Visual Techniques like PPT, Videos, animation or E books, slide shows, pictures will help the Differently Abled Students to maximum extent.
- 7. Using Signed English, Cued Speech and more finger spelling for Hearing Impaired Students to clarify differences between sign language and Printed English.
- 8. Encouraging Peer Learning among students to understand course contents effectively in class room and Laboratory.

## **7. SUGGESTED LEARNING RESOURCES:**

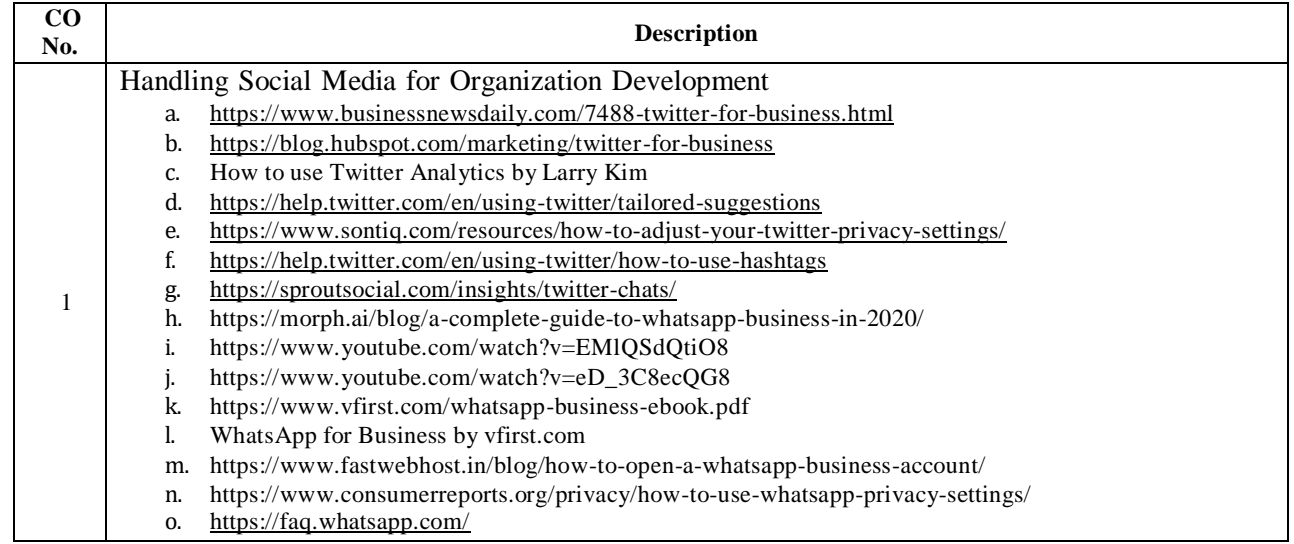

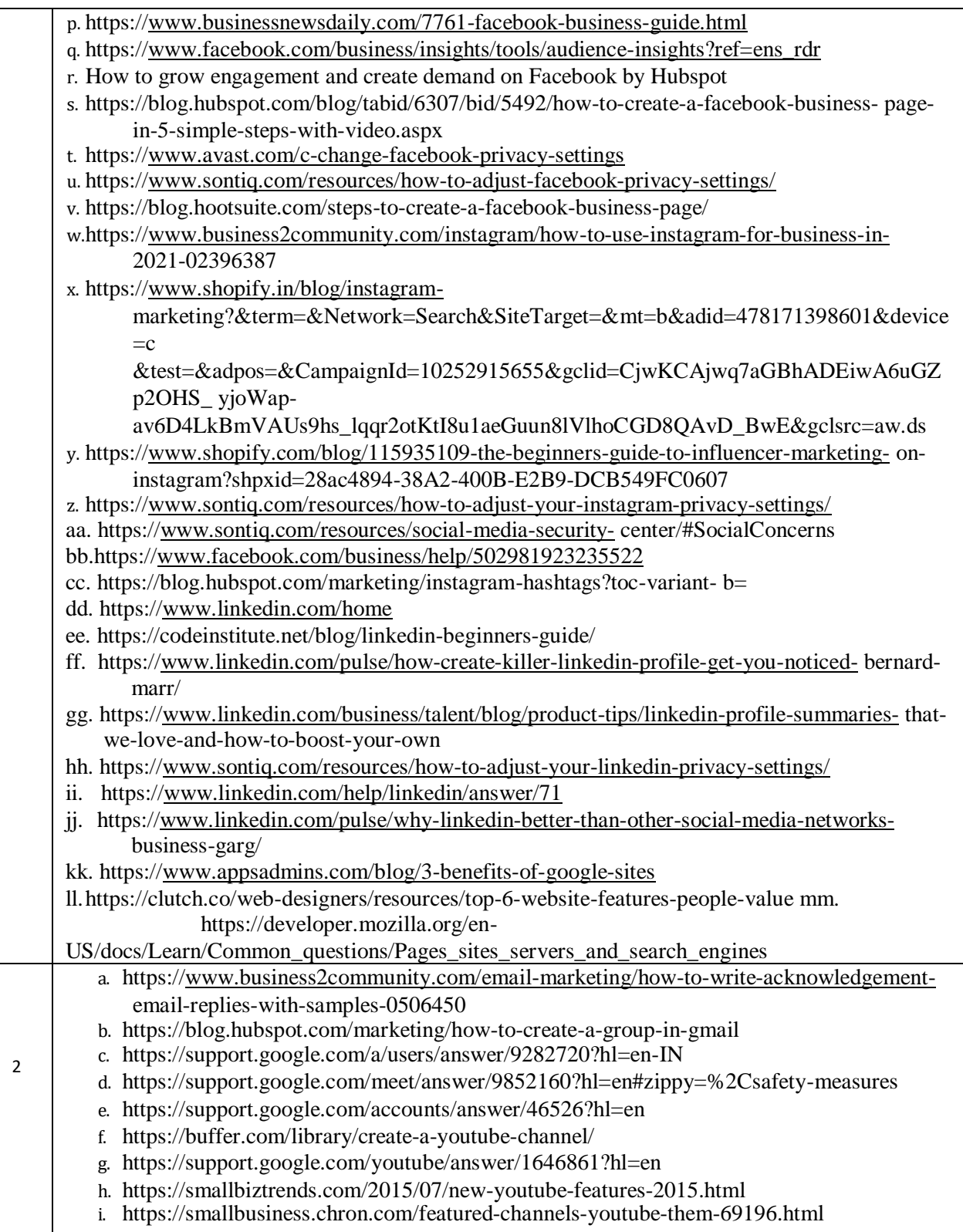

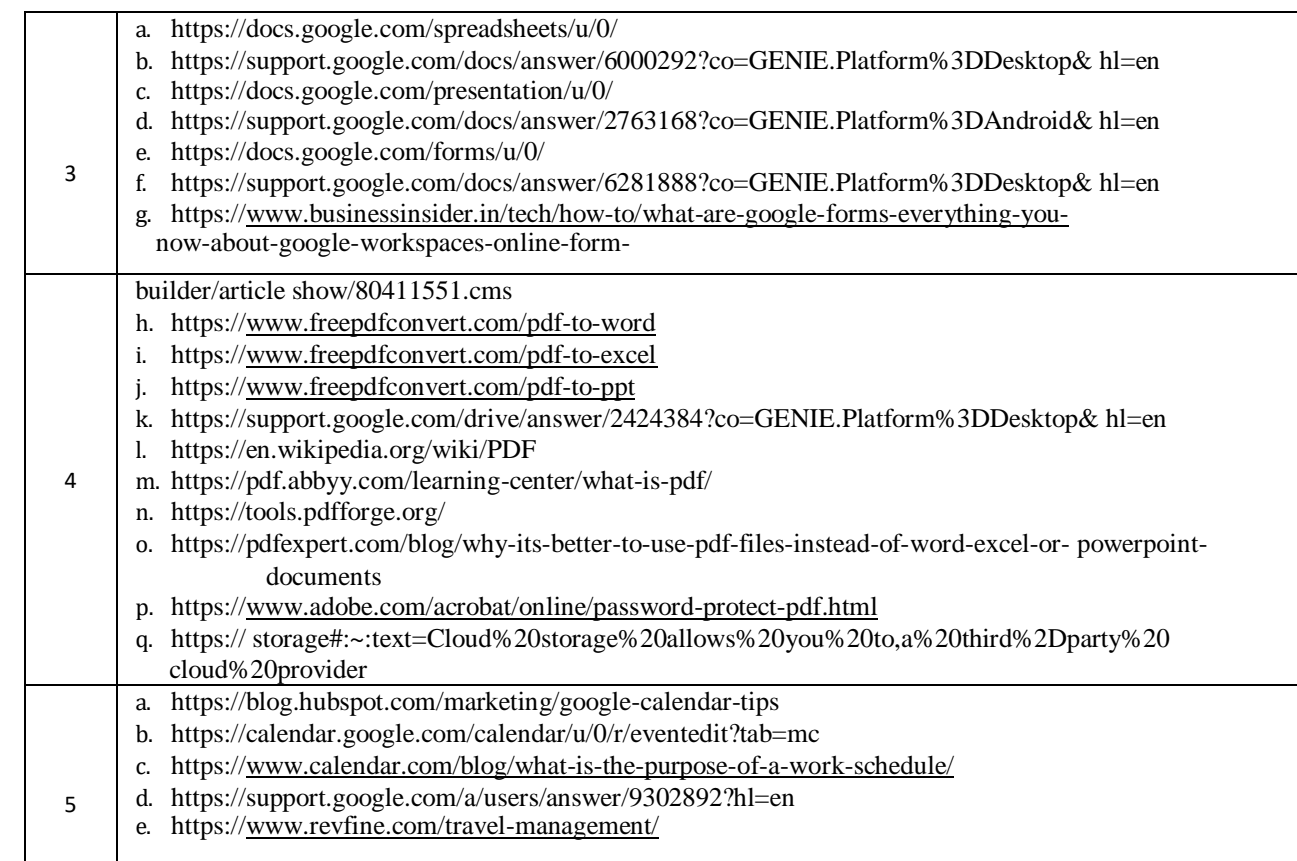

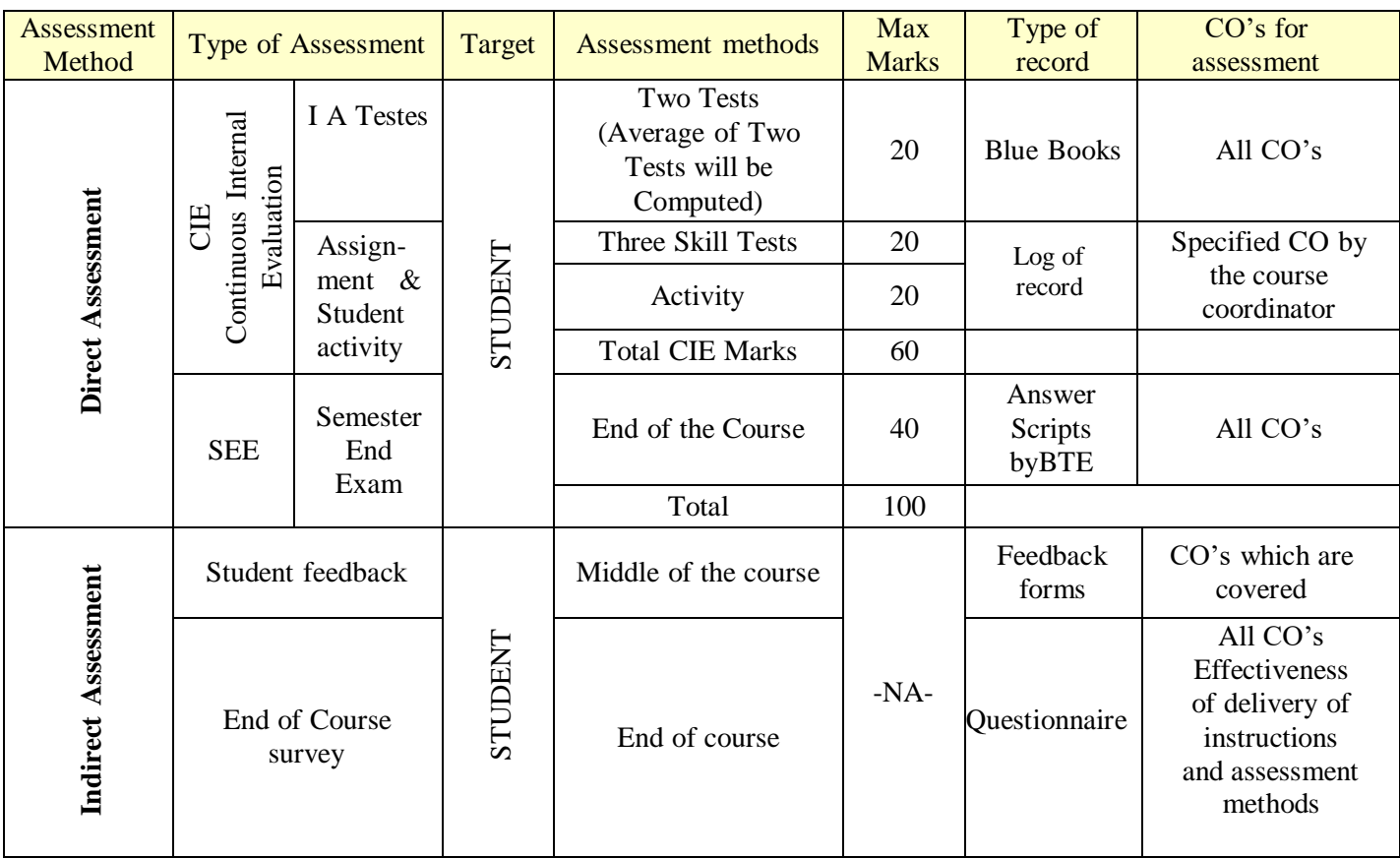

# **8.COURSE ASSESSMENT AND EVALUATION CHART**

# **9.CIE AND SEE ASSESSMENT METHOLODOLOGIES :**

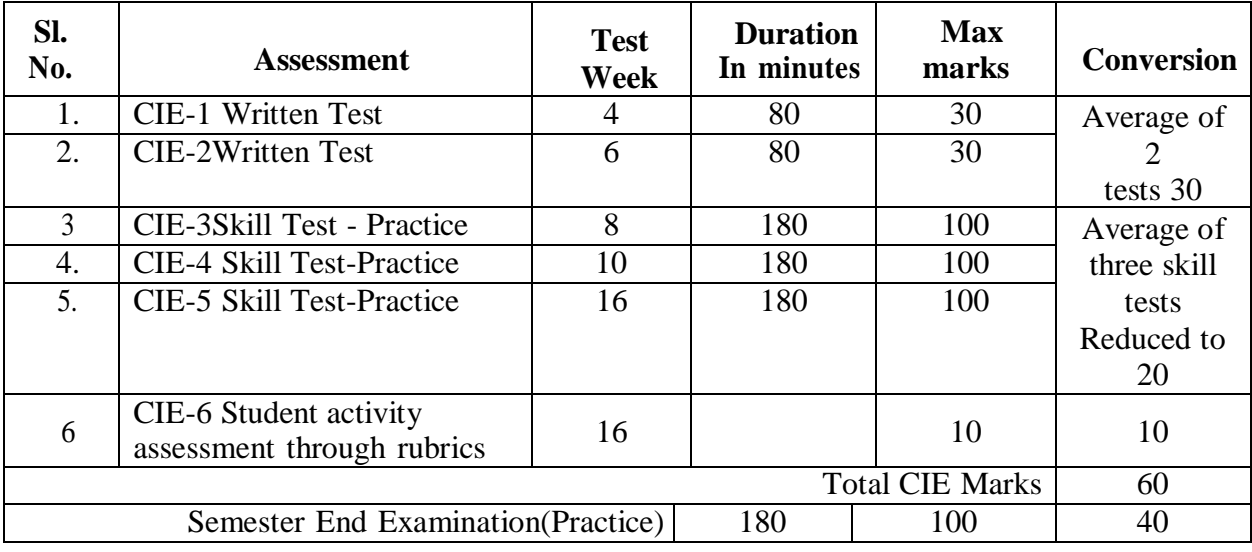

## **10. COURSE ASSESSMENT SUMMARY**

## **A. ASSESSMENT SUMMARY**

Lecture: Practice sessions shall begin only after two weeks of Induction Program in First semester. The schedule of assessment week shall be counted only after 2 weeks of Induction Program.

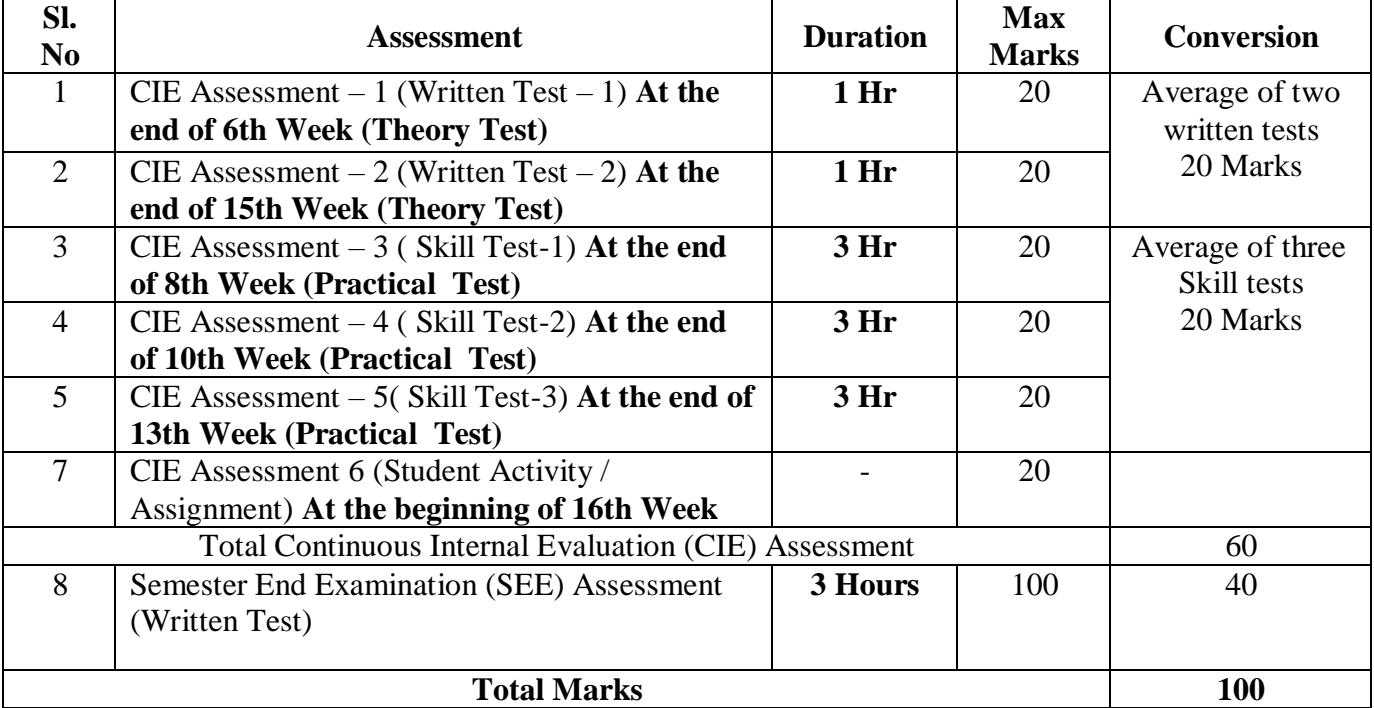

**Note:** 

- 1. CIE Skill tests to be conducted as per SEE scheme of evaluation.
- 2. Any fraction at any stage during evaluation will be rounded off to the next higher digit.
- 3. Assessment of assignment and student activity is evaluated through appropriate rubrics by the respective course coordinator. The secured mark in each case is rounded off to the next higher digit.

## **B. PROCEDURE / STEPS FOR CONDUCT AND CALCULATION OF CIE AND SEE FINAL MARKS.**

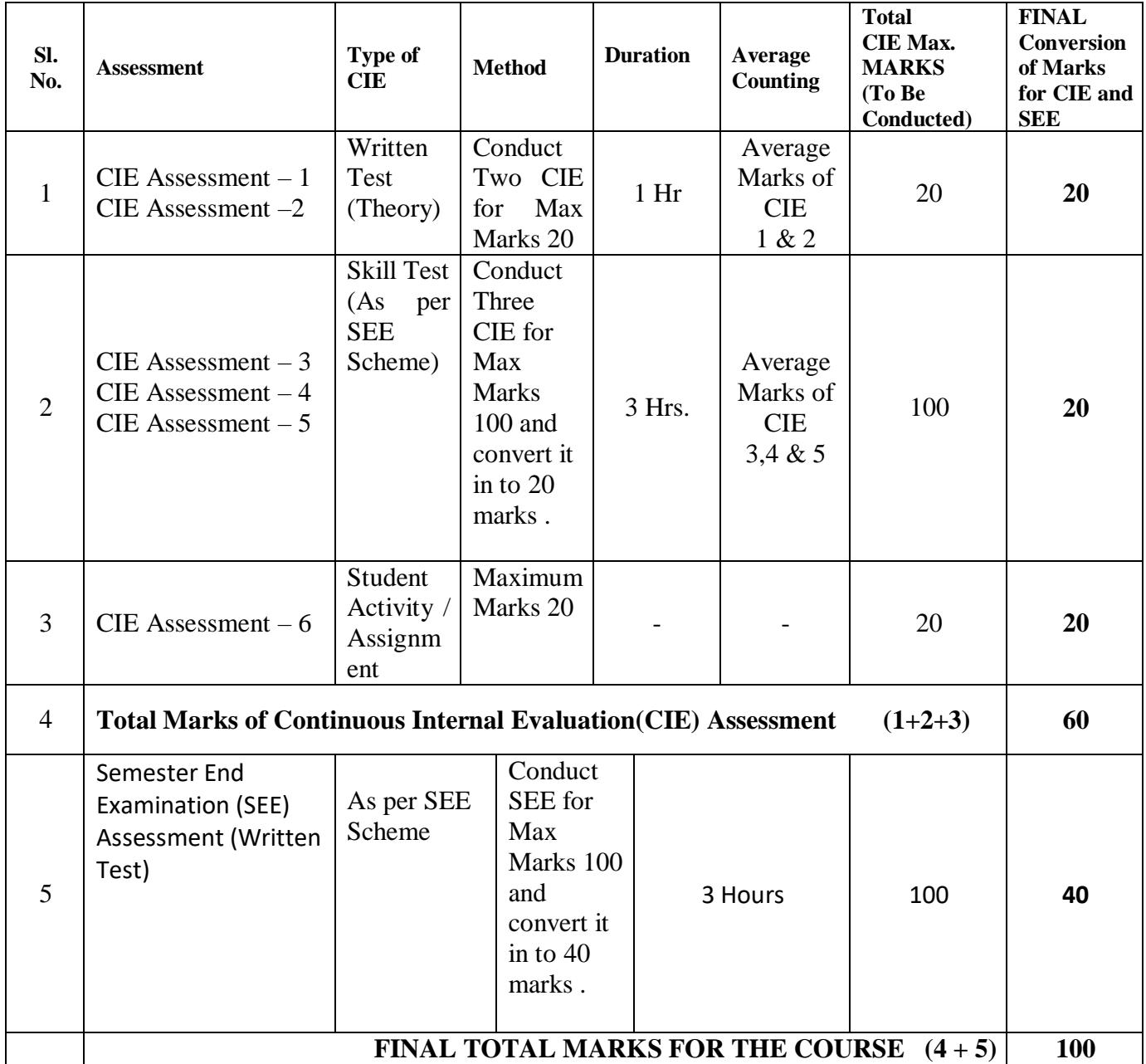

## **PASSING MARKS CRITERION:**

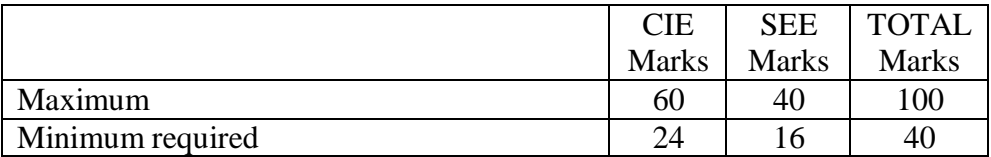

#### **11. RUBRICS FOR ACTIVITY**

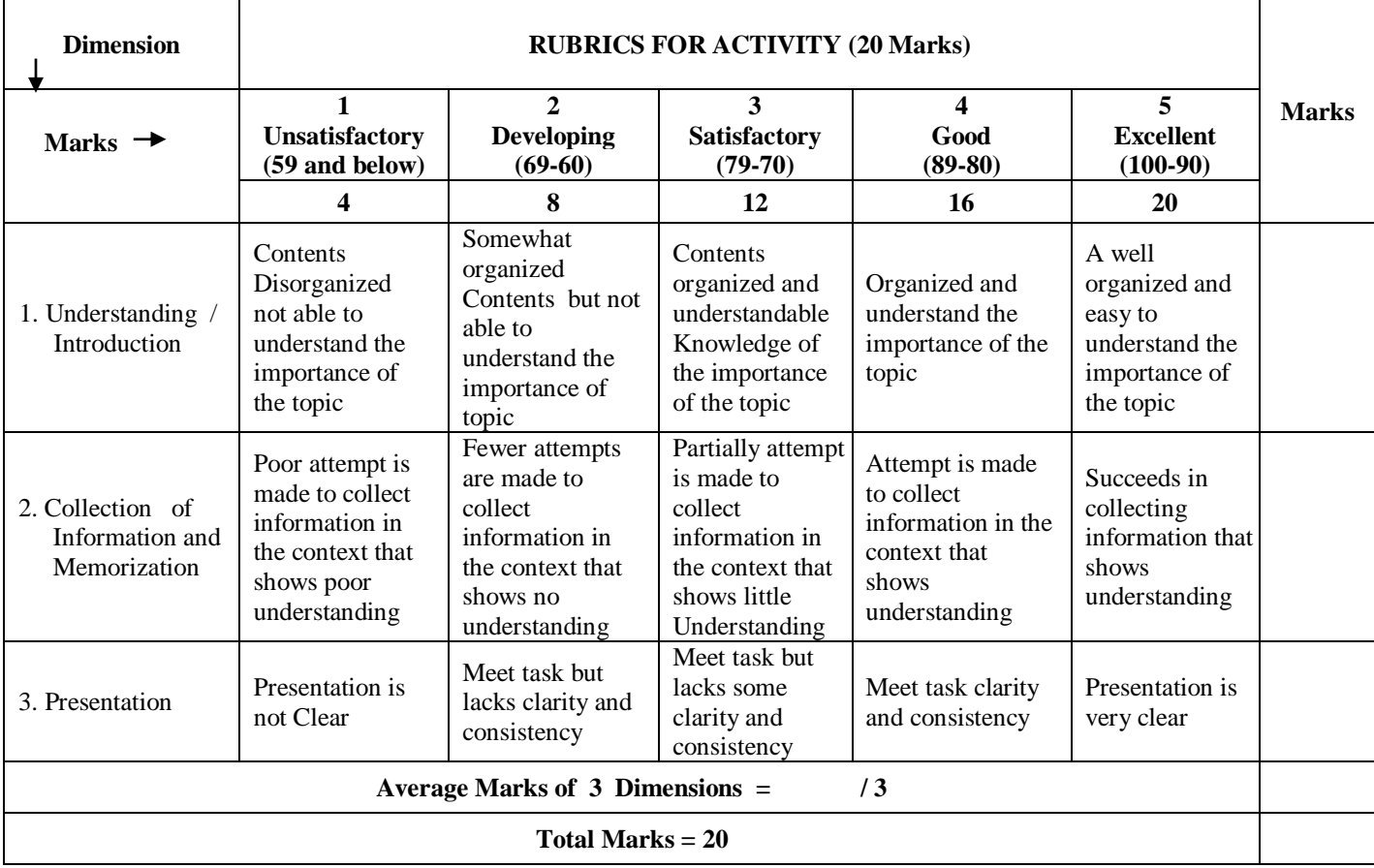

## **12. SCHEME OF EVALUATION FOR BOTH CIE AND SEE (SEE TO COVER THE ENTIRE COs)**

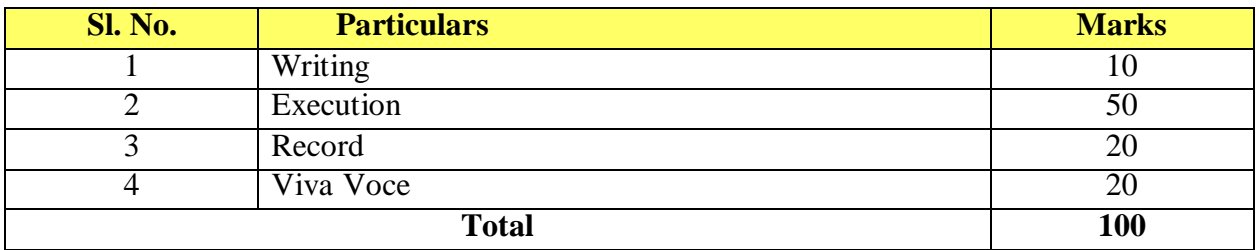
# **13. SUGGESTED ACTIVITIES (TUTORIAL) :**

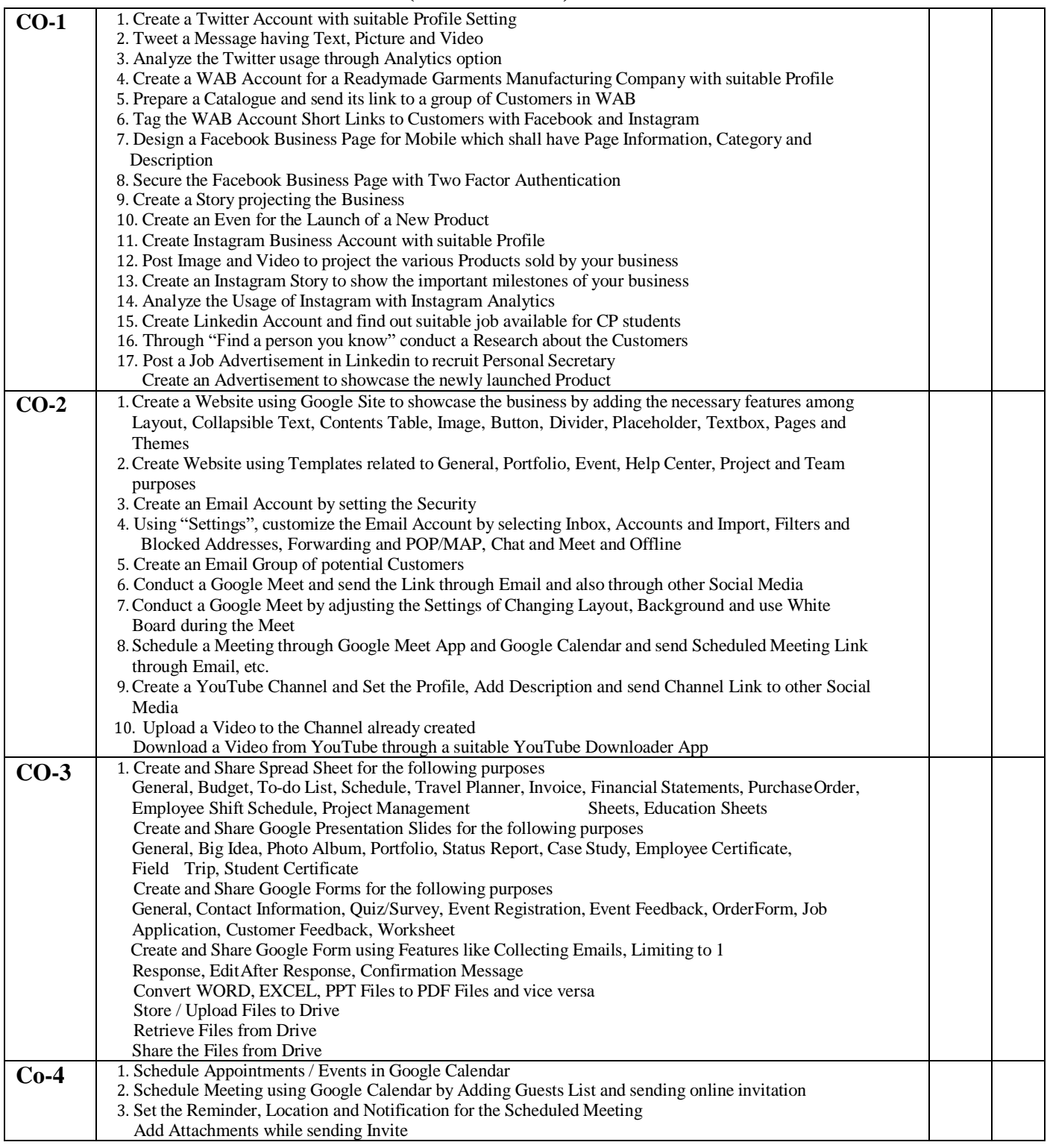

NOTE: In Tutorial Hour, Students shall be asked to complete the given Assignments based on the topics taught in the previous classes and present the same. After such Presentation, students maybe properly guided to improve their skills.

# **Model Question Paper for CIE and SEE**

### **GOVERNMENT OF KARNATAKA DEPARTMNT OF TECHNICAL EDUCATION BOARD OF THECHNICAL EXAMINATION**

Fourth Semester Diploma Examinations / Sem.

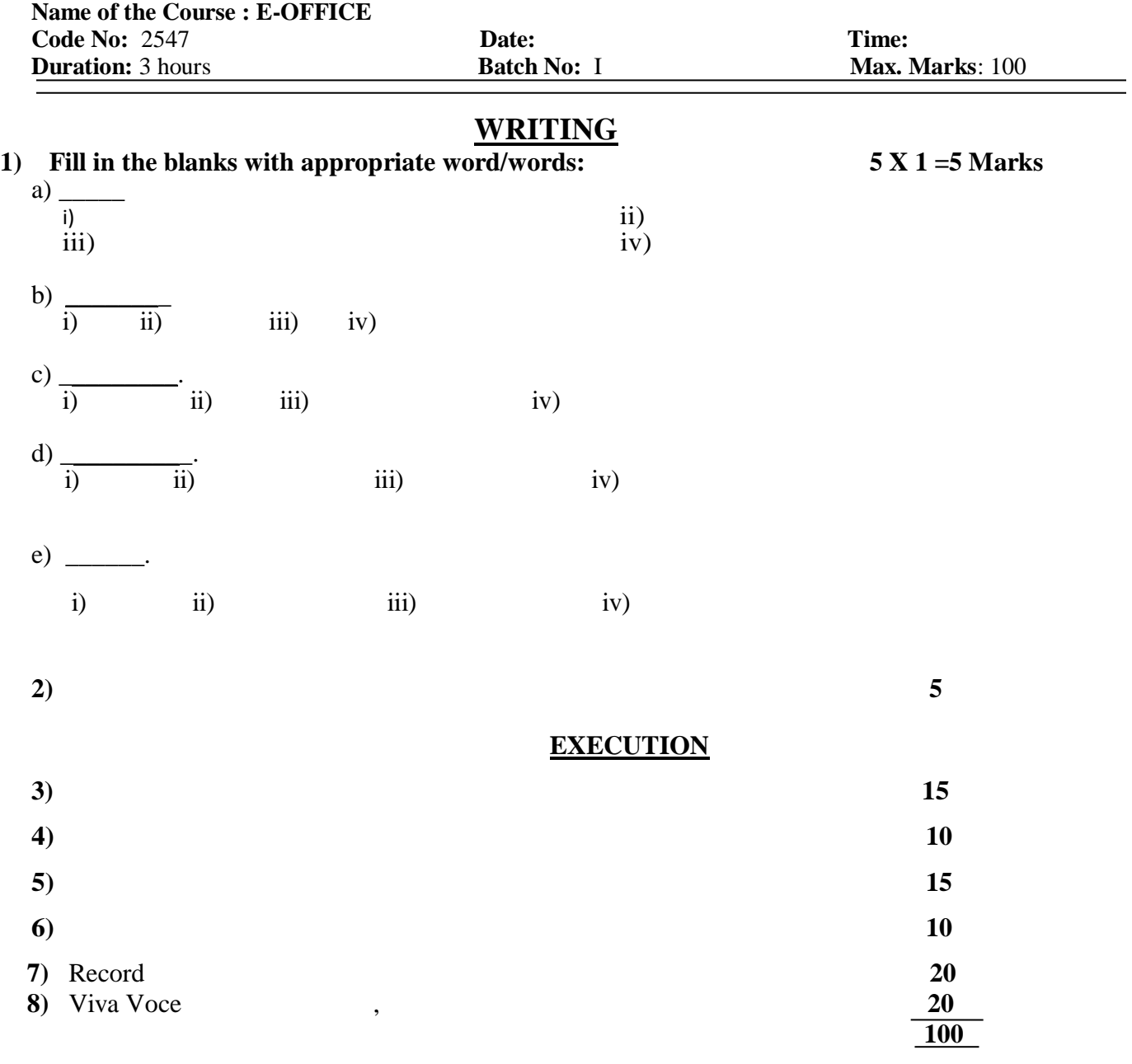

\*\*\*\*\*\*\*

# Government of Karnataka Department of Technical Education, Board of Technical Examination **JSS POLYTECHNIC FOR THE DIFFERENTLY ABLED(AUTONOMOUS) Mysuru – 570 006**

#### **Programme: DIPLOMA IN COMMERCIAL PRACTICE**

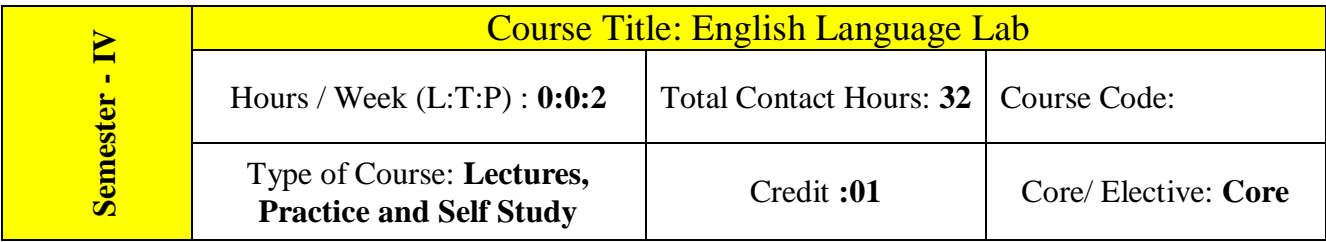

**Prerequisite:** Knowledge of Basic English Grammar and Internet Operations

#### **COURSE OBJECTIVES:**

Communication Skills play an important role in career development. This Practical Course aims at actively involving students in various activities to improve their communication/ writing skills with an emphasis on developing their personality. The objectives of this course are:

- 1. To enhance the student's English Language Skills, Communicative Skills and Writing Skills.
- 2. To emphasize the need for English in the technical world.

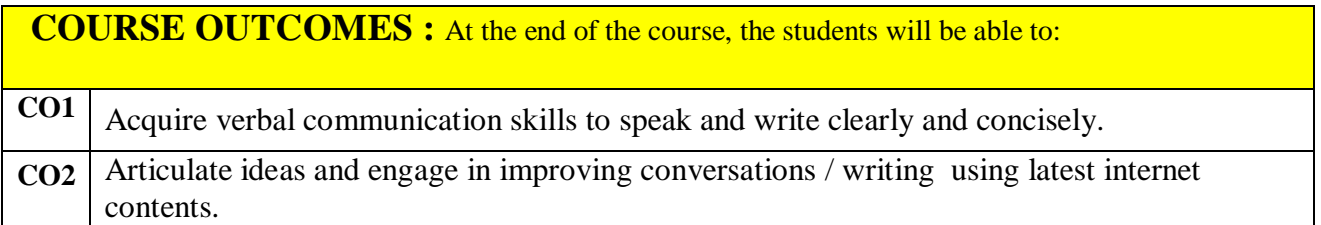

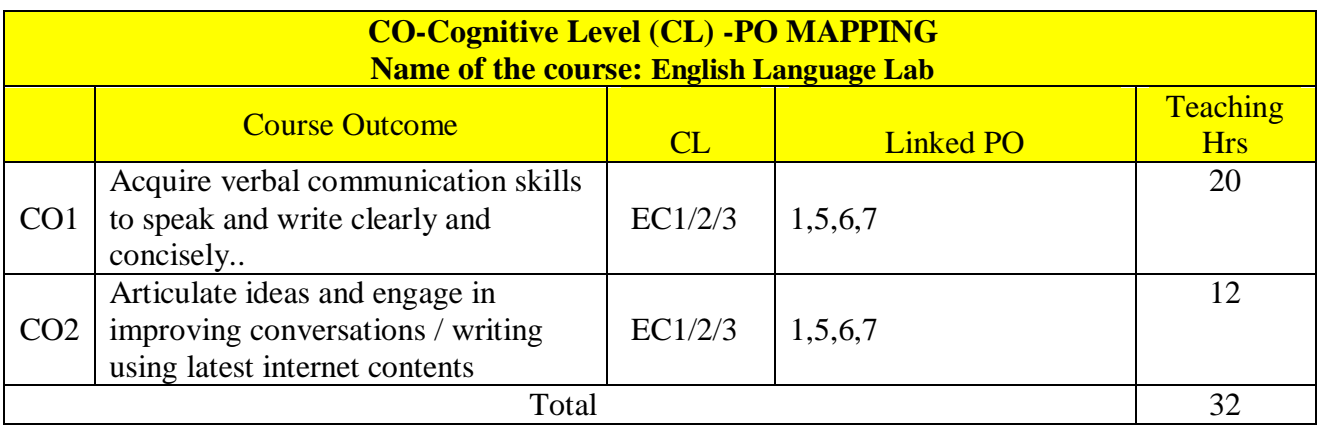

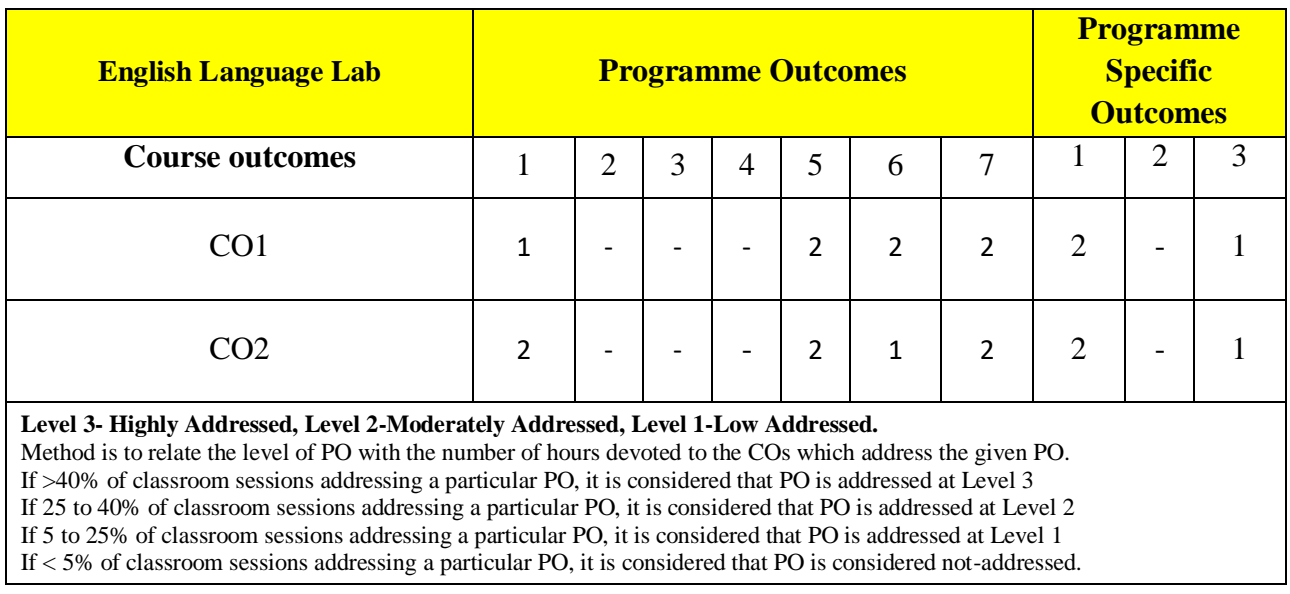

# **COURSE-PO ATTAINMENT MATRIX**

# **Educational Components (Bloom's Category)**

### **Evaluation Weightage**

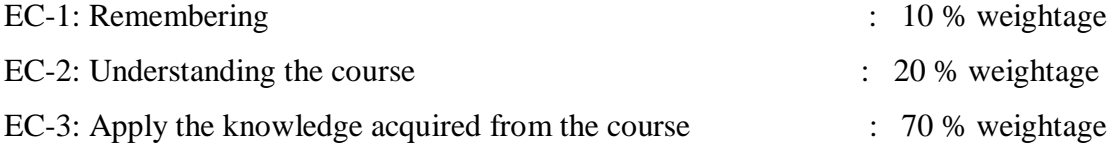

### **TEACHING AND EXAMINATION PROCEDURE**

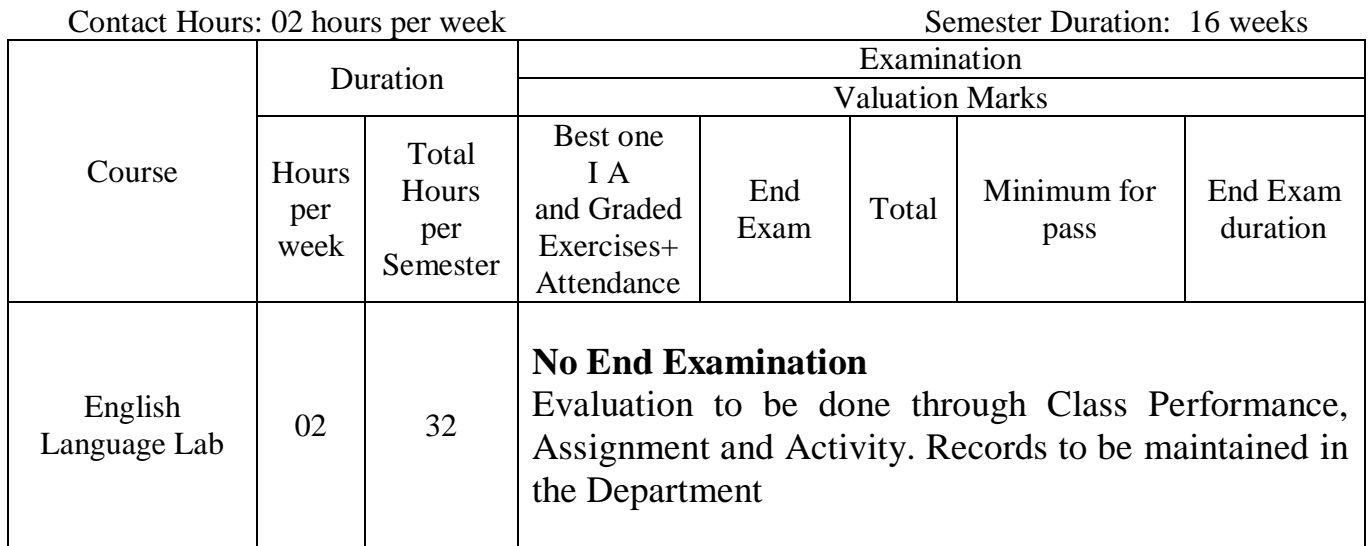

#### **COURSE CONTENTS**

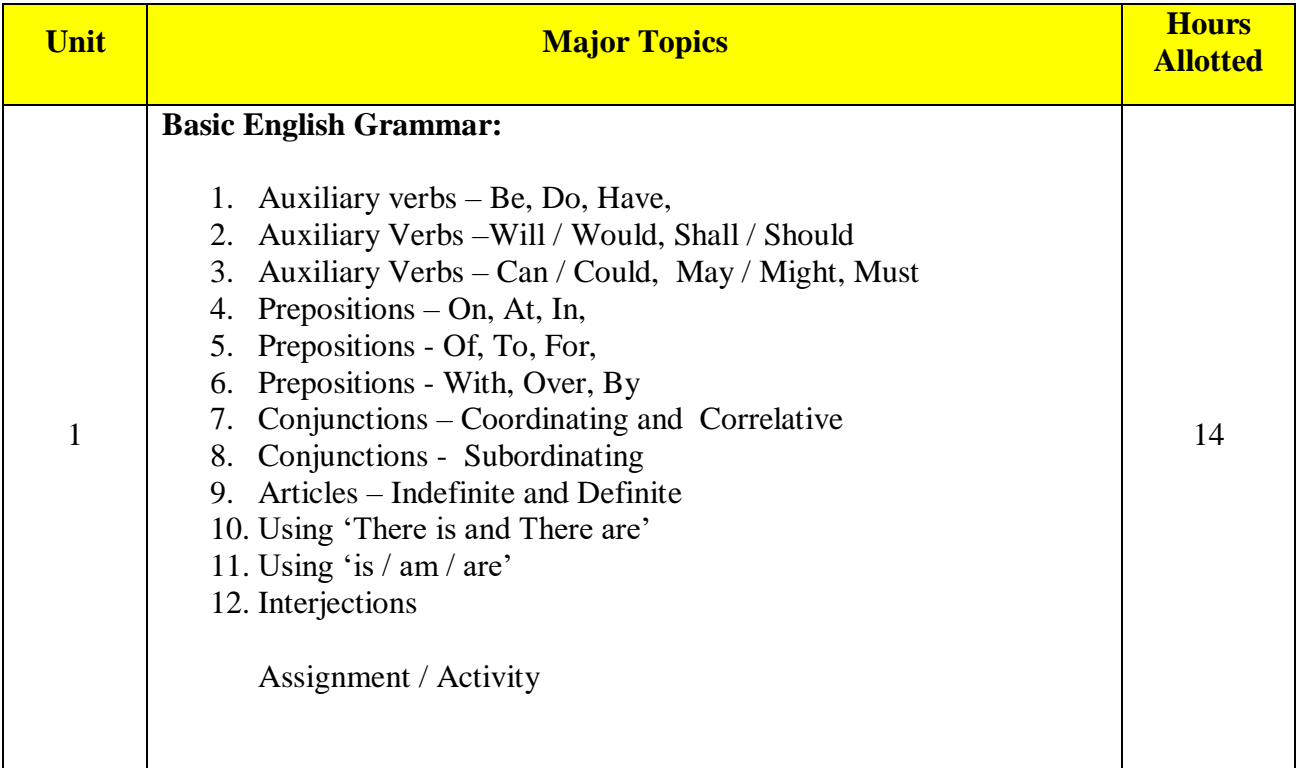

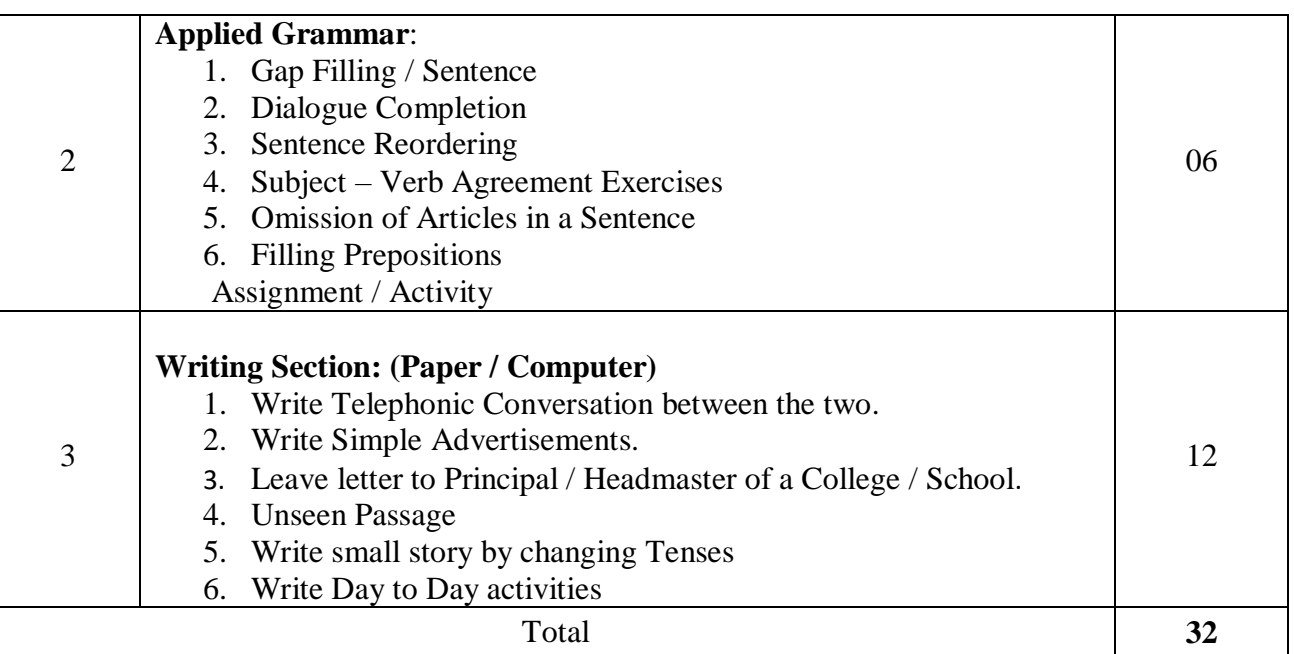

#### **Suggested Students Activities:**

- 1. Just a minute.
- 2. Introducing oneself.
- 3. Role Play.
- 4. Talking about one's family.
- 5. Giving one's opinion on various topics.
- 6. Read a passage: Frame questions related to it and suggest a title.
- 7. Newspaper Reading
- 8. Listening / Telling directions.
- 9. Listen, interpret and draw conclusions.
- 10. Read a story and summarize it.

**Example only: MODEL OF RUBRICS / CRITERIA FOR ASSESSING STUDENT ACTIVITY**

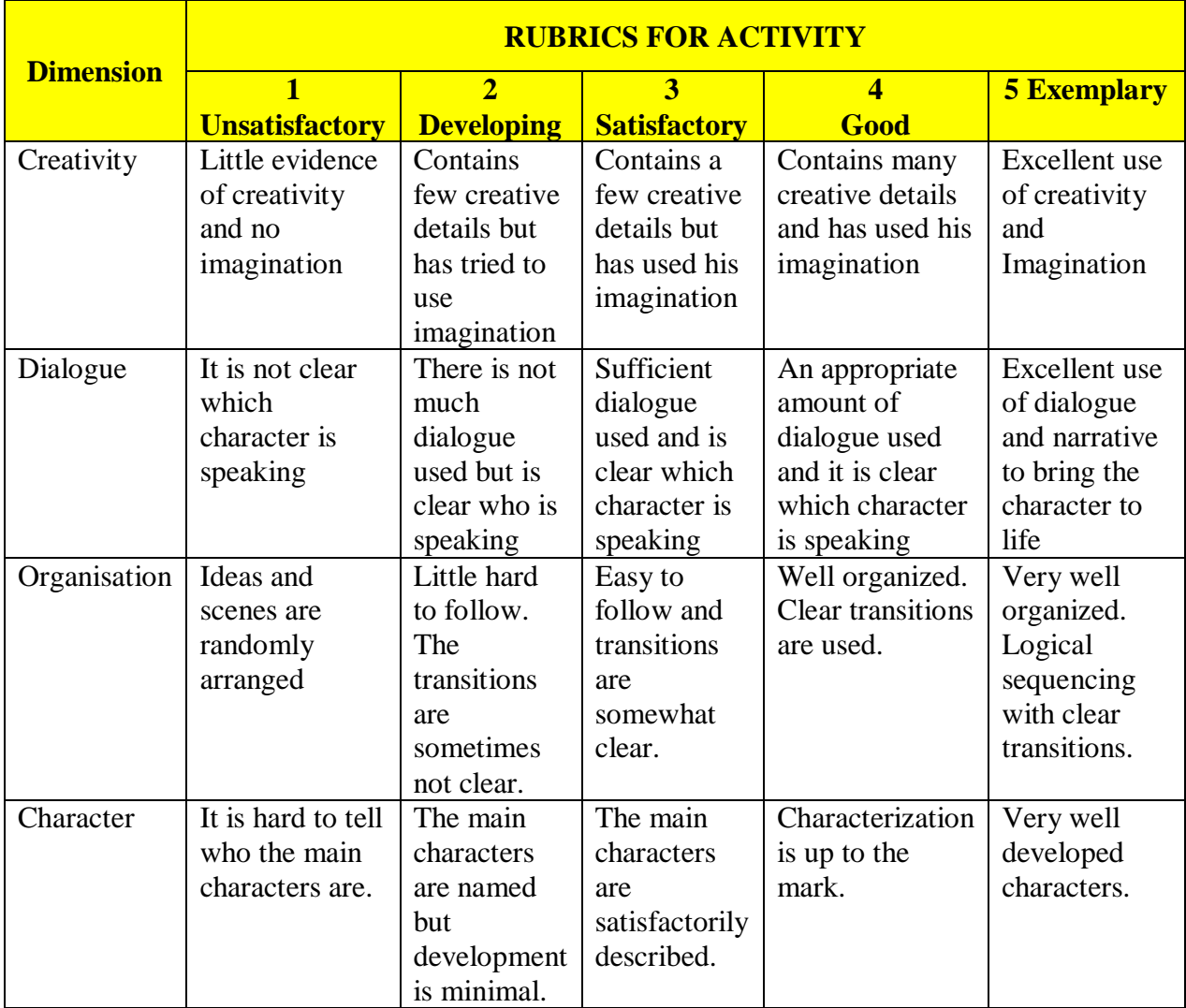

**Example: An assignment on Story Writing**

xxxxxx

#### **GOVERNMENT OF KARNATAKA DEPARTMENT OF COLLEGIATE AND TECHNICAL EDUCATION JSS POLYTECHNIC FOR THE DIFFERENTLY ABLED (AUTONOMOUS)**

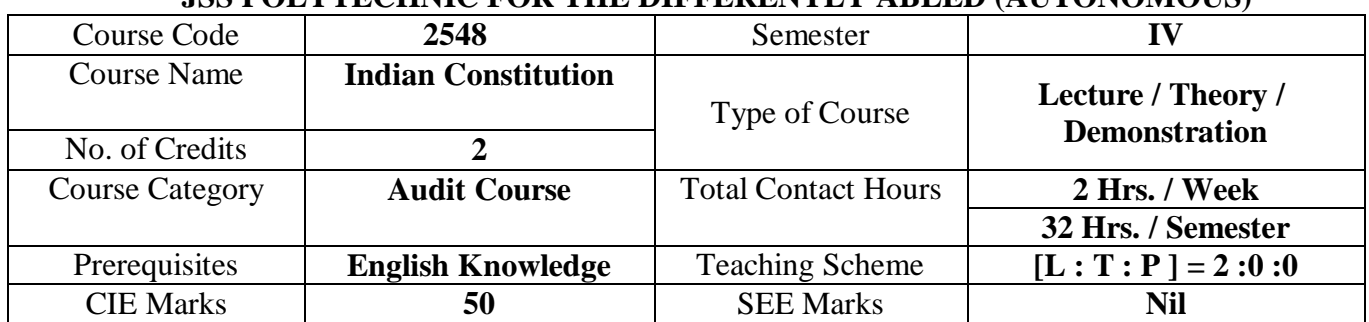

#### **1.COURSE SKILL SET:**

At the end of the couses The Students will able to accquire the following basic knowledge

1. To understand the basic concepts of Indian Constitution

#### **2. COURSE OUTCOMES:**

At the end of the course, students will be able to

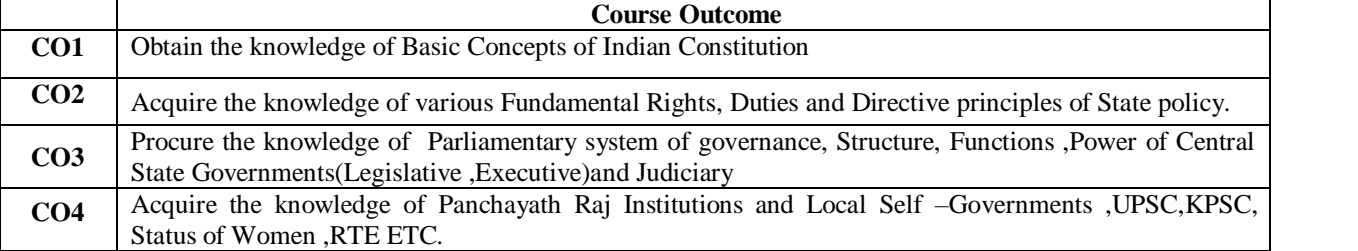

#### **3. DETAILS OF COURSE CONTENTS**

The following topics / subtopics is to be taught and accessed in order to develop Unit Skill Sets for achieving CO to attain identified skill sets:

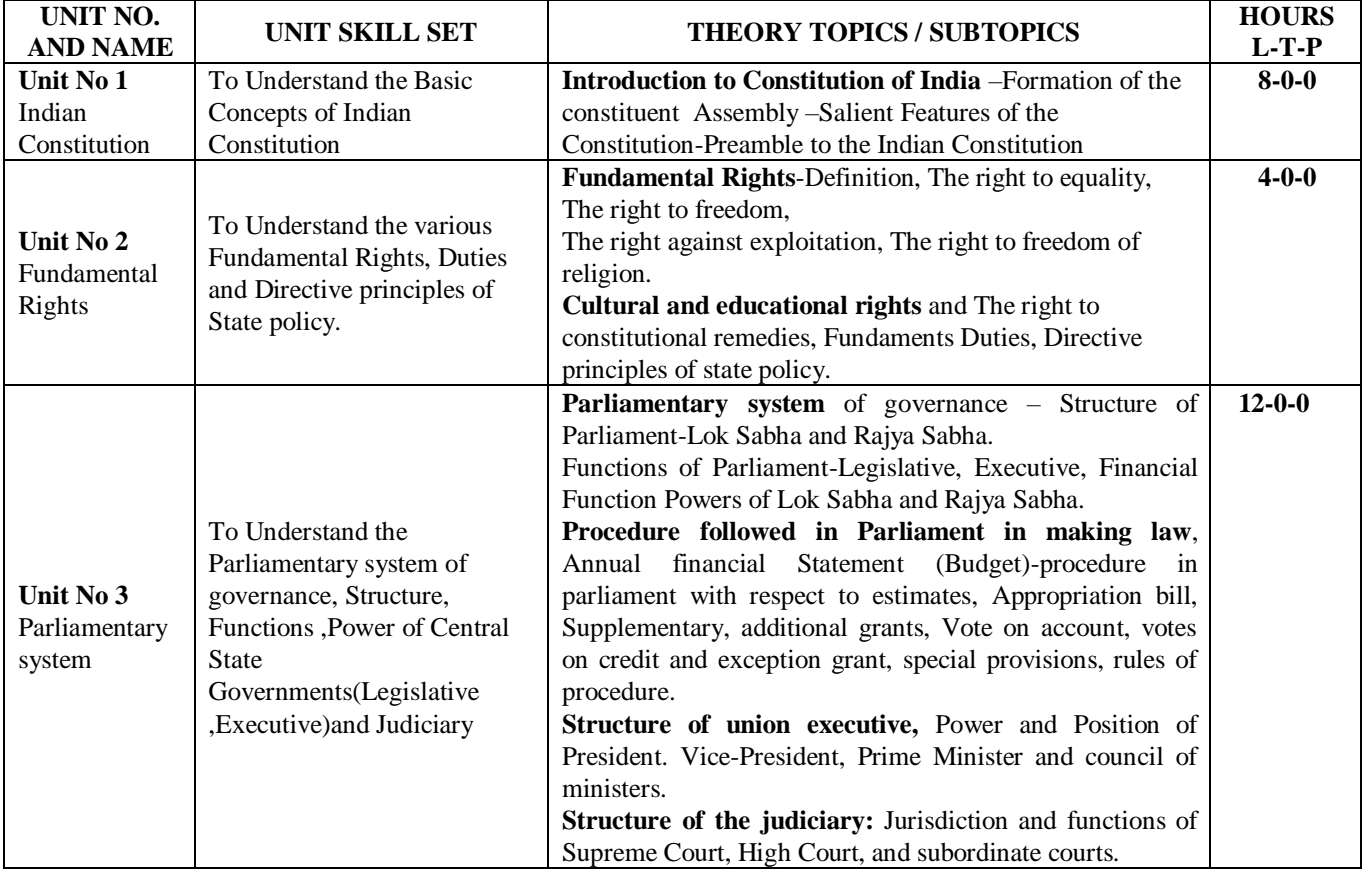

*JSS Polytechnic for the Differently Abled, Mysuru* Page 235

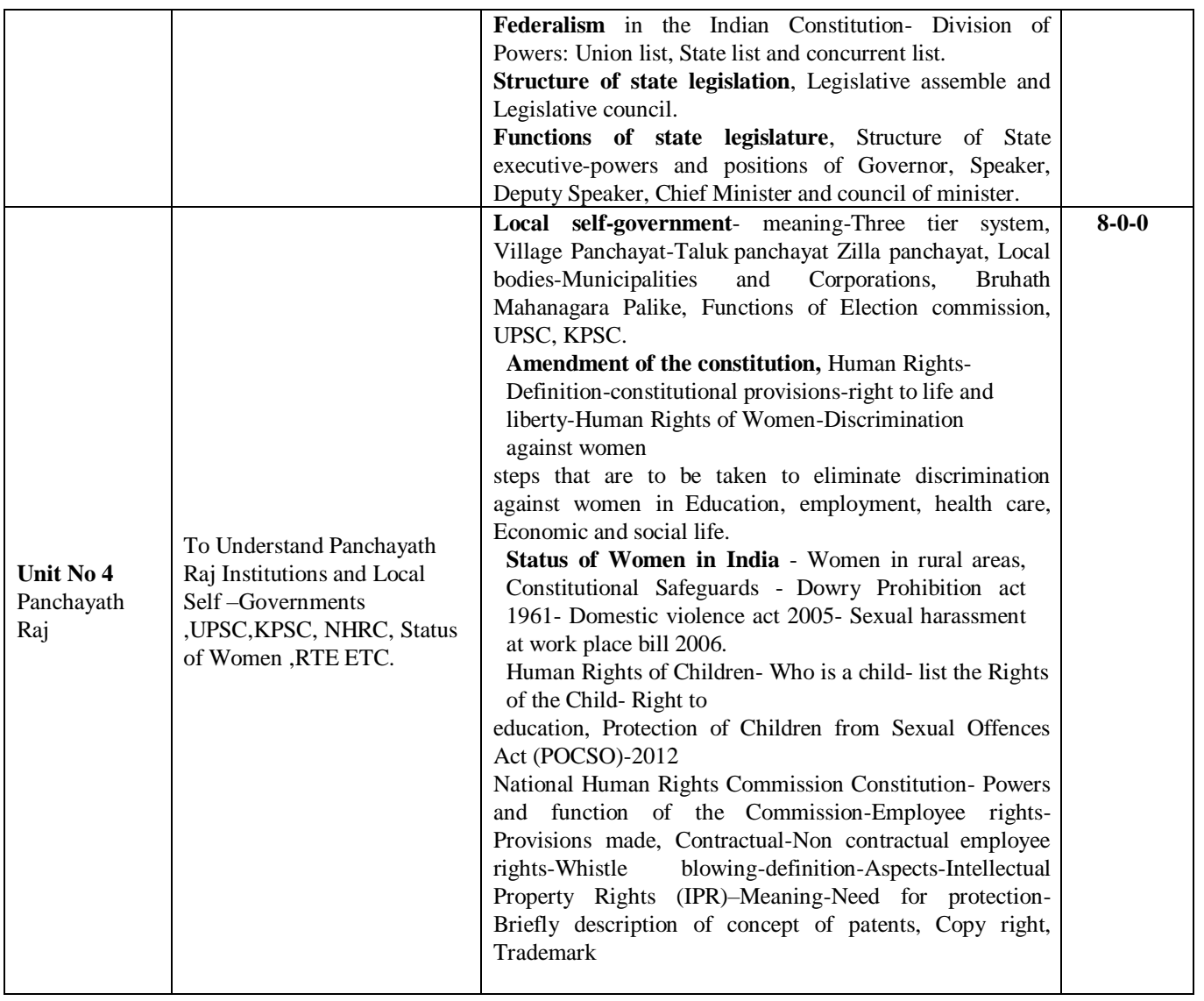

#### **REFERENCES**

- 1. Introduction to the Constitution of India- Dr. Durga Das Basu
- 2. Empowerment of rural women in India-Hemalatha H.M and Rameshwari Varma, Hema Prakashana.

### **4.MAPPING OF CO WITH PO**

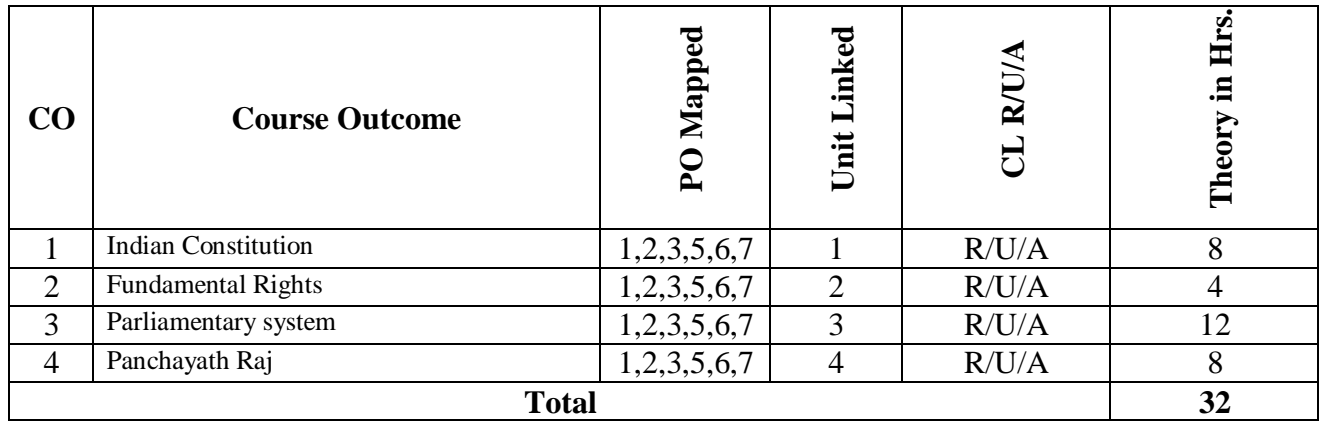

### **5. LEVELS OF CO, PO AND PSO MAPPING**

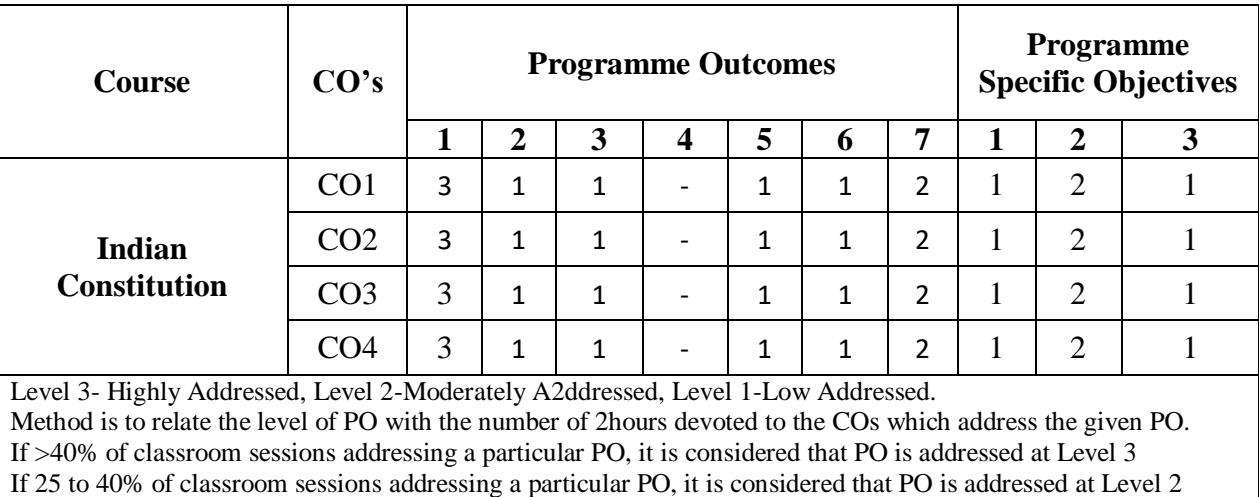

If 5 to 25% of classroom sessions addressing a particular PO, it is considered that PO is addressed at Level 1 If < 5% of classroom sessions addressing a particular PO, it is considered that PO is considered not-addressed.

**6. Course CIE and SEE Assessment Summary**

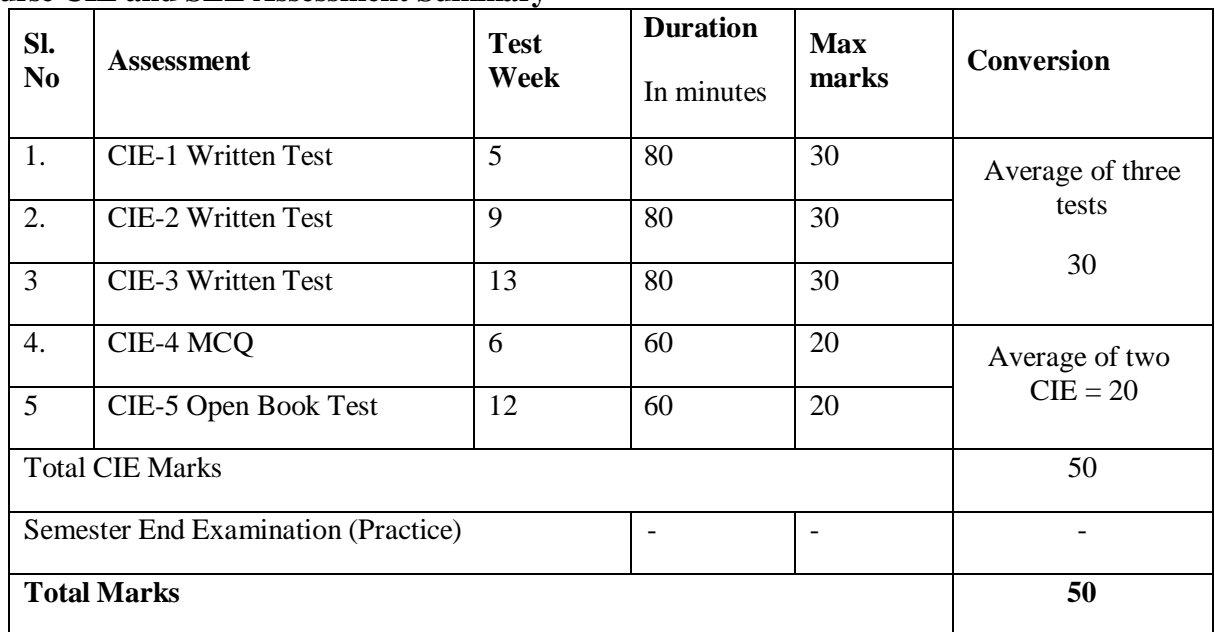

# **7. Detailed Course Content:**

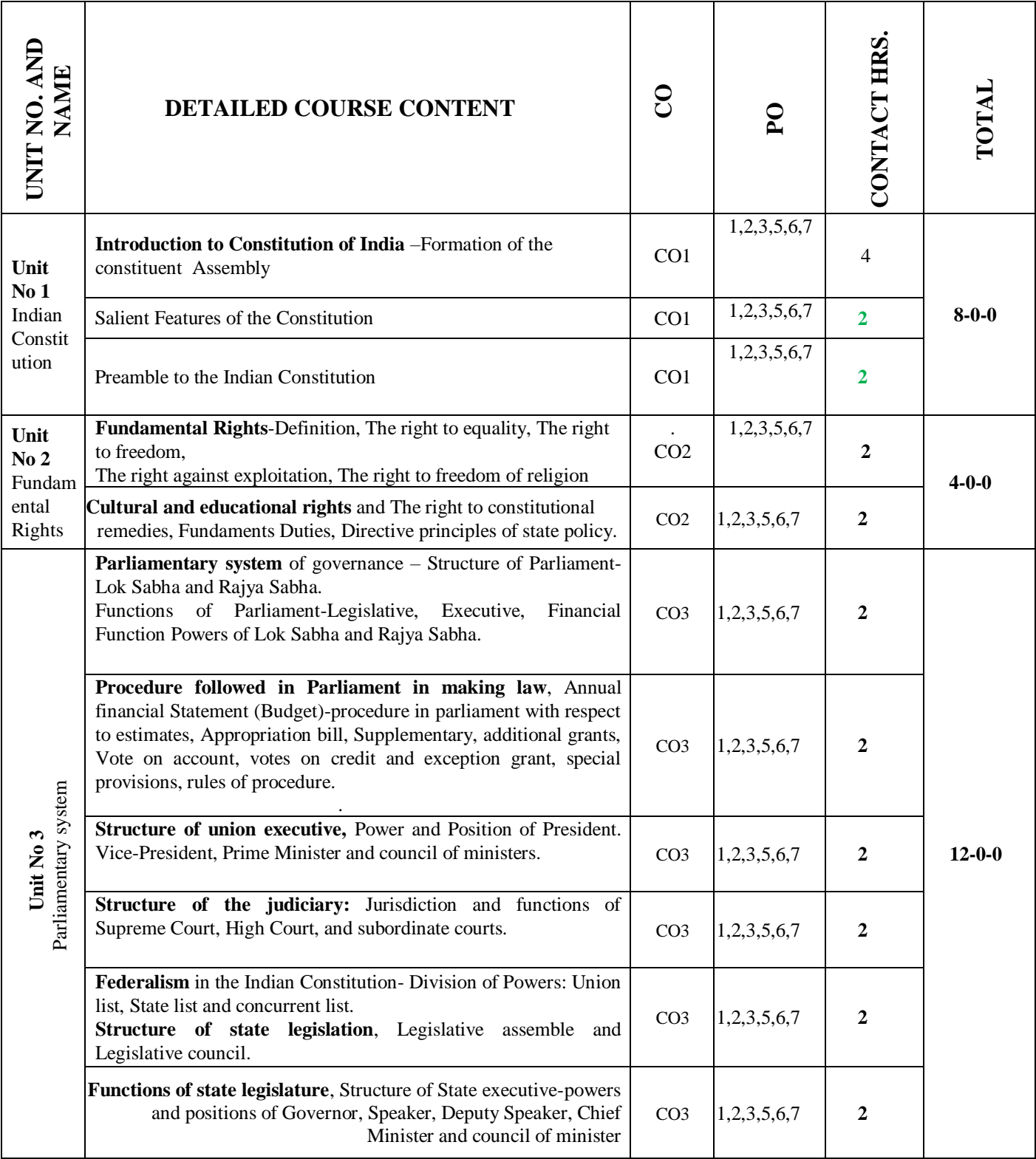

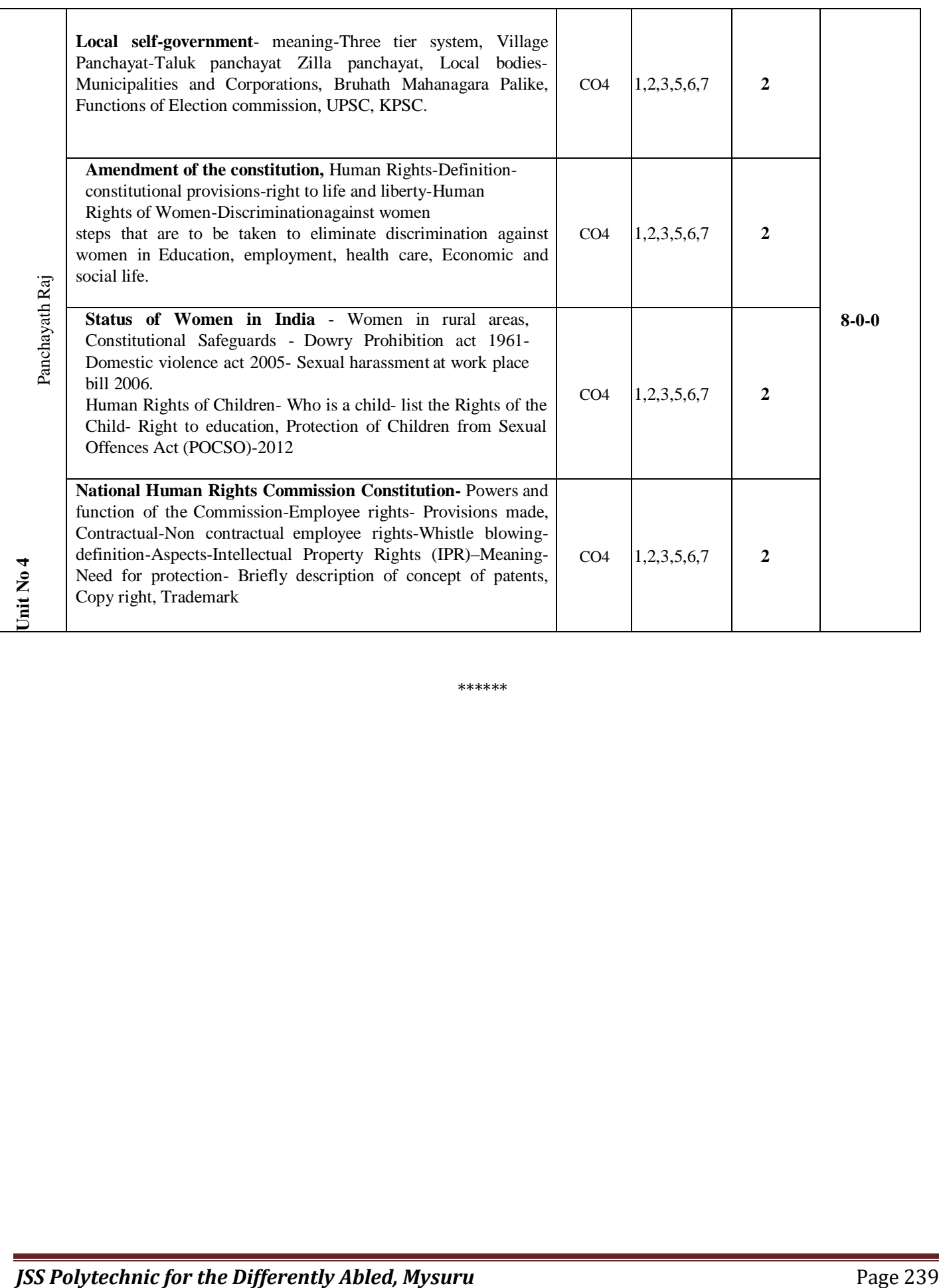

\*\*\*\*\*\*